# **PREGÃO PRESENCIAL Nº 008/2017 PROCESSO ADMINISTRATIVO Nº 009/2017**

# **1. PREÂMBULO**

**A CAMARA MUNICIPAL DE PRIMAVERA DO LESTE ESTADO DE MATO GROSSO**, através do pregoeiro, designado através da Portaria n**º** 120/2017, de 24/03/2017, torna público para conhecimento dos interessados que realizará licitação na modalidade **PREGÃO PRESENCIAL**, do tipo **MENOR PREÇO POR LOTE**, mediante as condições estabelecidas no presente instrumento convocatório e seus anexos, que se subordinam às normas gerais das Leis n**º**  10.520/02, n**º** 8.666/93, e suas alterações, 123/2006 alterada pela Lei n**º** 147/2014 e no que couber, no Decreto Estadual n**º** 7.217/2006.

### **Data: 17 de Agosto de 2017**.

**Credenciamento:** Das 10h20min até às 10h:40min (horário de Mato Grosso). **Recebimento dos Envelopes: 10h:41min** (horário de Mato Grosso).

**Local:** Sede da Câmara Municipal de Primavera do Leste, situada na Avenida Primavera, nº. 300, Bairro Primavera II.

Os Envelopes referentes à **PROPOSTA DE PREÇOS** e aos **DOCUMENTOS DE HABILITAÇÃO**  serão recebidos pelo Pregoeiro em Sessão Pública marcada para o dia, hora e endereço supramencionado.

# **2. OBJETO DA LICITAÇÃO**

**2.1.** Contratação de empresa especializada em aplicativos de informática para migração, implantação, treinamento e licenciamento dos seguintes aplicativos de gestão pública: Sistema de Contabilidade Pública; Sistema de Folha de Pagamento; Sistema de Recursos Humanos; Sistema de Compras e Licitações; Sistema de Controle de Frotas; Sistema de Patrimônio Público; Sistema de Portal da Transparência via internet; Serviços de suporte técnico, quando solicitado; Serviços de manutenção legal e corretiva dos aplicativos implantados, conforme ANEXO I - TERMO DE REFERÊNCIA.

# **3. TERMO DE REFERÊNCIA**

**3.1.** Foi elaborado pela Comissão Organizadora do Concurso Público e o Setor de Compras e Almoxarifado, o Termo de Referência, constante às fls. nºs 007-069 CMPVA/MT, e ao final aprovado pela autoridade competente Presidente **Leonardo Tadeu Bortolin,** Presidente, aos autos do Processo Administrativo nº 009/2017, o qual servirá de base para todo o procedimento licitatório.

### **4. DOTAÇÃO ORÇAMENTÁRIA**

**4.1.** As despesas decorrentes da contratação, objeto desta Licitação, correrão pela seguinte dotação orçamentária:

**Unidade Gestora: Câmara Municipal de Primavera do Leste/MT. Lote nº001 - Elemento de Despesa:** 3.3.90.3911.999 – Locação de software.

**4.2.** Consta à fls. 079-083 CMPVA/MT, do Processo Administrativo nº 009/2017, manifestação do Setor Contabilidade, informando da disponibilidade orçamentária para acobertar a despesa.

### **5. CONDIÇÕES PARTICIPAÇÃO NO CERTAME LICITATÓRIO**

**5.1.** Poderão participar do Pregão as empresas interessadas, que atenderem a todas as exigências deste edital, seus anexos e que tenham ramo de atividade pertinente ao objeto licitado.

**5.2.** Sob pena de desclassificação, os interessados a participar do presente pregão deverão trazer a documentação original ou fotocópias das mesmas autenticadas por cartório.

**5.2.1.** Só serão aceitas cópias legíveis.

**5.2.2.** Não serão aceitos documentos com rasuras, especialmente nas datas.

**5.2.3.** O Pregoeiro reserva-se o direito de solicitar o original de qualquer documento, sempre que tiver dúvida e julgar necessário.

**5.2.4.** Os documentos em cópias simples poderão ser autenticados pelo pregoeiro ou membros da equipe de apoio designada para a audiência pública de entrega dos envelopes e disputa de lances, desde que acompanhados dos originais.

**5.3.** As validades para os documentos apresentados serão aquelas constantes de cada documento ou estabelecidos em lei.

**5.3.1.** Nos casos omissos, o Pregoeiro considerará como prazo de validade aceitável o de 90 (noventa) dias contados da data de sua emissão.

**5.4.** Não será admitida nesta licitação a participação de empresas:

I - Que se encontrem sob falência, insolvência, concurso de credores, dissolução ou liquidação;

II - Reunidas em consórcio, qualquer que seja sua forma de constituição;

III - Inidôneas ou punidas com suspensão por órgão da Administração Pública Direta ou Indireta, nas esferas Federal, Estadual ou Municipal, desde que o Ato tenha sido publicado na imprensa oficial ou registrado no Cadastro de Fornecedores do Estado, conforme o caso, pelo órgão que o praticou enquanto perdurarem os motivos determinantes da punição;

IV - Estrangeiras que não funcionem no País;

V - Sociedades Cooperativas.

VI - Pessoas Jurídicas que inadimpliram contratos ou ordens de fornecimento firmadas junto a esta Câmara Municipal de Primavera do Leste;

**5.5.** A simples apresentação da proposta comercial corresponde à indicação, por parte da licitante, de que inexistem fatos que impeçam a sua participação na presente licitação, eximindo assim o Pregoeiro disposto no art. 97 da Lei n**º** 8.666/93.

**5.5.1** Fica a licitante obrigada a informar, sob as penalidades cabíveis, a superveniência de fato impeditiva da habilitação, se este ocorrer após a abertura do certame.

**5.6.** A entrega da proposta comercial implica nos seguintes compromissos por parte do licitante:

**5.6.1.** Estar ciente das condições da licitação;

**5.6.2.** Assumir a responsabilidade pela autenticidade de todos os documentos apresentados;

**5.6.3.** Fornecer quaisquer informações complementares solicitadas pelo Pregoeiro;

**5.6.4.** Manter, durante toda a execução do eventual contrato, em compatibilidade com as obrigações por ele assumidas, todas as condições para habilitação exigidas na licitação.

### **6. PARTICIPAÇÃO DE ME E EPP**

**6.1.** Nos termos dos artigos 42 da Lei Complementar n**º** 123, de 14/12/2006 e 43 da Lei Complementar nº 147/2014, as microempresas e empresas de pequeno porte deverão apresentar toda a documentação exigida para efeito de comprovação de regularidade fiscal, mesmo que esta apresente alguma restrição.

**6.1.1.** Havendo alguma restrição na comprovação da regularidade fiscal, será assegurado o prazo de 05 (cinco) dias úteis, cujo termo inicial corresponderá ao momento em que o proponente for declarado o vencedor do certame, prorrogáveis por igual período, a critério da Administração Pública, para a regularização da documentação, pagamento ou parcelamento do débito, e emissão de eventuais certidões negativas ou positivas com efeito de certidão negativa. Eventual interposição de recurso contra a decisão que declara o vencedor do certame não suspenderá o prazo supracitado.

**6.2.** A não regularização da documentação no prazo previsto no subitem 6.1.1, implicará decadência do direito à contratação, sem prejuízo das sanções previstas no art. 81 da Lei no 8.666, de 21 de junho de 1993, sendo facultado à Administração convocar para nova sessão pública os licitantes remanescentes, na ordem de classificação, para contratação, ou revogar a licitação.

**6.3.** Será assegurada, como critério de desempate, preferência de contratação para as microempresas e empresas de pequeno porte, entendendo-se por empate aquelas situações em que as propostas apresentadas pelas microempresas e empresas de pequeno porte sejam iguais ou até 5% (cinco por cento) superiores à proposta mais bem classificada e desde que a melhor oferta inicial não seja de uma microempresa ou empresa de pequeno porte.

**6.4.** Ocorrendo o empate, proceder-se-á da seguinte forma:

**6.4.1** A microempresa ou empresa de pequeno porte melhor classificada poderá apresentar proposta de preço inferior àquela considerada vencedora do certame, situação em que será adjudicado em seu favor o objeto licitado;

**6.4.2.** Não ocorrendo à contratação da microempresa ou empresa de pequeno porte, na forma do subitem 6.3., serão convocadas as remanescentes que porventura se enquadrem, na ordem classificatória, para o exercício do mesmo direito;

**6.4.3.** No caso de equivalência dos valores apresentados pelas microempresas e empresas de pequeno porte que se encontre no intervalo estabelecido no subitem 6.3, será realizado sorteio entre elas para que se identifique aquela que primeiro poderá apresentar melhor oferta.

**6.4.4.** Na hipótese da não contratação nos termos previstos acima, o objeto licitado será adjudicado em favor da proposta originalmente vencedora do certame.

**6.5.** A microempresa ou empresa de pequeno porte que usufruir dos benefícios de que trata a Lei Complementar n**º** 123/2006 e alterações deverá apresentar, na forma da lei, **juntamente com os documentos de habilitação**, a declaração de que não se encontra em nenhuma das situações do §4º do art. 3º do dispositivo supracitado (Anexo VII).

# **7. ESCLARECIMENTOS E IMPUGNAÇÃO DO EDITAL**

**7.1.** Decairá do direito de pedir esclarecimentos ou impugnar os termos deste Edital aquele que não o fizer até 02 (dois) dias úteis antes da data designada para a abertura dos envelopes, ou seja, **até 48 horas antes do certame,** apontando de forma clara e objetiva as falhas ou irregularidades que entende viciarem o mesmo. As petições deverão ser protocoladas, devidamente instruídas (assinatura, endereço, razão social e telefone para contato), junto ao Serviço de Protocolo desta Câmara Municipal ou diretamente ao Pregoeiro desta Câmara Municipal, que tem o prazo de 24 (vinte e quatro) horas úteis para respondê-las.

**7.2.** Se a impugnação ao edital for reconhecida e julgada procedente, serão corrigidos os vícios e, caso a formulação da proposta seja afetada, nova data será designada para a realização do certame;

**7.3.** Ocorrendo impugnação de caráter meramente protelatório, ensejando assim o retardamento da execução do certame, a autoridade competente poderá assegurado o contraditório e a ampla defesa, aplicar a pena estabelecida no artigo 7º da Lei n**º** 10.520/02 e legislação vigente.

**7.4.** Quem impedir, perturbar ou fraudar, assegurado o contraditório e a ampla defesa, a realização de qualquer ato do procedimento licitatório, incorrerá em pena de detenção, de 06 (seis) meses a 02 (dois) anos, e multa, nos termos do artigo 93, da Lei 8.666/93.

#### **8. DO CREDENCIAMENTO**

**8.1.** No horário previsto no preâmbulo deste edital, cada empresa licitante poderá credenciar apenas um representante (Anexo III), o qual deverá identificar-se junto ao Pregoeiro, quando solicitado, exibindo a respectiva cédula de identidade ou documento equivalente e comprovando, por meio de instrumento próprio, poderes para formulação de propostas (lances verbais), oferta de descontos e para a prática dos demais atos inerentes ao certame.

**8.2.** Se a empresa for representada por procurador, faz-se necessário o credenciamento através de outorga por instrumento público ou particular, neste último caso, com firma reconhecida em cartório, com menção expressa de que lhe confere amplos poderes, inclusive para formular ofertas e lances de preços, para recebimento de intimações e notificações, desistência ou não de recursos, bem como demais atos pertinentes ao certame.

**8.2.1.** Deverá acompanhar a Procuração cópia do Ato Constitutivo (contrato social, registro e outros documentos legalmente aceitos), a fim de demonstrar que o outorgante possui poderes para tal.

**8.3.** Fazendo-se representar a licitante pelo seu sócio-gerente, diretor ou proprietário, deverá comprovar ser o responsável legalmente, podendo assim assumir obrigações em decorrência de tal investidura.

**8.4.** Caso haja a substituição do representante, deverá o novo representante, exibir documentos probatórios de sua atual condição, para que a licitante possa participar das demais fases do procedimento licitatório.

**8.5.** Cada credenciado poderá representar apenas uma empresa licitante.

**8.6.** A falta ou incorreção dos documentos mencionados nos itens 8.2 e 8.3., não implicará a exclusão da empresa em participar do certame, mas impedirá o representante de manifestaremse na apresentação de lances verbais e demais fases do procedimento licitatório, enquanto não suprida à falta ou sanada a incorreção.

**8.7.** A microempresa e empresa de pequeno porte que quiser usufruir dos benefícios concedidos pela Lei Complementar n**º** 123/2006 deverá apresentar:

**8.7.1.** Certidão Simplificada emitida pela Junta Comercial ou Cartório competente certificando a situação da empresa de enquadramento ou reenquadramento de ME e EPP (IN/DNRC nº 103/2007).

**8.8.** O documento de credenciamento (Anexo III), com a apresentação da respectiva cédula de identidade ou documento equivalente com foto, e a declaração de cumprimento da habilitação (Anexo V), deverá vir **FORA DOS ENVELOPES** de "Proposta de Preços" e "Documentos de Habilitação", sendo apresentados ao Pregoeiro quando solicitados.

8.9. Os documentos de credenciamento serão retidos pelo pregoeiro e equipe de apoio e juntados ao processo licitatório.

# **9. APRESENTAÇÃO DOS ENVELOPES**

**9.1.** Declarada aberta à sessão pelo Pregoeiro, o representante da licitante entregará os dois envelopes não transparentes e lacrados, um contendo a proposta de preços e outro os documentos de habilitação, independentemente de credenciamento, não sendo aceita, a partir desse momento, a participação de novos licitantes, após, encerrada a fase de credenciamento das licitantes interessadas.

**9.1.1** Considera-se lacrado, o envelope que esteja fechado e que tenha sua abertura fechada com cola branca.

**9.2.** O envelope contendo a Proposta de Preços e Documentos de Habilitação deverá ter expresso, em seu exterior, as seguintes informações:

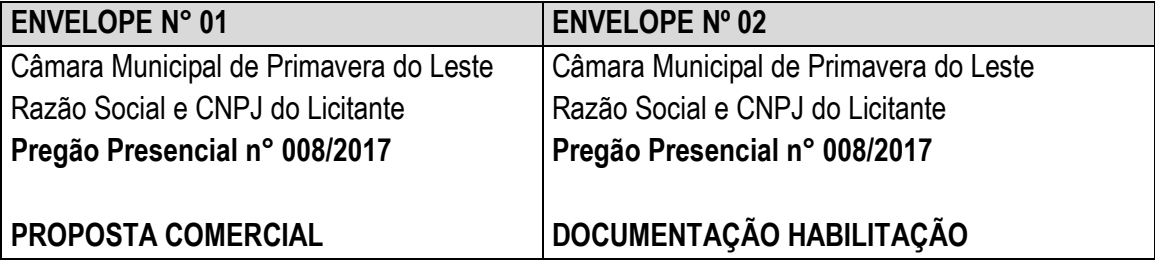

**9.3.** Inicialmente, será aberto o Envelope das Propostas de Preços e, após, o Envelope dos Documentos de Habilitação.

# **10. DA PROPOSTA DE PREÇOS**

**10.1.** A proposta deverá ser emitida em 01 (uma) via, impressa em papel timbrado da licitante, em língua portuguesa, admitindo-se o emprego de idioma estrangeiro para expressões técnicas de uso corrente, desde que acompanhadas de sua tradução entre parênteses, suas folhas devem ser numeradas e rubricadas, sendo a última datada e assinada por pessoa com poderes para assumir obrigações em nome da empresa (proprietário, dirigente, sócio-gerente ou mandatário), redigida com clareza, sem emendas, rasuras, ressalvas ou entrelinhas, sem alternativas de preços ou qualquer outra condição que induza a classificação a ter mais de um resultado e, ainda, contendo:

**10.1.1.** Uma única cotação, contendo, quantidade, preços unitários e totais, em moeda corrente nacional, expressos em algarismos **fracionados até o limite dos centavos (duas casas decimais após a vírgula)** e por extenso, sem previsão inflacionária. Em caso de divergência entre os valores unitários e totais, serão considerados os primeiros, e entre os valores expressos em algarismo e por extenso, será considerado este último; **10.1.2.** Folha de identificação da licitante, contendo: Razão Social, endereço completo, telefone/fax, número do CNPJ/MF e, se possível, número da conta corrente, agência e respectivo banco, praça de pagamento.

**10.1.3.** O Prazo de eficácia da proposta, o qual não poderá ser inferior a 60 (sessenta) dias corridos, a contar da data de sua apresentação;

**10.1.4.** Declaração de que na sua proposta, os valores apresentados englobam todos os custos operacionais da atividade, incluindo frete, seguros, tributos incidentes, bem como quaisquer outras despesas, diretas e indiretas, inclusive, porventura, com serviços de terceiros, incidentes e necessários ao cumprimento integral do objeto deste Edital e seus Anexos, sem que caiba ao proponente direito de reivindicar custos adicionais.

**10.2.** Quaisquer tributos, despesas e custos, diretos ou indiretos, omitidos na proposta ou incorretamente cotados que não tenham causado a desclassificação da mesma por caracterizar preço inexeqüível no julgamento das propostas, serão considerados como inclusos nos preços, não sendo considerados pleitos de acréscimos, a esse ou qualquer título, devendo o objeto deste pregão ser fornecido, executado, sem ônus adicionais;

**10.3.** A não identificação na Proposta do nome do responsável abaixo da assinatura não constitui motivo de desclassificação da licitante, contudo esta informação deverá ser fornecida na fase de julgamento;

**10.4.** Os valores ofertados devem ser compatíveis com os preços praticados no mercado, sob pena de desclassificação da proposta;

**10.5.** Não será admitida proposta que, apresente preços simbólicos, irrisórios ou de valor zero, incompatíveis com os preços dos insumos de mercado, acrescidos dos respectivos encargos.

**10.6.** O Pregoeiro poderá, caso julgue necessário, solicitar maiores esclarecimentos sobre a composição dos preços propostos;

**10.7.** Após apresentação da proposta, não caberá desistência, salvo por motivo justo decorrente de fato superveniente e aceito pelo Pregoeiro;

**10.8.** Em nenhuma hipótese poderá ser alterada, quanto ao seu mérito, à proposta apresentada, tanto no que se refere às condições de pagamento, prazo ou quaisquer outras que importem em modificação nos seus termos originais, ressalvadas àquelas quanto ao preço declarado por lance verbal ou às destinadas a sanar evidentes erros materiais devidamente avaliadas e justificadas à Pregoeiro.

**10.9.** Serão **Desclassificadas** as propostas:

**10.9.1.** que não atenderem as especificações e exigências do presente Edital e seus Anexos ou da Legislação aplicável;

**10.9.2.** omissas ou vagas, bem como as que apresentarem irregularidades ou defeitos capazes de dificultar o julgamento;

**10.9.3.** que impuserem condições ou contiverem ressalvas em relação às condições estabelecidas neste Edital;

**10.10.** A simples participação neste certame implica em:

**10.10.1.** plena aceitação, por parte da licitante, das condições estabelecidas neste Edital e seus Anexos, bem como no dever de cumpri-las, correndo por conta das empresas interessadas todos os custos decorrentes da elaboração e apresentação de suas propostas, não sendo devida nenhuma indenização às licitantes pela realização de tais atos;

**10.10.2.** que, a empresa vencedora deverá apresentar proposta realinhada aos lances ofertados em até 48 (quarenta e oito) horas, exceto no caso de justificativa aceita pela Câmara Municipal, que estabelecerá novo prazo;

**10.10.3** comprometimento da empresa vencedora em fornecer os serviços objeto desta licitação em total conformidade com as especificações do Edital e seus anexos;

#### **11. ANÁLISE DAS PROPOSTAS DE PREÇOS E DISPUTA DE LANCES VERBAIS**

**11.1.** O critério de julgamento das propostas será o de **menor preço**, onde será verificado o menor valor global das propostas apresentadas.

**11.2.** Após a abertura dos envelopes contendo as propostas, a equipe de apoio ordená-las-á, em ordem decrescente de preços e em seguida identificará a proposta de menor preço, classificando o seu autor, cujo conteúdo atenda as especificações do Edital e em seguida as propostas com valores sucessivos e superiores de até 10 (dez) pontos percentuais relativamente à de menor preço;

**11.3.** O conteúdo das propostas do subitem anterior será analisado, desclassificando aquelas cujo objeto não atenda às especificações, prazos e condições fixados no edital;

**11.4.** Não havendo, no mínimo, **03 (três) propostas válidas** nos termos do subitem 11.2 serão selecionadas até três melhores propostas e os seus autores convidados a participar dos lances verbais, quaisquer que sejam os preços por lote oferecidos nas propostas escritas;

**11.4.1.** Em caso de empate das melhores propostas, todos os proponentes com o mesmo preço serão convidados a participar dos lances verbais;

**11.5.** O Pregoeiro convidará individualmente as licitantes classificadas, de forma seqüencial, a apresentar lances verbais, que deverão ser formulados de forma sucessiva, em valores distintos.

**11.5.1.** Será vedado, portanto, a oferta de lance com vista ao empate.

**11.6.** Os lances deverão ficar adstritos à redução dos preços, não se admitindo ofertas destinadas a alterar outros elementos da proposta escrita;

**11.7.** Quando convidado a ofertar seu lance, o representante da licitante poderá requerer tempo, para analisar seus custos ou para consultar terceiros, podendo, para tanto, valer-se de telefone celular e outros;

**11.8.** A ausência de representante credenciado ou a desistência em apresentar lance verbal, quando convocado pelo Pregoeiro, implicará a exclusão da licitante da etapa de lances verbais e na manutenção do preço apresentado por ele, para efeito de ordenação das propostas;

**11.9.** O encerramento da fase competitiva dar-se-á quando, indagados pelo Pregoeiro, as licitantes manifestarem seu desinteresse em apresentar novos lances;

**11.10.** Caso não se realizem lances verbais, será verificada a conformidade entre a proposta escrita de menor preço e o valor estimado para a contratação;

**11.10.1.** Ocorrendo a hipótese acima e havendo empate na proposta escrita, a classificação será efetuada por sorteio, na mesma sessão;

**11.11.** Declarada encerrada a etapa de lances serão classificadas as ofertas na ordem decrescente de valor, consubstanciado nos descontos oferecidos;

**11.12** Não poderá haver desistência dos lances ofertados;

**11.13.** O Pregoeiro examinará a aceitabilidade da proposta, quanto ao valor apresentado pela primeira classificada, decidindo motivadamente a respeito;

**11.14.** Sendo aceitável a oferta, será verificado o atendimento das condições habilitatórias da licitante que a tiver formulado.

**11.15**. Se a oferta não for aceitável, o Pregoeiro examinará as ofertas subseqüentes, na ordem de classificação, até a apuração de uma proposta que atenda todas as exigências;

**11.16.** Verificando-se, no curso da análise, o descumprimento aos requisitos estabelecidos neste Edital e seus Anexos, a licitante será declarada desclassificada pelo Pregoeiro;

**11.17.** Não será considerada qualquer oferta de vantagem não prevista no objeto deste Edital e seus Anexos.

#### **12. DOCUMENTOS DE HABILITAÇÃO**

**12.1.** Será considerado habilitado o licitante que apresentar os documentos a seguir listados, observando que:

**12.1.2.** A licitante que declarar que cumpre os requisitos de habilitação e não os cumprir será inabilitado e sujeito às penalidades legais;

**12.1.3.** Constituem motivos para inabilitação da licitante, ressalvada a hipótese de saneamento da documentação, prevista no subitem 12.1.3.5:

**12.1.3.1.** a não apresentação da documentação exigida para habilitação;

**12.1.3.2.** a substituição dos documentos exigidos para habilitação por protocolos de requerimento de certidão;

**12.1.3.3.** a apresentação de documentação de habilitação que contrariar qualquer dispositivo deste Edital e seus Anexos;

**12.1.3.4.** Os documentos que não possuírem prazo de validade, somente serão aceitos com data não excedente a 03 (três) meses de antecedência da data prevista para apresentação das propostas, exceto atestado;

**12.1.3.5.** Os documentos necessários à Habilitação que puderem ser extraídos via internet comprovando sua validade, serão impressos, excepcionalmente, pelo Pregoeiro ou um dos membros da equipe de apoio, apenas para efeitos de comprovação de autenticidade daqueles apresentados;

**12.1.3.6.** O envelope referente aos documentos de habilitação deverá conter os documentos em originais atualizados, ou cópia de cada documento individualmente autenticada, ou ainda, cópias simples que poderão ser autenticadas pelo Pregoeiro ou sua Equipe de Apoio no ato de abertura da documentação de habilitação, devendo estar acompanhadas dos respectivos originais, não se aplicando aos documentos que puderem ser extraídos via internet.

**12.2.** Os documentos de habilitação, que deverão ser apresentados na sessão pública, de forma numerada, seqüencial e inseridos no **envelope nº 02**, são os seguintes:

**12.2.1.** Declaração de inexistência de fato superveniente impeditivo de habilitação, na forma do artigo 32, § 2o, da Lei n**º** 8.666/93 (Anexo VI);

a) No caso de microempresa e empresa de pequeno porte que, nos termos da Lei Complementar n**º** 123/2006, possuir alguma restrição na documentação referente à regularidade fiscal, esta deverá ser mencionada, como ressalva, na supracitada declaração.

b) A microempresa ou empresa de pequeno porte que usufruir dos benefícios de que trata a Lei Complementar n**º** 123/2006 deverá apresentar, na forma da lei, juntamente com os documentos de habilitação, e declaração de que não se encontra em nenhuma das situações do § 4º do art. 3º da mesma lei. (Anexo VII);

**12.2.2.** Declaração que não possui em seu quadro de pessoal, empregado(s) com menos de 18 (dezoito) anos em trabalho noturno, perigoso ou insalubre e menores de 16 (dezesseis) anos em qualquer trabalho, salvo na condição de aprendiz a partir de 14 (quatorze) anos, nos termos do inciso XXXIII, do artigo 7° da Constituição da República, inciso V, artigo 27 da Lei n**º** 8.666/93 (Anexo IV);

**12.2.3.** Declaração da própria Empresa de que não existe em seu quadro de empregados, servidores públicos exercendo funções de gerência, administração ou tomada de decisão (Anexo IV).

**12.3. Documentos Relativos à Habilitação Jurídica:** As empresas interessadas deverão apresentar os seguintes documentos:

a) cédula de Identidade, quando se tratar de empresa individual;

b) registro comercial, no caso de empresa individual;

c) ato constitutivo, estatuto ou contrato social em vigor devidamente registrado, em se tratando de sociedades comerciais e, no caso de sociedades por ações, acompanhado de documentos de eleição de seus administradores;

d) inscrição do ato constitutivo, no caso de sociedades civis, acompanhada de prova de diretoria em exercício;

e) decreto de autorização, em se tratando de empresa ou sociedade estrangeira em funcionamento no País, e ato de registro ou autorização para funcionamento expedido pelo Órgão competente, quando a atividade assim o exigir.

**12.4.** A documentação relativa à **Regularidade Fiscal** consistirá na apresentação dos seguintes documentos:

**12.4.1.** Prova de inscrição no Cadastro Nacional de Pessoas Jurídicas (CNPJ);

**12.4.2.** Prova de Regularidade com a Fazenda Federal, que deverá ser comprovada através da apresentação de Certidão de Regularidade de Tributos e Contribuições Federais e Certidão de Regularidade quanto à Dívida Ativa da União, expedidas pela Secretaria da Receita Federal e Procuradoria da Fazenda Nacional;

**12.4.3.** Prova de regularidade com as Fazendas Municipal e Estadual;

**12.4.4.** Prova de Regularidade relativa à Seguridade Social – INSS, demonstrando situação regular no cumprimento dos encargos sociais instituídos por Lei;

**12.4.5.** Prova de Regularidade relativa ao Fundo de Garantia por Tempo de Serviço – FGTS – CRF, emitido pela Caixa Econômica Federal;

**12.4.6.** Certidão Negativa de Débito Trabalhista, emitida pelo Tribunal Superior do Trabalho;

**12.4.7.** A prova de regularidade deverá ser feita por Certidão Negativa ou Certidão Positiva com efeitos de Negativa;

**12.4.8.** Considera-se Positiva com efeitos de Negativa a Certidão de que conste a existência de créditos não vencidos, em curso de cobrança executiva em que tenha sido efetivada a penhora; ou cuja exigibilidade esteja suspensa por moratória, ou depósito de seu montante integral, ou reclamações e recursos, nos termos das leis reguladoras do processo tributário administrativo ou concessão de medida liminar em mandado de segurança.

**12.5.** A documentação relativa à **Qualificação Econômica Financeira** consistirá na apresentação dos seguintes documentos:

**12.5.1.** Certidão de Falência e Recuperação Judicial, emitida pelo Distribuidor da sede da licitante, com validade máxima de 06 (seis) meses;

**12.6.** A documentação relativa à **Qualificação Técnica** consistirá na apresentação dos seguintes documentos:

**12.6.1.** As empresas participantes deste pregão comprovarão a aptidão para executar o objeto deste certame por meio da apresentação dos seguintes documentos:

05 (cinco) atestados de Capacidade Técnica, fornecidos por pessoa jurídica de direito público, que comprovem desempenhos anteriores ou atuais de forma satisfatória, compatíveis em característica, quantidade e prazos com o objeto desta licitação;

### **13. ANÁLISE DOS DOCUMENTOS DE HABILITAÇÃO**

**13.1.** Encerrada a fase de lance para o Lote, o Pregoeiro procederá à abertura do envelope contendo os documentos de habilitação da licitante que apresentou a melhor proposta, verificando sua regularidade;

**13.2.** Constatado o atendimento das exigências editalícias, a licitante será declarada vencedora, sendo lhe adjudicado o objeto do certame, caso não haja interposição de recursos;

**13.3.** Caso a licitante classificada em primeiro lugar seja inabilitada, o Pregoeiro examinará a habilitação das licitantes com as ofertas subseqüentes e a qualificação destas, na ordem de classificação, até a apuração de uma proposta que atenda aos requisitos do Edital;

**13.4.** Quando todas as licitantes forem inabilitadas, o Pregoeiro poderá suspender a sessão e fixar as licitantes o prazo de 08 (oito) dias úteis para a apresentação de nova habilitação, escoimados os vícios apontados para cada licitante, conforme determina o art. 48, §3° da Lei 8.666/93, mantendo-se a classificação das propostas e lance verbais.

**13.5.** Da suspensão da sessão pública de realização do pregão será lavrada ata circunstanciada com todos os vícios apontados de todas as licitantes, assinada pelos representantes presentes, pelo Pregoeiro e pela Equipe de Apoio.

#### **14. RECURSOS**

**14.1.** Os recursos deverão ser interpostos, verbalmente, no final da sessão, após a declaração do vencedor pelo Pregoeiro, devendo a licitante interessada indicar o(s) ato(s) atacado(s) e a síntese das suas razões (motivação), que serão registrados em ata;

**14.2.** O Pregoeiro indeferirá liminarmente recursos intempestivos, imotivados ou propostos por quem não tem poderes, negando-lhes, desse modo, processamento, devendo tal decisão, com seu fundamento, ser consignada em ata;

**14.3.** Interposto o recurso e apresentada sua motivação sucinta na reunião, a licitante poderá juntar, no prazo de 03 (três) dias, contados do dia subseqüente à realização do pregão, memoriais contendo razões que reforcem os fundamentos iniciais. Não será permitida a extensão do recurso, nos memoriais mencionados, a atos não impugnados na sessão;

**14.4** As demais licitantes, ficando intimadas desde logo na própria sessão, poderão apresentar suas contrarrazões no mesmo local e no mesmo lapso do subitem anterior, contado do encerramento do prazo do recorrente para a apresentação das razões, sendo-lhes assegurada vista imediata dos autos;

**14.5.** A falta de manifestação imediata e motivada da intenção de interpor recurso, no momento da sessão deste Pregão, implicará decadência e preclusão desse direito da licitante, podendo o Pregoeiro adjudicar o objeto à vencedora;

**14.6.** Preenchidas as condições da admissibilidade, o recurso será processado da seguinte forma:

**14.6.1.** O Pregoeiro aguardará os prazos destinados à apresentação dos memoriais de razões e contrarrazões;

**14.6.2.** Encerrados os prazos acima, a Pregoeiro irá analisar o recurso impetrado por escrito, suas razões e contrarrazões, podendo reconsiderar sua decisão, no prazo de 05 (cinco) dias úteis ou, nesse mesmo prazo, fazê-lo subir à autoridade superior devidamente informado, devendo, nesse caso, a decisão ser proferida dentro do prazo de 05 (cinco) dias úteis, contados do recebimento do recurso;

**14.7.** O acolhimento de recurso importará a invalidação apenas dos atos insuscetíveis de aproveitamento;

**14.8.** Os autos permanecerão com vista franqueada aos interessados na Câmara Municipal de Primavera do Leste, sala das comissões, em dias úteis, no horário de 07h00min as 13h00min horário de Mato Grosso;

**14.9.** Decididos os recursos e constatada a regularidade dos atos procedimentais pelo Excelentíssimo Presidente da Câmara Municipal de Primavera do Leste, este adjudicará o objeto do Pregão Presencial e homologará o procedimento licitatório;

**14.10.** A homologação desta licitação não obriga a Câmara Municipal à contratação do objeto licitado;

**14.11.** O resultado do recurso será divulgado mediante publicação no Diário Oficial do Estado de Mato Grosso;

**14.12.** O recurso contra decisão do Pregoeiro não terá efeito suspensivo quanto à disputa.

**14.13.** Ocorrendo manifestação ou interposição de recurso de caráter meramente protelatório, ensejando assim o retardamento da execução do certame, a autoridade competente poderá assegurado o contraditório e a ampla defesa, aplicar a pena estabelecida no artigo 7º da Lei nº 10.520/02 e legislação vigente.

# **15. ADJUDICAÇÃO E HOMOLOGAÇAO**

**15.1.** A Adjudicação do objeto ao licitante vencedor, feita pelo pregoeiro, ficará sujeita a ratificação e homologação do Presidente da Câmara Municipal de Primavera do Leste Estado de Mato Grosso, Autoridade Superior deste órgão.

**15.2.** Para fins de homologação, o proponente vencedor fica obrigado a apresentar nova proposta adequada ao preço ofertado na etapa de lances verbais, no prazo de **48 (quarenta e oito) horas,** contados da notificação realizada na audiência pública do Pregão;

**15.3.** No caso do adjudicatário, se convocado, não assinar o contrato, vindo a decair do direito a execução do objeto dessa licitação, a Câmara Municipal de Primavera do Leste Estado de Mato Grosso poderá revogá-la, ou convocar os licitantes remanescentes, na ordem em que foram classificados, para contratar em igual prazo e nas mesmas condições em que a primeira classificada teria sido contratada.

# **21. DO CONTRATO**

**21.1.** Deverá ser formalizado com a empresa vencedora da licitação um contrato administrativo, conforme minuta constante do Anexo VIII deste edital, o qual se regerá pelas suas cláusulas e pelos preceitos de direito público, inclusive quanto ao prazo de vigência e a possibilidade de prorrogação.

# **22. OBRIGAÇÕES DA CÂMARA MUNICIPAL**

**22.1.** Oferecer todas as informações necessárias para que a licitante vencedora possa executar o objeto adjudicado dentro das especificações;

**22.2.** Efetuar os pagamentos nas condições e prazos estipulados;

**22.3.** Designar um servidor para acompanhar a execução e fiscalização do objeto deste Instrumento;

**22.4**. Notificar, por escrito, à licitante vencedora, a ocorrência de eventuais imperfeições no curso da prestação dos serviços, objetos da licitação, fixando prazo para sua correção;

**22.5.** Fiscalizar livremente a prestação dos serviços, não eximindo a licitante vencedora de total responsabilidade;

**22.6.** Acompanhar a prestação de serviços, podendo intervir durante a sua execução, para fins de ajuste ou suspensão da prestação; inclusive rejeitando, no todo ou em parte, dos serviços prestados fora das especificações deste Edital;

# **23. DAS OBRIGAÇÕES DA CONTRATADA**

**23.1.** Acatar as decisões e observações feitas pela fiscalização da Câmara Municipal de Primavera do Leste, por escrito, em duas vias e entregues mediante recibo;

**23.2.** Executar a entrega do objeto deste certame nos termos estabelecidos no Edital de Licitação e seus anexos, especialmente os previstos no Termo de Referência;

**23.3.** Não realizar subcontratação total ou parcial dos serviços, sem anuência da Câmara Municipal de Primavera do Leste - MT. No caso de subcontratação autorizada pelo Contratante, a Contratada continuará a responder direta e exclusivamente pelos serviços e pelas responsabilidades legais e contratuais assumidas;

**23.4.** Responsabilizarem-se pelos danos causados diretamente à Contratante ou a terceiros, decorrentes de culpa ou dolo, relativos à execução do Termo Contratual ou em conexão com ele, não excluindo ou reduzindo essa responsabilidade o fato de haver fiscalização ou acompanhamento por parte da Contratante;

**23.5.** Responsabilizar-se por todas as providências e obrigações, em caso de acidentes de trabalho com seus empregados, em virtude da execução do presente termo contratual ou em conexão com ele, ainda que ocorridos nas dependências da Câmara Municipal de Primavera do Leste - MT;

**23.6.** Aceitar nas mesmas condições contratuais, os acréscimos ou supressões, a critério da Administração, referentes à execução dos serviços, nos termos da Lei vigente;

**23.7.** Será de inteira responsabilidade da empresa Contratada quaisquer danos que venham a ocorrer a Câmara Municipal de Primavera do Leste ou a terceiros, decorrentes da própria execução dos serviços;

**23.8.** A empresa contratada deverá manter as mesmas condições de habilitação e qualificação durante toda execução dos serviços.

# **24. CONVOCAÇÃO, EXECUÇÃO E FISCALIZAÇÃO DO SERVIÇOS**

**24.1.** A convocação do prestador dos serviços, para Câmara Municipal de Primavera do Leste Estado de Mato Grosso, será formalizada e conterá o endereço e o prazo máximo em que deverão comparecer para retirar a Nota de Empenho;

**24.2.** O não comparecimento do fornecedor convocado na forma do subitem anterior o sujeitará às sanções previstas neste Edital;

**24.3.** O fornecimento deverá ser realizado de acordo com os requisitos deste edital e seus anexos.

#### **25. DOS PAGAMENTOS PELA PRESTAÇÃO DOS SERVIÇOS**

**25.1.** O pagamento será efetuado após a efetiva prestação dos serviços, mediante apresentação da nota fiscal devidamente atestada pelo setor de compras e almoxarifado.

**25.2.** A contratada deverá indicar no corpo da Nota Fiscal/fatura, a descrição e quantitativo dos serviços, enfim, discriminar todos o trabalho realizado a esta Câmara Municipal de Primavera do Leste, além do número da conta, agência e nome do banco onde deverá ser feito o pagamento;

**25.2.1.** Caso constatado alguma irregularidade nas notas fiscais/faturas, estas serão devolvidas ao fornecedor, para as necessárias correções, com as informações que motivaram sua rejeição, sendo o pagamento realizado após a reapresentação das notas fiscais/faturas.

**25.2.2.** Nenhum pagamento isentará o contratado das suas responsabilidades e obrigações, nem implicará aceitação definitiva dos materiais e/ou produtos.

**25.3.** A Câmara Municipal não efetuará pagamento de título descontado, ou por meio de cobrança em banco, bem como, os que forem negociados com terceiros por intermédio da operação de "*factoring*";

**25.4.** As Notas Fiscais deverão vir acompanhadas das certidões do item 12.4 e subitens deste vinculado no edital.

### **26. DAS SANÇÕES ADMINISTRATIVAS**

**26.1.** A licitante vencedora que descumprir quaisquer das condições deste instrumento ficará sujeita às penalidades previstas na Lei nº 10.520/2002, bem como nos art. 86 e 87 da Lei 8.666/93, quais sejam:

**26.1.1** O atraso injustificado ou não aceito pela fiscalização na prestação dos serviços em relação ao cronograma ou o descumprimento das obrigações estabelecidas, sujeitará a Contratada a multa de 0,3% (zero vírgula três por cento) por dia e/ou por ocorrência até o máximo de 10% (dez por cento) sobre o valor do contrato.

**26.1.2.** No caso de inexecução total ou parcial do contrato, a Contratante, poderá garantida a defesa prévia, rescindir o contrato e/ou, segundo a gravidade da falta cometida, aplicar as seguintes sanções:

a) advertência;

b) multa de até 10% (dez por cento) do valor do contrato, no caso de inexecução total do objeto contratado;

c) suspensão temporária de participar de licitação e impedimento de contratar com a Administração Pública por prazo não superior a 02 anos;

d) Declaração de inidoneidade para licitar ou contratar com a Administração Pública enquanto perdurarem os motivos que determinaram sua punição, ou até que seja promovida a sua reabilitação perante a própria autoridade que aplicou a penalidade, que será concedida sempre que a Contratada ressarcir a Administração pelos prejuízos resultantes e após decorrido o prazo da sanção aplicada com base na alínea anterior.

**26.2.** As multas serão descontadas dos créditos da empresa contratada ou cobradas administrativa ou judicialmente;

**26.3.** As penalidades previstas neste item têm caráter de sanção administrativa, conseqüentemente, a sua aplicação não exime a empresa contratada, da reparação das eventuais perdas e danos que seu ato venha acarretar a Câmara Municipal de Primavera do Leste Estado de Mato Grosso;

**26.4.** As penalidades são independentes e a aplicação de uma não exclui a das demais, quando cabíveis;

**26.5.** Nas hipóteses de apresentação de documentação inverossímil, cometimento de fraude ou comportamento de modo inidôneo, a licitante poderá sofrer, além dos procedimentos cabíveis de atribuição desta instituição e do previsto no art. 7º da Lei 10.520/02, quaisquer das sanções adiante previstas, que poderão ser aplicadas cumulativamente:

**26.5.1.** Desclassificação ou inabilitação casa o procedimento se encontre em fase de julgamento;

**26.5.2.** Cancelamento do termo contratual, se este já estiver assinado, procedendo-se a paralisação da prestação;

**26.6.** As penalidades serão obrigatoriamente publicadas no Diário Oficial do Estado de Mato Grosso, e no caso de ficar impedida de licitar e contratar, a licitante deverá ser descredenciada por igual período, sem prejuízo das multas previstas neste Edital e das demais cominações legais.

#### **27. DISPOSIÇÕES GERAIS**

**27.1.** É facultado ao Pregoeiro ou à Autoridade Superior, em qualquer fase da licitação, a promoção de diligência destinada a esclarecer ou complementar a instrução do processo, vedada a inclusão posterior de documento ou informação que deveria constar no ato da sessão pública;

**27.2.** Fica assegurado a Câmara Municipal de Primavera do Leste Estado de Mato Grosso o direito de, no interesse da Administração, anular ou revogar, a qualquer tempo, no todo ou em parte, a presente licitação, dando ciência aos participantes, na forma da legislação vigente;

**27.3.** As licitantes são responsáveis pela fidelidade e legitimidade das informações e dos documentos apresentados em qualquer fase da licitação;

**27.4.** Na contagem dos prazos estabelecidos neste Edital e seus Anexos, excluir-se-á o dia do início e incluir-se-á o do vencimento. Só se iniciam e vencem os prazos em dias de expediente da Câmara Municipal de Primavera do Leste Estado de Mato Grosso;

**27.5.** O Pregoeiro, no interesse público, poderá sanar, relevar omissões ou erros puramente formais observados na documentação e na proposta, desde que não contrariem a legislação vigente e não comprometam a lisura da licitação, sendo possível a promoção de diligência destinada a esclarecer ou a complementar a instrução do processo;

**27.6.** As normas que disciplinam este pregão serão sempre interpretadas em favor da ampliação da disputa entre os interessados, sem comprometimento da segurança da futura aquisição;

**27.7.** As questões decorrentes da execução deste edital, que não possam ser dirimidas administrativamente, serão processadas e julgadas pelo foro da Comarca de primavera do Leste - MT, com exclusão de qualquer outro;

**27.8.** O Pregoeiro poderá se julgar conveniente, adotar o procedimento de re-pregoar, devendo as licitantes, neste caso, permanecerem até o final da sessão;

**27.8.** As decisões do Pregoeiro serão comunicadas mediante publicação no Diário Oficial do Estado de Mato Grosso e na página web da Câmara Municipal de Primavera do Leste Estado de Mato Grosso (www.camarapva.com.br), inclusive com referência àquelas que, lavradas em ata, puderem ser feitas diretamente aos representantes legais das licitantes presentes ao evento, ou, ainda, por intermédio de ofício, desde que comprovado o seu recebimento, principalmente, quanto ao resultado de:

- a) Julgamento deste Pregão;
- b) Recurso porventura interposto.

**27.9.** A Cópia do Edital do Pregão Presencial n**º** 008/2017-CMPVA/MT e de seus Anexos poderá ser obtida pelo site: www.camarapva.com.br (Ícone: Licitação).

**27.10** Os envelopes não abertos, ficarão à disposição das licitantes para retirada no setor de licitações, pelo período de 30 (trinta) dias úteis, contados do encerramento da Licitação (transcorrido o prazo regulamentar para interposição de recurso contra o resultado da licitação ou, se for o caso, denegados os recursos interpostos), após o que a Câmara Municipal se reserva o direito de fragmentá-los;

**27.11.** Aos casos omissos aplicam-se as disposições constantes da Lei 10.520/2002, da Lei 8.666/93 e, no que couber, ao Decreto Estadual n**º** 7.217/2006.

#### **28. DOS ANEXOS DO EDITAL DE LICITAÇÃO**

**28.1.** São partes integrantes, indissociáveis e atreladas ao conteúdo deste Edital, os seguintes anexos, cujo teor vincula totalmente os licitantes:

Anexo I: Termo de Referência Anexo II: Modelo de Proposta Financeira Anexo III: Modelo Carta de Credenciamento Anexo IV: Declaração de Cumprimento de Requisitos Legais Anexo V: Declaração de Habilitação Anexo VI: Declaração de Superveniência de Fato Impeditivos da Habilitação Anexo VII: Declaração de ME e EPP Anexo VIII: Minuta de Contrato

Primavera do Leste em 01 de Agosto de 2017.

**Renan Cesar Marcolino Nunes** Pregoeiro

# **ANEXO I - TERMO DE REFERÊNCIA nº 008/2017**

1.Contratação de empresa especializada em aplicativos de informática para migração, implantação, treinamento e licenciamento dos seguintes aplicativos de gestão pública:

- Sistema de Contabilidade Pública (02 usuários).
- Sistema de Folha de Pagamento (01 usuário).
- Sistema de Recursos Humanos (01 usuários).
- Sistema de Compras e Licitações (02 usuários).
- Sistema de Controle de Frotas (01 usuário).
- Sistema de Patrimônio Público (01 usuário).
- Sistema de Portal da Transparência via internet (Acessos ilimitados).
- Serviços de suporte técnico, quando solicitado.
- 2. Serviços de manutenção legal e corretiva dos aplicativos implantados.
- 3. Todos os requisitos das funcionalidades dos softwares pretendidos pela administração, constantes deste Termo, são totalmente obrigatórios, sob pena de desclassificação.
- 4. O licitante vencedor provisório deverá submeter, após agendamento de data e horário estipulados pela Câmara Municipal de Primavera do Leste, os softwares para verificação de compatibilidade dos sistemas apresentados pelo interessado, nestes termos, constando se há o atendimento das exigências conforme o termo de referência previsto neste edital sob pena de desclassificação.

4.1 Para fins de aprovação pela administração pública, a empresa vencedora do preço e habilitação do certame, deverá atender no mínimo 80% (oitenta por cento) dos itens desse Termo de Referência no momento de verificação dos sistemas objetos desta licitação.

5. Na presença de todos os interessados, os softwares serão analisados por técnico(s) ou responsáveis pelos respectivos setores de atuação, assim designado(s) pela administração, que emitirá Laudo aprovando ou reprovando o uso dos softwares, evidenciando os motivos que fizeram a aprovação ou reprovação e o encaminhará à Comissão de Pregão para:

a) Se reprovados, convocação dos licitantes remanescentes para que apresente seus softwares dentro do prazo previsto no edital, contados desta nova convocação;

b) Se aprovados, abertura de prazo para manifestação dos interessados, cuja manifestação será feita apenas no que se refiram aos critérios técnicos do programa em atendimento ao quanto previsto no edital;

c) Sem ressalvas ou devidamente sanadas pela comissão, remessa à autoridade superior para homologação do processo.

d) Todos os requisitos das funcionalidades dos softwares pretendidos pela administração, são totalmente obrigatórios e deverão ser aprovados, sob pena de desclassificação.

- 6. Com intuito de um melhor dimensionamento do parque computacional do ente licitante, para assegurarmos que todos os computadores da rede interna compartilharão a demanda de processamento de dados gerada pela execução dos aplicativos licitados, desonerando-se o servidor e otimizando o resultado do processamento global, serão obrigatoriamente exigidos aplicativos cujo processamento seja executado na própria estação cliente, mediante a instalação do executável e demais arquivos correlatos diretamente nesta, os quais deverão ser automaticamente atualizados a partir do servidor de banco de dados. Em caráter excepcional, os aplicativos que por sua natureza ou finalidade sejam editaliciamente requisitados em ambiente web ficam desobrigados do atendimento da presente regra.
- 7. Por questões de conveniência, e à exceção dos aplicativos que, por sua finalidade ou natureza, devam funcionar em ambiente web, não serão admitidos aplicativos que rodem na rede interna/intranet a partir de navegadores de internet, de modo a evitar-se que o município fique refém do uso de navegadores de internet compatíveis com a aplicação, ou ainda, que fique refém do uso de versões obsoletas de determinados navegadores compatíveis com a aplicação. A presente especificação visa ainda evitar que os comuns erros dos navegadores (travamento) influenciem na usabilidade da ferramenta, paralisando o aplicativo e exigindo novos logins e perda de tempo operacional, bem como evitar que o processamento de dados seja prejudicado em face do "delay" causado pelo processamento excessivo de dados ocasionado pelas comunicações entre usuário x navegador x servidor de aplicativo x servidor de banco de dados x servidor de aplicativo x navegador x usuário.

# **DETALHAMENTO DOS SERVIÇOS CORRELATOS E CONDIÇÕES DE SEU RECEBIMENTO**

Os serviços, objeto desta licitação, também compreendem:

# **1. Migração das Informações em Uso**

1.1. A migração dos dados cadastrais e informações dos aplicativos em uso na entidade serão de responsabilidade da CONTRATADA, devendo os mesmos ser disponibilizados pela CONTRATANTE.

1.2. A CONTRATANTE deverá designar responsável pela validação dos dados migrados após a sua entrega, sendo que tais procedimentos deverão ser formais e instrumentalizados.

### **2. Implantação dos Aplicativos**

2.1. Para cada um dos aplicativos licitados, quando couber, deverão ser cumpridas as atividades de:

a) Instalação, configuração e parametrização de tabelas e cadastros;

- b) Adequação de relatórios e logotipos;
- c) Estruturação dos níveis de acesso e habilitações dos usuários;
- d) Adequação das fórmulas de cálculo para atendimento aos critérios adotados por esta municipalidade e

ajuste nos cálculos, quando mais de uma fórmula de cálculo é aplicável simultaneamente.

- 2.2. Acompanhamento dos usuários no prédio sede da entidade, em tempo integral na fase de implantação do objeto.
- 2.3. Na implantação dos aplicativos acima discriminados, deverão ser cumpridas, quando couber, as seguintes etapas:
	- a) Entrega instalação e configuração dos aplicativos licitados;
	- b) Customização dos aplicativos;
	- c) Adequação de relatórios, telas, layouts e logotipos;
	- d) Parametrização inicial de tabelas e cadastros;
	- e) Estruturação de acesso e habilitações dos usuários;

f) Adequação das fórmulas de cálculo para atendimento aos critérios adotados pelo Município;

g) Ajuste de cálculo, quando mais de uma fórmula de cálculo é aplicável simultaneamente.

- 2.4. A CONTRATANTE deverá designar responsável pela validação dos aplicativos implantados após a sua conclusão, sendo que tais procedimentos deverão ser formais e instrumentalizados.
- 2.5. Todas as decisões e entendimentos havidos entre as partes durante o andamento dos trabalhos e que impliquem em modificações ou implementações nos planos, cronogramas ou atividades pactuados, deverão ser previa e formalmente acordados e documentados entre as partes.
- 2.6. A CONTRATADA responderá pelas perdas, reproduções indevidas e/ou adulterações que por ventura venham a ocorrer nas informações da CONTRATANTE, quando estas estiverem sob sua responsabilidade.
- 2.7. A CONTRATADA e os membros da equipe deverão guardar sigilo absoluto sobre os dados e informações do objeto da prestação de serviços ou quaisquer outras informações a que venham a ter conhecimento em decorrência da execução das atividades previstas no contrato, respondendo contratual e legalmente pela inobservância desta alínea, inclusive após o término do contrato.

### **3. Treinamento e Capacitação.**

- 3.1. A CONTRATADA deverá apresentar o Plano de Treinamento ao Departamento de Informática, que deverá ser realizado dentro do prazo de implantação, compreendendo o uso das funções do aplicativo pertencente a sua área de responsabilidade, conhecimento sobre as parametrizações a serem usadas, uso das rotinas de segurança, de *back-up* e *restores*, rotinas de simulação e de processamento.
- 3.2. Os Planos de Treinamento, a serem entregues em até cinco dias contados da assinatura do contrato, ainda deverão conter os seguintes requisitos mínimos:
	- a) Nome e objetivo de cada módulo de treinamento;
	- b) Público alvo;
	- c) Conteúdo programático;

d) Conjunto de material a ser distribuído em cada treinamento, incluindo apostilas, documentação técnica, etc.;

- e) Carga horária de cada módulo do treinamento;
- f) Processo de avaliação de aprendizado;
- $\mathcal{Q}$  Recursos utilizados no processo de treinamento (equipamentos, softwares, filmes, slides, etc.).
- 3.3. As turmas devem ser dimensionadas por módulo, sendo que cada turma não poderá ter mais de 10 (dez) participantes.
- 3.4. O treinamento para o nível técnico compreenderá suporte aos aplicativos ofertados, nos aspectos relacionados ao gerador de relatórios e linguagem em que estes foram desenvolvidos, permitindo que a equipe técnica da entidade possa efetuar *checklist* de problemas ocorridos antes da abertura de chamado para suporte do Licitante.
- 3.5. A CONTRATANTE resguardar-se-á o direito de acompanhar, adequar e validar o treinamento contratado com instrumentos próprios, sendo que, se o treinamento for

julgado insuficiente, caberá à contratada, sem ônus para o CONTRATANTE, ministrar o devido reforço.

3.6. O prazo para conclusão dos serviços de migração de dados e correção dos mesmos, implantação, treinamento e capacitação aos usuários será de 90 (Noventa) dias, contados da emissão da Ordem de Serviço.

### **4. Suporte Técnico e Manutenção dos Sistemas.**

4.1. A prestação de serviços de suporte técnico poderá ser realizada na sede da entidade, ou por outro meio digital por **técnico habilitado,** apto a promover o devido suporte ao sistema, visando:

a) Esclarecer dúvidas que possam surgir durante a operação e utilização dos aplicativos;

b) Auxílio na recuperação da base de dados por problemas originados em erros de operação, queda de energia

ou falha de equipamentos, desde que não exista backup adequado para satisfazer as necessidades de segurança;

> c) Treinamento dos usuários da Administração Municipal na operação ou utilização do aplicativo em função

de substituição de pessoal, tendo em vista demissões, mudanças de cargos, etc.,

d) Elaboração de quaisquer atividades técnicas relacionadas à utilização dos aplicativos após a implantação e utilização dos mesmos, como: gerar/validar as tabelas em XML e os arquivos em PDF para Órgão Governamental, Instituição Bancária, Gráfica, Tribunal de Contas, auxílio na legislação, na contabilidade e nas áreas de informática, entre outros.

4.2. Será aceito suporte aos aplicativos licitados via acesso remoto mediante autorização previa, sendo de responsabilidade da contratada o sigilo e segurança das informações, devendo ser garantido atendimento para pedidos de suporte telefônico no horário das 8h00min às 18h00min, de segunda a sexta-feira.

14. A empresa contratada deverá possuir recursos para acessar remotamente a rede administrativa da Câmara, de forma a poder verificar as eventuais condições de erros ocorridas no Sistema de Gestão implantado, cujas peculiaridades não podem ser reproduzidas fora do seu ambiente, e, inclusive, utilizá-los como instrumento para viabilizar a solução dos problemas identificados.

4.4. Fica estabelecido nível de prioridade para situações do tipo: dúvida sobre sistema, impacto na operação, condições emergenciais, correção de falha no sistema.

4.5. Todos os chamados de suporte deverão ser registrados em ferramenta própria do contratado, de forma a manter histórico dos chamados para posterior acompanhamento e estatística e envio automático de informação ao solicitante, via e-mail.

4.6. A cada tramitação na solução do suporte solicitado, deverá ser registrado na respectiva ferramenta e automaticamente informado ao solicitante, via e-mail.

4.7. Após a conclusão e encerramento da solicitação de suporte, a ferramenta de registro de suporte da contratada, deverá igualmente notificar via e-mail.

4.8. O início do serviço de suporte técnico se dará já na implantação, estendendo-se até o final do contrato.

4.9. Com base na prioridade estabelecida na abertura do chamado serão prestados os atendimentos com os prazos detalhados na tabela a seguir:

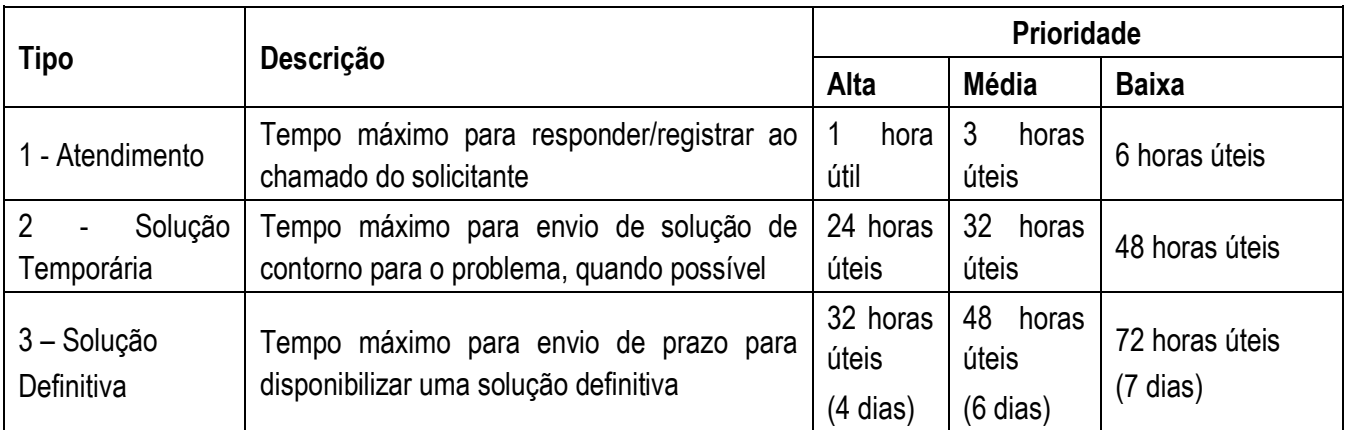

4.9.1. Para efeito das especificações descritas na Tabela acima, considera-se o seguinte:

**a) Prioridade Alta**: Condições de emergência ou problema crítico (sistema "parado"). Esta prioridade será usada para problemas que impeçam totalmente a operação do sistema no ambiente de produção. Chamados desta prioridade serão tratados de forma **intensiva.** 

**b) Prioridade Média:** Impacto na operação do sistema sem estar no caminho crítico da operação. Esta

prioridade será utilizada para problemas que atrapalharem parte do fluxo de trabalho do sistema.

**c) Prioridade Baixa:** Dúvidas sobre operação do sistema e problemas que não causarem impacto na

operação do sistema. Esta prioridade será usada para problemas que não afetarem gravemente o fluxo de trabalho do sistema.

# **ESPECÍFICAÇÕES OBRIGATÓRIAS DOS SISTEMAS A SEREM CONTRATADOS.**

# **A. 1 CARACTERÍSTICAS FUNCIONAIS E TECNOLÓGICAS OBRIGATÓRIAS**

- 1. Os aplicativos desktop deverão ser multitarefa, permitindo ao usuário o acesso a diversas rotinas simultaneamente em uma única janela do aplicativo a partir de um único login, com possibilidade de minimizar e maximizar quando desejar, realizando várias consultas ou operações simultaneamente.
- 2. Os aplicativos desktop deverão obrigatoriamente possuir Gerador de Relatórios integrado ao sistema, com interface para o usuário em língua portuguesa, que possibilite ao usuário as seguintes funcionalidades mínimas: Permitir que os relatórios desenvolvidos sejam acessados e executados por dentro dos sistemas, possibilitando:
	- a) que argumentos como ano, entidade, data corrente, etc., sejam automaticamente preenchidos pelo sistema;
	- b) que seja possível utilizar as funções do sistema que estão disponíveis no banco de dados.
- 3. Permitir que os relatórios desenvolvidos pelo usuário sejam mantidos no banco de dados ou que esteja acessível para todos os usuários do sistema logo após ser salvo e que o backup desses relatórios seja feito juntamente (no mesmo processo) com o backup dos dados do sistema.
- 4. Os aplicativos desktop deverão possuir consulta rápida aos dados cadastrais do sistema, generalizada através de tecla de função, possibilitando o acesso de qualquer local do sistema aos cadastros.
- 5. Os aplicativos deverão permitir a sua total operabilidade com ou sem uso do mouse (habilitação das teclas "enter" e "tab").
- 6. Os aplicativos desktop deverão permitir abrir mais de uma opção do menu principal, simultaneamente, sem a necessidade de se fazer novo acesso ao sistema. Por exemplo, manter aberto ao mesmo tempo cadastros e relatórios distintos na mesma janela da barra de ferramentas sem necessidade de novo login.
- 7. Os aplicativos deverão possuir help 'online', sensitivo ao contexto, sobre o modo de operação de cada uma das tarefas. Esta documentação deverá conter tópicos remissivos para

detalhamento de um determinado assunto. A consulta deverá ser feita por capítulos ou por palavras-chaves que remetem a um determinado trecho da documentação.

- 8. Os aplicativos deverão permitir o cadastro e o processamento de relatórios em lotes de um ou mais relatórios que terão como saída à impressora ou um arquivo no formato PDF. Deverá ter a característica de agrupar os relatórios em um único arquivo e numerar as páginas dos relatórios de forma que fique contínua.
- 9. Os aplicativos deverão permitir a personalização do menu dos aplicativos desktop pelo usuário, possibilitando:
	- a) Alterar as descrições e teclas de acessibilidade (ALT+);
	- b) Adicionar/alterar a teclas de atalho (CTRL+, SHIFT+, ALT+ etc.);
	- c) Inserir ícones na barra de ferramentas do sistema;
	- d) Inserir menus de acesso rápido para relatórios do sistema ou específicos do usuário;
	- e) Copiar o menu de outros usuários.
- 10. Possuir o acesso rápido aos relatórios do sistema, de acordo com o cadastro que está aberto, através de tecla de função, possibilitando o acesso de qualquer local do sistema.
- 11. Possuir auditoria automática nas tabelas de todos os aplicativos:
	- a) Registrar todas as operações de inclusão, exclusão e alteração efetuadas;
	- b) Registrar a data, hora e usuário responsável pela alteração;
	- c) Registrar as informações anteriores para possibilitar a consulta dos dados historicamente, antes da

#### alteração efetuada;

d) Dispor de ferramentas de consulta onde seja possível criar consultas através da escolha de campos e

tabelas de forma visual, com a geração automática do script de consulta SQL;

e) Possibilitar a criação de consulta aos dados das tabelas de auditoria em linguagem SQL com o uso de

todos os comandos compatíveis com ela e com o banco de dados.

12. Os aplicativos deverão permitir a emissão de relatório ou gráfico referente aos acessos ao sistema, demonstrando os usuários que efetuaram login, data e hora de entrada e saída.

a) Permitir a geração/validação de tabela em XML e os arquivos em PDF.

- 13. Permitir reconstrução do banco de dados, possibilitando minimizar o tamanho do banco de dados, em função das transações que já foram excluídas e continuam ocupando espaço.
- 14. Permitir realizar backup do banco de dados, com as seguintes funcionalidades:

a) Permitir configurar a periodicidade e os usuários que receberão avisos sobre a necessidade de

backup do banco de dados;

- b) Permitir configurar os usuários que poderão executar o backup do banco de dados;
- c) Permitir agendamento do backup;
- d) Permitir efetuar a compactação e descompactação do backup realizado para fins de armazenamento, inclusive quando disparado pelo agendamento;
- e) Permitir efetuar o backup da base de dados enquanto os usuários estão trabalhando nos aplicativos;
- f) Possibilitar o backup incremental (somente das alterações executadas);
- g) Possuir relatório de backups efetuados;
- 15. Permitir enviar as informações previamente processadas por e-mail, que podem ser no formato TXT ou HTML.
- 16. Permitir configurar hipóteses de "Auditoria", que deverão disparar um e-mail automaticamente, sem intervenção ou possibilidade de ingerência do usuário, ao gestor ou controlador responsável. Por exemplo: criar uma consulta para o sistema da contabilidade onde será enviado um e-mail ao Presidente Câmaracaso o limite de gastos com o pessoal seja ultrapassado.
- 17. Permitir que o usuário crie diversas consultas e agrupe todas em uma única lista de execução do próprio aplicativo, possibilitando ainda que a execução de um script seja agendada através do agendador de tarefas do Windows.
- 18. Possuir auditoria automática nas tabelas dos sistemas registrando todas as operações de inclusão, exclusão e alteração, data, hora e usuário que efetuou a operação, mantendo a informação anterior para consulta dos dados antes da alteração efetuada.

# **A.2 – INTEGRAÇÃO DOS SISTEMAS**

1. Os aplicativos deverão permitir obrigatoriamente a integração de dados, automaticamente e em tempo real entre os sistemas:

- **1.1. Sistema de Compras e Licitações com o Sistema de Contabilidade Pública** com as seguintes características:
	- 1.1.1. Integração dos cadastros de Órgãos, Unidades Orçamentárias, Recursos, Elementos de Despesas, Função, Sub-Função e Programas, Despesas do Orçamento e Fornecedores/Credores na aprovação do orçamento;
	- 1.1.2. Bloqueio no Sistema de Contabilidade Pública de dotação específica na abertura do Processo Licitatório;

1.1.3. Desbloqueio no Sistema de Contabilidade Pública da dotação bloqueada no encerramento do Processo

Licitatório;

- 1.1.4. Desbloqueio do saldo remanescente da despesa na geração do último empenho do processo;
- 1.1.5. Cadastro do Empenho no Sistema de Contabilidade Pública a partir da Homologação/Adjudicação do Processo de Compra;
- 1.1.6. Cadastro da Liquidação no Sistema de Contabilidade Pública a partir da liquidação da Autorização de Fornecimento no Processo de Compra;
- **1.2. Sistema de Compras e Licitações com o Sistema de Controle de Estoque** com as seguintes características:
	- 1.2.1. Integração dos cadastros de Materiais, Fornecedores, Órgãos, Unidades Orçamentárias e Centro de Custos; 1.2.2. Cadastramento de entrada de Materiais no Sistema de Controle de Gestão de Almoxarifado a partir da liquidação da Autorização de Fornecimento de Bens de Consumo do Processo de Compra.
- **1.3. Sistema de Compras e Licitações com o Sistema de Patrimônio** com as seguintes características:
	- 1.3.1. Integração dos Cadastros de Fornecedores, Órgãos, Unidades Orçamentárias e Centro de Custos;
	- 1.3.2. Cadastramento de Bens Patrimoniais no Sistema de Gestão de Patrimônio a partir da liquidação da Autorização de Fornecimento de Bens Permanentes do Processo de Compra.
- **1.4. Sistema de Compras e Licitações com o Sistema de Controle de Frotas** integrando os Cadastros de Materiais, Fornecedores, Órgãos, Unidades Orçamentárias e Centro de Custos.
- **1.5. Sistema de Patrimônio com o Sistema de Contabilidade Pública**, referente ao cadastro de lançamentos contábeis de Depreciação, Valorização, Exaustão e outros fenômenos no sistema de contabilidade.
- **1.6. Sistema de Folha de Pagamento com o Sistema de Contabilidade Pública**, com as seguintes características:
	- 1.6.1. Gerar os empenhos, a liquidação, ordens de pagamentos e despesa extra-orçamentária de retenções;
	- 1.6.2. Efetuar o provisionamento de férias, 13º salário, adiantamento e baixa de provisão.
- **1.7. Sistema de Recursos Humanos com o Sistema de Folha de Pagamento** para gerar informações com as seguintes características:
	- 1.7.1. Possuir cadastro único de pessoas com foto e cadastro dos funcionários integrado com o Sistema de Folha de Pagamento;
	- 1.7.2. Possuir o controle dos períodos aquisitivos de férias integradas com o Sistema de Folha de Pagamento;
	- 1.7.3. Ter o Cadastro de Cargos integrado com o Sistema de Folha de Pagamento;
	- 1.7.4. Ter as informações do tipo: movimentação de pessoal, processos de aposentadorias e pensões integradas com o Sistema de Folha de Pagamento.

# **A.3 - REQUISITOS BÁSICOS E FUNCIONALIDADES OBRIGATÓRIOS DE CADA SOFTWARE**

#### **1. SISTEMA DE CONTABILIDADE PÚBLICA**

.

- 1.1. Permitir que seja efetuada a escrituração contábil nos sistemas financeiro, patrimonial e de compensação em partidas dobradas e no sistema orçamentário em partida simples, em conformidade com os arts. 83 a 106 da Lei 4.320/64, inclusive com registro em livro diário.
- 1.2. Permitir o cadastramento de mais de uma entidade na mesma base de dados, com contabilização distinta e que possibilite a emissão de relatórios mensais, anuais e LRF por ente ou de forma consolidada.
- 1.3. Permitir a importação dos movimentos dos fundos municipais, fundações ou autarquias, que estejam em ambiente externo e não ligadas em rede.
- 1.4. Possuir rotina de integração com a Folha de Pagamento para gerar os empenhos, liquidações, ordens de pagamento e despesas extra orçamentárias de retenções; Possibilitar a visualização dos cadastros a serem efetuados no sistema, ajustar as inconsistências, inserir e excluir cadastros informações a serem geradas; Permitir a emissão de relatório de integração, por período ou integração.
- 1.5. Permitir a geração automática de empenhos, liquidações, pagamentos orçamentários e de restos a pagar, referente às prestações de contas da Câmara, por meio de importação de arquivos.
- 1.6. Permitir a geração de relatórios gerenciais: Receita; Despesa; Restos a Pagar; Receitas e Despesas Extras (Depósitos de Diversas Origens); Boletins Diários da Tesouraria.
- 1.7. Permitir utilizar o plano de contas da 4.320/64 ou modelo definido pelo Tribunal de Contas do Estado.
- 1.8. Possuir demonstrativos do balancete mensal e anexos da Resolução do Tribunal de Contas do Estado.
- 1.9. Possuir os anexos do balanço anual na forma da Lei 4.320/64 possibilitando a emissão mensal: Anexo 1 – Demonstrativo: Receita e Despesa segundo as Categorias Econômicas; Anexo 2 - Receita segundo as Categorias Econômicas; Anexo 2 - Resumo Geral da Despesa; Anexo 2 - Natureza da Despesa segundo as

Categorias Econômicas; Anexo 6 - Programa de Trabalho por Órgão e Unidade Orçamentária; Anexo 7 – Demonstrativo: Funções, Subfunções e Programas por Projeto Atividade; Anexo 8 – Demonstrativo: Despesas por Funções, Subfunções e Programas conforme Vínculo; Anexo 9 - Demonstrativo da Despesa por Órgãos e Funções; Anexo 10 - Comparativo da Receita Orçada com a Arrecadada; Anexo 11 - Comparativo da Despesa Autorizada com a Realizada; Anexo 12 - Balanço Orçamentário; Anexo 13 - Balanço Financeiro; Anexo 14 - Balanço Patrimonial; Anexo 15 - Demonstração das Variações Patrimoniais; Anexo 16 - Demonstrativo da Dívida Fundada Interna e Externa; Anexo 17 - Demonstração da Dívida Flutuante.

- 1.10. Permitir que seja efetuada a geração dos 'razões analíticos' de todas as contas integrantes dos Sistemas Financeiro, Patrimonial e de Compensado.
- 1.11. Permitir cadastrar históricos com textos padronizados, que serão utilizados nos registros da execução orçamentária que servirão para compor o registro contábil das movimentações.
- 1.12. Permitir que seja efetuado o registro de empenhos por estimativa, global e ordinário.
- 1.13. Permitir que seja efetuado o registro de complementos de empenhos estimativo e global.
- 1.14. Pré-validações de encerramento, que apresenta lista das inconsistências, tendo a possibilidade de gravar arquivo PDF;
- 1.15. Permitir registrar os pagamentos totais ou parciais das despesas de empenhos e restos a pagar.
- 1.16. Permitir a anulação total e parcial do empenho, liquidação (também com liquidação com desconto), ordens de pagamento, restos à pagar e nota de despesa extra orçamentária, possibilitando auditoria destas operações.
- 1.17. Permitir pagamento de empenho, restos à pagar e despesas extras, sendo que a cada nota de pagamento deve permitir informar mais de uma conta pagadora, inclusive de bancos diferentes.
- 1.18. Permitir descontos extra orçamentários e orçamentários no pagamento, restos à pagar e despesas extra orçamentárias, efetuando automaticamente os lançamentos nas contas orçamentárias, financeiras e de compensação.
- 1.19. Permitir descontos extras e orçamentários na liquidação de empenho e liquidação de restos à pagar não processados, efetuando automaticamente os lançamentos nas contas orçamentárias, financeiras e de compensação.
- 1.20. Efetuar automaticamente as incorporações nas contas de patrimônio quando efetuada a liquidação de empenhos de aquisição de bem patrimonial;
- 1.21. Efetuar automaticamente lançamentos na conta de compensado quando efetuar pagamento de empenho e prestação de contas dos empenhos de adiantamentos, auxílios e subvenções.
- 1.22. Permitir controlar as datas de vencimento dos pagamentos de empenhos, visando o controle dos pagamentos em ordem cronológica.
- 1.23. Permitir efetuar automaticamente os lançamentos de baixa na conta patrimonial quando efetuado o registro de receita de dívida ativa e de alienação de bens.
- 1.24. Permitir efetuar o cancelamento de restos à pagar em contrapartida com conta de resultado definida pelo usuário.
- 1.25. Controlar os restos à pagar em contas separadas por exercício e restos do Executivo.
- 1.26. Possuir cadastros de Convênios e Prestação de Contas de Convênio, Contratos, Precatórios e Caução.
- 1.27. Possibilitar que os precatórios sejam relacionados a despesa destinada ao seu pagamento.
- 1.28. Permitir que sejam emitidas notas de: empenho; complementos; liquidação; ordem de pagamento; restos à pagar; despesas extra; e suas respectivas anulações.
- 1.29. Permitir que as notas possam ser emitidas por intervalo e/ou aleatoriamente.
- 1.30. Possibilitar a configuração de permissões para que os empenhos possam ser registrados por usuários que estiverem vinculados ao órgão do orçamento da despesa.
- 1.31. Permitir o controle de despesa por tipo e relacionando-o aos códigos de elemento de despesa.
- 1.32. Permitir cadastrar e controlar as dotações constantes no orçamento e das decorrentes de créditos adicionais, especiais e extraordinários.
- 1.33. Permitir que nas alterações orçamentárias possa se adicionar diversas dotações e subtrair de diversas fontes para um mesmo decreto.
- 1.34. Permitir bloqueio e desbloqueio de valores nas dotações orçamentárias.
- 1.35. Permitir a emissão de demonstrativo da despesa.
- 1.36. Permitir gerar planilha para formar quadro de detalhamento da despesa.
- 1.37. Efetuar o acompanhamento do cronograma de desembolso das despesas para limitação de empenho, conforme o artigo 9º da Lei 101/00 – LRF, de 4 de maio de 2000, quando necessário.
- 1.38. Possuir relatório para acompanhamento das metas de arrecadação, conforme o artigo 13 da Lei 101/00 – LRF de 4 de maio de 2000.
- 1.39. Permitir gerar relatórios gerenciais de execução da despesa, por credores, por classificação e por período.
- 1.40. Permitir gerar relatórios com saldos disponíveis nas dotações, relação de empenhos globais e outros de interesse do Município.
- 1.41. Permitir gerar arquivos para o sistema do Tribunal de Contas do Estado referente aos atos administrativos, dados contabilizados, dados financeiros e dados do orçamento.
- 1.42. Gerar relatório para conferência de inconsistências a serem corrigidas no sistema antes de gerar os arquivos para os Tribunais de Contas.
- 1.43. Emitir relatórios com as informações para o SIOPS, no mesmo formato deste.
- 1.44. Emitir relatórios com as informações para o SIOPE, no mesmo formato deste.
- 1.45. Gerar os arquivos conforme o MANAD Manual Normativo de Arquivos Digitais para a

Secretaria da Receita da Previdência.

1.46. Possibilitar configurar permissões de, inclusão, alteração e exclusão por usuário e cadastros.
- 1.47. Possuir processo de encerramento mensal que verifique eventuais divergências de saldos e que após o encerramento, não possibilite alterações em lançamentos contábeis já efetuados.
- 1.48. Executar o encerramento do exercício com todos os lançamentos automáticos e com a apuração do resultado.
- 1.49. Permitir o cadastramento de devolução de receita utilizando rubricas redutoras conforme Manual de Procedimentos da Receita Pública da STN.
- 1.50. Permitir que seja feita a contabilização do regime próprio de previdência em conformidade com a Portaria 916 do ministério de previdência, com emissão dos respectivos demonstrativos.
- 1.51. Possibilitar iniciar os movimentos contábeis no novo exercício mesmo que o anterior ainda não esteja encerrado, possibilitando a atualização automática dos saldos contábeis no exercício já iniciado.
- 1.52. Permitir o cadastramento de fonte de recurso com identificador de uso, grupo, especificação e detalhamento, conforme Portaria da STN ou Tribunal de Contas do Estado.
- 1.53. Possibilitar efetuar arrecadação orçamentária desdobrando automaticamente o valor total arrecadado em valores de acordo com percentuais previamente configurados para as receitas.
- 1.54. Emitir relatórios, tais como: Pagamentos Efetuados; Razão da Receita; Pagamentos em Ordem Cronológica; Livro Diário; Extrato do Credor; Demonstrativo Mensal dos Restos à Pagar; Relação de Restos à Pagar.
- 1.55. Emitir os relatórios das Contas Públicas para publicação na internet, conforme IN 28/99 do TCU e Portaria 275/00 do TCU.
- 1.56. Emitir relatórios de demonstrativo dos gastos com Educação, Saúde e Pessoal, com base nas configurações efetuadas nas despesas e nos empenhos.
- 1.57. Permitir a alteração da dotação e do fornecedor enquanto não houver liquidação do empenho.
- 1.58. Efetuar o controle automático dos saldos das contas, apontando eventuais estouros de saldos ou lançamentos indevidos.
- 1.59. Possuir cadastro de obras e possibilitar que no empenho da despesa esse seja vinculada à obra correspondente.
- 1.60. Possibilitar que ao cadastrar um empenho possa gerar a liquidação automaticamente.
- 1.61. Permitir que no cadastro de empenho seja informado os produtos e serviços correspondente aos itens adquiridos.
- 1.62. Possibilitar o cadastramento de receitas lançadas e contabilização conforme Portaria da STN.
- 1.63. Possuir cadastro para registrar as conciliações das contas bancárias.
- 1.64. Possuir rotinas com opção de selecionar um ou mais empenhos para gerar automaticamente pagamentos; possibilitar a seleção dos itens por fornecedor e empenho específico.
- 1.65. Possuir rotina de emissão de cheques para pagamento das despesas, com a possibilidade de efetuar a baixa no momento do pagamento ao fornecedor.
- 1.66. Possibilitar a emissão de relatório com as deduções para o Imposto de Renda.
- 1.67. Possibilitar a emissão de gráficos comparativos entre a receita prevista e arrecadada e a despesa fixada e realizada.
- 1.68. Possibilitar imprimir nota de empenho, liquidação, pagamento diretamente para a impressora ao cadastrar documento.
- 1.69. Possibilitar o cadastramento de textos padrões de empenhos.
- 1.70. Possibilitar copiar o empenho que está selecionado trazendo todos os dados exatamente iguais ao empenho selecionado exceto os campos: Data Liquidação, Itens e Valor. Bloqueando a cópia caso a despesa não possua mais saldo.
- 1.71. Possibilitar bloquear o cadastro de arrecadações ao tentar inserir uma conta com recurso diferente da receita.
- 1.72. Possibilitar cadastrar um empenho complementar para empenhos do tipo estimativo ou global.
- 1.73. Possibilitar a geração de arquivo com as informações que são exibidas no relatório Declaração de IRRF/DIRF para importação no programa Dirf 2011 da Receita Federal.
- 1.74. Possuir banco de dados multi-exercício e multi-entidades (não necessitando integração via exportação/importação de arquivos).
- 1.75. Possuir Integração automatizada com sistema de transparência de acordo com a Lei 131/09.
- 1.76. Possuir segurança de banco de dados (confiabilidade) que roda tanto em Windows quanto em Linux.
- 1.77. Possibilitar geração dos relatórios do sistema em diversas extensões (ex.: PDF, XLS).
- 1.78. Possibilitar geração de empenho e liquidação automaticamente pelo sistema de compras via integração de sistemas.
- 1.79. Possuir rotina para geração de relatórios em lote.
- 1.80. Registrar os lançamentos de débito/crédito e de transferências bancárias;
- 1.81. Possibilitar informar Documento Fiscal na liquidação, Ordem de Pagamento, Prestação de Contas e Liquidação de Emp. Anterior.
- 1.82. Possuir banco de dados apto a de execução de auditoria, perante as informações contidas no banco.
- 1.83. Permitir trabalhar com planos de contas distintos (4.320/64, plano de contas da união, PCASP).
- 1.84. Possuir os Anexos do Relatório de Gestão Fiscal da Lei Complementar 101/00 (LRF) para atender as Portarias Federais da STN em vigor, de forma que em cada exercício estejam disponíveis apenas as portarias vigentes no período selecionado: Anexo I – Demonstrativo da Despesa com Pessoal; Anexo II - Demonstrativo da Dívida consolidada Líquida; Anexo III - Demonstrativos das Garantias e Contragarantias; Anexo IV - Demonstrativo das Operações de Crédito; Anexo V - Demonstrativo da Disponibilidade de Caixa; Anexo VI - Demonstrativo dos Restos a Pagar; Anexo VII - Demonstrativo dos Limites.
- 1.85. Possuir os Anexos do Relatório Resumido da Execução Orçamentárias da Lei Complementar 101/00 (LRF) para atender as Portarias Federais da STN em vigor, de forma que em cada exercício estejam disponíveis apenas as portarias vigentes no período selecionado: Anexo I - balanço orçamentário; Anexo II demonstrativo da execução das despesas por função/subfunção; Anexo III demonstrativo da receita corrente líquida; Anexo V - demonstrativo das receitas e despesas previdenciárias do regime próprio dos servidores públicos; Anexo VI - demonstrativo do resultado nominal; Anexo VII - demonstrativo do resultado primário; Anexo IX - demonstrativo dos restos a pagar por poder e órgão; Anexo X - demonstrativo das receitas e despesas com manutenção e Desenvolvimento do ensino; Anexo XI - demonstrativo das receitas de operações de crédito e despesas de capital; Anexo XIII - demonstrativo da projeção atuarial do regime próprio de previdência; Anexo XIV - demonstrativo da receita de alienação de ativos e aplicação de recursos; Anexo XVI - demonstrativo das receitas de impostos e das despesas próprios com saúde; Anexo XVIII – demonstrativo simplificado do relatório resumido da execução Orçamentária.
- 1.86. Possuir os Anexos na forma da Portaria da STN 109/2002 e suas atualizações para preenchimento do sistema SISTN da CEF: Anexo III - Despesa Total Pessoal.

1.87. Possibilitar o registro de lançamentos contábeis referentes a etapa intermediária entre o empenho e a liquidação conforme MPCASP (PARTE IV - PLANO DE CONTAS APLICADO AO SETOR

PÚBLICO) que cita que "Quando o fato gerador do passivo exigível ocorrer antes do empenho, ou entre o empenho e a liquidação, é necessário o registro de uma etapa intermediária entre o empenho e a liquidação, chamada "empenho em liquidação". Essa etapa é necessária para que não haja duplicidade no passivo financeiro utilizado para fins de cálculo do superávit financeiro.", bem como a anulação dessa etapa intermediária.

- 1.88. Possibilitar o registro de lançamentos contábeis referentes a uma etapa intermediária entre o empenho e a liquidação conforme MPCASP (PARTE IV - PLANO DE CONTAS APLICADO AO SETOR PÚBLICO) de exercícios anteriores.
- 1.89. Possibilitar que a entidade utilize o cadastro de eventos contábeis, onde por intermédio dele poderão ser cadastrados eventos contábeis manualmente para que posteriormente possam ser relacionados a um cadastro que gerará os lançamentos contábeis conforme as configurações dos lançamentos configurados no Cadastro de Eventos Contábeis.
- 1.90. Permitir o relacionamento do plano de contas atual com o PCASP de forma automatizada.
- 1.91. Permitir a inserção de tipos de compromissos e movimentos de controles nos Contratos, bem como efetuar os lançamentos contábeis no compensado para maior controle sobre as movimentações do mesmo.
- 1.92. Permitir a inserção de tipos de compromissos e movimentos de controles nos Contratos de Dívidas, bem como efetuar os lançamentos contábeis no compensado para maior controle sobre as movimentações do mesmo.
- 1.93. Permitir a inserção de tipos de compromissos e movimentos de controles nos Convênios, bem como efetuar os lançamentos contábeis no compensado para maior controle sobre as movimentações do mesmo.
- 1.94. Permitir efetuar a integração com o Sistema de Patrimônio, e por meio desta integração efetuar lançamentos de: Ajuste ao valor justo, Depreciação, Amortização, Exaustão, Aumento por Reavaliação e Redução ao Valor Recuperável.
- 1.95. Importar o plano de contas PCASP Modelo da STN (União) ou detalhado pelo Tribunal de Contas.
- 1.96. Possuir adequação dos relatórios anexos mensais e anuais para que estejam de acordo com o MCASP.
- 1.97. Permitir consultar saldo de suplementações nas alterações orçamentárias por fonte de recursos.
- 1.98. Possibilitar informar na arrecadação a mesma receita tanto como lançada quanto normal.
- 1.99. Possuir rotinas de descontos e baixas nos cadastros de Anulação de Despesas Extras, Anulação de Ordens de Pagamento e Anulação de Restos a Pagar.
- 1.100. Possuir rotina que gere os eventos nos cadastros inseridos ao efetuar a integração com o Sistema de Folha de Pagamento.
- 1.101. Disponibilizar relatório cadastral dos lançamentos contábeis, com diversos filtros, inclusive por conta contábil e data.
- 1.102. Permitir ao usuário inserir as contas de variações patrimoniais diminutivas ou as contas do ativo permanente para que sejam utilizadas nos eventos contábeis dos cadastros de em Liquidação de Empenhos

Anteriores, Liquidação de Empenhos Anteriores e Cancelamento de Restos.

- 1.103. Possibilitar o cancelamento ou o pagamento parcial/total de valores liquidados nos anos anteriores e inscritos no exercício atual, como restos a pagar ou valores liquidados no próprio exercício.
- 1.104. Possuir relatório balancete de verificação possibilitando a visualização dos saldos contábeis.
- 1.105. Possuir relatórios, exatamente no mesmo modelo aos solicitados pelo SICONFI, afim de facilitar o preenchimento e prestação de contas anuais.
- 1.106. Possuir rotina que gere as integrações: Renúncias (deduções), baixa Automática e/ou Manual de Receitas entre os Sistemas de Tributos, Faturas e integração com a Contabilidade.

# **2. SISTEMA DE PLANEJAMENTO (PPA, LDO E LOA)**

- 2.1. Permitir cadastrar os macros objetivos de governo que servirão de orientação para elaboração do plano plurianual.
- 2.2. Permitir a configuração da máscara das fontes de recursos, grupo e especificação.
- 2.3. Permitir a configuração das assinaturas nos relatórios.
- 2.4. Permitir gerar arquivos para prestação de contas para o Tribunal de Contas do estado.
- 2.5. Possibilitar a configuração de seleção para emissão dos relatórios.
- 2.6. Permitir a consolidação dos dados de órgãos da Administração Direta e/ou Indireta.
- 2.7. Possibilita o acompanhamento dos valores de receitas e despesas na contabilidade.
- 2.8. Permite configurar as fontes de recurso por exercício
- 2.9. Permite identificar se o cadastro foi uma inclusão inicial na elaboração do PPA e/ou LDO, ou uma inclusão após aprovação, ou é uma alteração no cadastro ou ainda se foi uma exclusão.
- 2.10. Controlar o plano de contas e contas de acordo com a configuração da entidade.
- 2.11. Controlar as unidades orçamentárias de acordo com a configuração de cada entidade.
- 2.12. Permitir configurar as opções de menu para perfil de usuários do sistema.
- 2.13. Atualização automática dos saldos executados no sistema da contabilidade.
- 2.14. Permitir a definição de macroobjetivos a serem utilizados nos programas do Plano Plurianual.
- 2.15. Possibilitar o cadastro de programas, com as seguintes informações: Gerente do programa, Horizonte Temporal, se o programa é multisetorial, e quando necessário, público alvo e Objetivo.
- 2.16. Permitir estabelecer vínculo do programa de governo com: Indicadores e índices esperados; Órgão e gerente responsável; Público Alvo.
- 2.17. Possibilitar o cadastro das ações para o atendimento dos programas, com as seguintes informações: Tipo da ação (Projeto/Atividade/Operações Especiais); produto da ação e Unidade de medida.
- 2.18. Permitir registrar as audiências públicas realizadas para elaboração do PPA, LDO e LOA, bem como as sugestões da sociedade obtidas nas audiências públicas.
- 2.19. Possibilitar a avaliação da sugestão e a análise da viabilidade das sugestões obtidas nas audiências públicas.
- 2.20. Implementação do Plano Plurianual.
- 2.21. Cadastrar as estimativas da receita possibilitando a identificação de cada fonte de destino.
- 2.22. Permitir efetuar o planejamento das despesas possibilitando: Identificar o programa e ação; informar as metas financeiras com identificação do tipo de

recurso recursos; informar as metas físicas a serem alcançadas durante a execução do Programa.

- 2.23. Permitir distribuir as metas financeiras para os exercícios pertencentes ao Plano Plurianual.
- 2.24. Manter o histórico das alterações efetuadas durante a vigência do plano plurianual.
- 2.25. Permitir o acompanhamento dos programas, identificando a situação atual, tais como: Inicial, Alteração, Inclusão e Exclusão.
- 2.26. Cadastrar as restrições e providências relativas à avaliação dos Planejamentos de Despesas.
- 2.27. Permitir o acompanhamento da execução das metas físicas dos Planejamentos de Despesas.
- 2.28. Permitir avaliar os planejamentos de despesas e registrar as restrições que possam interferir na implantação do programa ou ação e também registrar providências a serem tomadas referente a cada restrição.
- 2.29. Possuir relatórios de acompanhamento da execução financeira.
- 2.30. Possuir relatórios de acompanhamento do plano plurianual, apresentando os programas e seus indicadores, além das ações com suas respectivas metas físicas e financeiras.
- 2.31. Possuir relatório comparativo das previsões do PPA, LDO e LOA.
- 2.32. Permitir a emissão do projeto de lei do plano plurianual.
- 2.33. Possuir anexos e planilhas para envio ao Legislativo.
- 2.34. Possuir relatórios de acompanhamento do plano plurianual, apresentando os programas e seus indicadores, além das ações com suas respectivas metas físicas e financeiras.
- 2.35. Possuir utilitário para possibilitar a cópia dos dados de outros Planos Plurianuais.
- 2.36. Permitir a inserção de histórico automático a medida que os programas e ações sofrem alterações no PPA.
- 2.37. Possuir cadastro de programas e ações integrado ao PPA
- 2.38. Permitir cadastrar as prioridades da LDO identificando o localizador de gasto, definindo as metas físicas e as metas financeiras com identificação do tipo de recurso.
- 2.39. Não permitir a aprovação da LDO com prioridades que não estejam previstas no PPA.
- 2.40. Registrar a receita prevista para o exercício da LDO.
- 2.41. Manter o histórico das alterações efetuadas na LDO.
- 2.42. Possuir cadastro de renúncia da receita, identificando o tipo da renúncia e as formas de compensação da renúncia.
- 2.43. Possibilitar a integridade das previsões definidas na LDO, seja receita ou despesa, com as previsões definidas no PPA.
- 2.44. Permitir registrar as expansões das despesas obrigatórias de caráter continuado.
- 2.45. Permitir informar os riscos fiscais, identificando o tipo do risco e a providência a ser tomada para o risco.
- 2.46. Possuir relatórios gerenciais da previsão da receita e despesa com possibilidade de agrupamento por fonte de recurso.
- 2.47. Possuir relatórios gerenciais de transferências financeiras, com opção de seleção pelo tipo da transferência.
- 2.48. Emitir os anexos nos moldes da Lei 4.320/64: Anexo 1 Demonstrativo da Receita e Despesa segundo Categorias Econômicas; Anexo 2 – Receita por Categoria Econômica; Anexo 2 – Natureza da Despesa por Categorias Econômicas; Anexo 5 – Funções e Subfunções.
- 2.49. Permitir a emissão do projeto da Lei de Diretrizes Orçamentárias.
- 2.50. Emitir demonstrativo das receitas e despesas com manutenção e desenvolvimento do ensino – MDE.
- 2.51. Emitir demonstrativo das despesas com pessoal.
- 2.52. Emitir demonstrativo das receitas e despesas próprias com a saúde.
- 2.53. Emitir demonstrativos baseados na Lei 101/00 (LRF): Demonstrativo I Metas Anuais; Demonstrativo II - Avaliação do Cumprimento das Metas Fiscais do Exercício Anterior; Demonstrativo III - Das Metas Fiscais Atuais Comparadas com as Fixadas.
- 2.54. Possuir utilitário para facilitar a elaboração da LDO: copiar dados de outras LDOs (Estimativa das Receitas e Programas e suas ações).
- 2.55. Possuir utilitário para efetuar a cópia das estimativas das receitas (com detalhamento das Contas de receita e fonte de recurso) e despesas (com detalhamento dos programas e indicadores, ações, produtos, metas físicas e financeiras e tipo do recurso) definidas em outros PPAs.
- 2.56. Permitir a integridade das informações entre LDO e LOA.
- 2.57. Permitir o cadastro da previsão da receita que compõe o orçamento com informação do órgão, fonte de recurso e valor previsto.
- 2.58. Possuir cadastro de projetos e atividades, possibilitando a identificação da ação que pertence a cada projeto/atividade, mesmo que a ação possua codificação diferente.
- 2.59. Permitir o cadastro das despesas que compõe o orçamento, com informação das contas da despesa, fontes de recurso e valores.
- 2.60. Possuir cadastro de transferências financeiras entre todos órgãos da Administração Direta e/ou Indireta, identificando o tipo da transferência (Concedida/Recebida).
- 2.61. Possuir relatórios de comparação da receita e despesa com opção de agrupamento por fonte de recurso.
- 2.62. Possuir planilha de identificação das despesas, possibilitando a seleção por: Despesa; Órgão; Unidade; Programa.
- 2.63. Possuir relatórios gerenciais da previsão da receita, despesa e transferências financeiras.
- 2.64. Possuir utilitários para facilitar a elaboração da LOA, como: copiar dados de outras Leis Orçamentárias Anuais.
- 2.65. Possuir relatório para emissão do Projeto da Lei Orçamentária Anual.
- 2.66. Possui rotina de importação e exportação da LOA.
- 2.67. Permite a utilização da LOA no que se refere a despesas e receitas sem relacionar ao PPA e LDO.
- 2.68. Permitir que ao realizar uma alteração orçamentária em que é criada uma nova despesa, seja replicado os dados ao PPA e LDO mantendo a compatibilidade entre as três peças de planejamento.

# **3. SISTEMA DE FOLHA DE PAGAMENTO**

- 3.1. Permitir ao Administrador configurar permissões de acesso à menus e permissões referente a Inserção, Alteração e Exclusão diferenciada para grupos de usuários ou usuário individual.
- 3.2. Permitir limitar o acesso de usuários às informações de funcionários de determinados grupos funcionais, organogramas e/ou vínculos empregatícios, ou ainda, a grupos de funcionários específicos.
- 3.3. Flexibilizar as configurações da folha de acordo com a necessidade e método utilizado pelo órgão público.
- 3.4. Possuir cadastro único de pessoas com foto, integrado com os sistemas de Recursos Humanos e Controle de Ponto Eletrônico.
- 3.5. Permitir que se faça o cadastramento das contas bancárias da pessoa. No caso de pessoas físicas, essas contas poderão ser utilizadas no Cadastro de Funcionários para o depósito de salário.
- 3.6. Possuir validação do dígito verificador de inscrições do PIS/PASEP e CPF no cadastro de pessoas.
- 3.7. Possuir cadastro de bases vindas de outras entidades, possibilitando calcular o INSS e o IRRF do funcionário, já incluindo os valores que o funcionário percebe em outras empresas.
- 3.8. Permitir registrar casos de moléstias graves por meio do CID à pessoa, com data inicial e data final quando for o caso. Estas informações servem de base para isenção do IRRF por moléstia grave.
- 3.9. Ter o cadastro dos funcionários integrado com o Recurso Humano.
- 3.10. Ter controle dos dependentes com datas de vencimento do salário-família, da relação de dependência para o IRRF.
- 3.11. Permitir mais de um vínculo empregatício para a pessoa e configurar estes contratos possibilitando informar um vínculo principal com data de admissão anterior ou posterior ao vínculo secundário.
- 3.12. Controlar a lotação e localização física dos servidores.
- 3.13. Registrar automaticamente a movimentação de pessoal referente a admissão do funcionário, através da informação do ato.
- 3.14. Permitir indicar para cada funcionário substituto, quem este está substituindo.
- 3.15. Ter cadastro de servidores com todos os campos exigidos pelo Ministério do Trabalho e Emprego e possibilitar, inclusive, a dispensa do livro de registro dos servidores, conforme Portaria nº 41, de 28 de março de 2007.
- 3.16. Permitir cadastrar Tipos de Documentos de Funcionários, informando o tipo dos documentos que irão ser gerados na admissão do funcionário. - Cadastro de Documentos de Funcionários, neste cadastro deve-se informar, os documentos solicitados para admissão do funcionário.
- 3.17. Permitir que o usuário controle até quatro tipos de previdência para um mesmo servidor automaticamente, sem a necessidade de manutenção todo mês.
- 3.18. Registrar automaticamente a movimentação de pessoal referente a prorrogação de contrato de servidores com contratos de prazo determinado, através da informação do ato.
- 3.19. Permitir a inserção de dados adicionais, possibilitando informar novos campos para o funcionário, conforme a sua necessidade.
- 3.20. Permitir o controle dos planos previdenciários ou assistenciais a que cada servidor esteve ou está vinculado, por período, podendo registrar o número da matrícula do servidor no plano.
- 3.21. Controlar informações referentes aos estagiários vinculados com a entidade, bem como sua escolaridade e outros aspectos para acompanhamento do andamento do estágio.
- 3.22. Possuir cadastro de autônomos que prestam serviços à entidade, permitindo registrar a data e o valor de cada serviço prestado
- 3.23. Possibilitar o cálculo diferenciado para transportadores autônomos conforme legislação e sua informação para SEFIP, inclusive com percentual diferenciado.
- 3.24. Ter o controle dos períodos aquisitivos de férias integrado com o Recursos Humano, controle dos lançamentos e suspensões por funcionário.
- 3.25. Controlar os períodos aquisitivos de férias em relação a quantidade de dias disponíveis para o gozo de férias e informar a data prevista para o início do gozo de férias.
- 3.26. Permitir programar o gozo e pagamento das férias antecipadamente.
- 3.27. Permitir a criação de períodos aquisitivos configuráveis em relação ao período aquisitivo, período de gozo e cancelamentos ou suspensões dos períodos
- 3.28. Permitir registrar os vínculos previdenciários dos funcionários, planos, matrículas e período de permanência. Entende-se por vínculo previdenciário: o plano previdencial ou assistencial ao qual o funcionário esta vinculado.
- 3.29. Possuir cadastro de processos judiciais que permita que sejam cadastrados os processos judiciais e as reclamatórias trabalhistas dos funcionários para posterior geração do arquivo SEFIP com código de recolhimento 650.
- 3.30. Permitir realizar validações que não permitam inserir na mesma configuração de férias, dois tipos de suspensão de férias que utilizem o mesmo tipo de afastamento.
- 3.31. Permitir calcular os dias úteis e afastamentos dos funcionários com 30 dias
- 3.32. Ter o cadastro de classificação institucional de órgão, unidade e centro de custos integrado com o Recursos Humanos.
- 3.33. Registrar os dados dos locais de trabalho, onde efetivamente os funcionários desempenham suas atividades laborais.
- 3.34. Registrar os tipos de administração. Entende-se por tipo de administração as várias formas de gerenciamento das entidades.
- 3.35. Permite configurar de modo a cadastrar, consultar, alterar e excluir sindicatos que representam as diferentes classes de funcionários existentes na entidade.
- 3.36. Permitir registrar os possíveis tipos de cargos utilizados.
- 3.37. Ter o Cadastro de Cargos integrado com o sistema de Recursos Humanos.
- 3.38. Permitir diferentes configurações de férias por cargo.
- 3.39. Permitir configurar se o funcionários alocados nos cargos terão direito a 13º salário.
- 3.40. Permitir o controle de vagas do cargo, e relacionar com os níveis salariais e atribuições do cargo.
- 3.41. Permitir informar o nível de escolaridade mínimo exigido para o cargo.
- 3.42. Permitir o controle de níveis salariais do cargo, como as variações de classes e referências, formando um plano de carreira do servidor com a finalidade de nivelar os salários de certos grupos funcionais.
- 3.43. Cadastrar níveis salariais, permitindo definir a ordem de progressão das classes e referências.
- 3.44. Permitir controlar vagas do cargo por concurso via parâmetro. Quando marcado, o sistema deverá controlar o número de vagas do cargo, no concurso pelo qual o funcionário foi nomeado. Quando desmarcado, o controle será feito exclusivamente pela quantidade de vagas do cargo.
- 3.45. Possuir processo de progressão salarial automatizado.
- 3.46. Manter as respectivas informações de progressão salariais registradas no histórico salarial do servidor, com os atos publicados para cada servidor ao longo de sua carreira.
- 3.47. Permitir a inserção de dados adicionais, possibilitando ao cliente informar novos campos para o cargo, conforme a sua necessidade.
- 3.48. Permitir a configuração de movimentações de pessoal, conforme a solicitação de cada tribunal de contas.
- 3.49. Ter as informações da movimentação de pessoal do servidor integrado com o sistema de Recursos Humanos.
- 3.50. Registrar todas as movimentações de pessoal do servidor, tais como: alterações salariais, alterações de cargo, admissão, rescisão, aposentadoria, afastamentos
- 3.51. Ter as informações dos processos de aposentadorias e pensões integrado com o sistema de Recursos Humanos.
- 3.52. Registrar os históricos dos processos de requerimentos de aposentadorias e pensões.
- 3.53. Registrar automaticamente a movimentação de pessoal referente ao requerimento de aposentadorias e pensões, através da informação do ato.
- 3.54. Ter o cadastro de pensionistas integrado com o sistema de Recursos Humano.
- 3.55. Registrar todo o histórico de alterações de pensionista, integrado com o sistema de Recursos Humanos.
- 3.56. Registrar automaticamente a movimentação de pessoal referente concessão de benefícios de pensão, através da informação do ato.
- 3.57. Ter controle de pensionistas permitindo indicar se a pensão é por morte ou judicial, e neste caso, possibilita o encerramento da pensão.
- 3.58. Calcular automaticamente os valores referentes as pensões, cancelando automaticamente este cálculo ao ser informada a data de encerramento da pensão.
- 3.59. Permitir a inserção de dados adicionais, possibilitando ao cliente informar novos campos para o Pensionista, conforme a sua necessidade.
- 3.60. Calcular o reajuste de valores dos eventos de pensão e aposentadoria informados no Cadastro de Processos de Pensões e Aposentadorias.
- 3.61. Permitir o controle da concessão e desconto de vales-transportes.
- 3.62. Permitir configurar operadores e planos de assistência médica que a entidade possui para planos coletivos empresariais, controlar as despesas de mensalidades quanto despesas extraordinárias, estes recursos também serve de base para a DIRF.
- 3.63. Permitir integrar os valores de folha de pagamento com as contas, elementos, despesas e recursos do sistema de contabilidade.
- 3.64. Permite copiar despesas do ano do registro que estiver selecionado no Cadastro de despesas do para o ano que você desejar para que seja exportado para o sistema contábil.
- 3.65. Permitir especificar as classificações das origens dos recursos financeiros, sendo que cada instituição terá que implementar seus programas de trabalhos.
- 3.66. Permitir a configuração das tabelas mensais de cálculo, podendo o usuário incluir novas tabelas, definir a quantidade de faixas e ainda nomear essas

tabelas de acordo com sua necessidade (INSS, IRRF, salário família, piso salarial, entre outras).

- 3.67. Permitir a configuração de quais proventos e descontos deve ser considerado como automáticos para cada tipo de cálculo (mensal, férias, complementar, etc.) e adicionar as restrições para o cálculo.
- 3.68. Permitir a configuração de todas as fórmulas de cálculo em conformidade com o estatuto dos servidores municipais.
- 3.69. Permitir o cadastro das informações "PNE" e "Consid invalidez parcial" no cadastro de tipos de salário-família, onde deverá ser informado as regras para portadores de necessidades especiais conforme o tipo de salário-família.
- 3.70. Permitir a configuração dos tipos de bases de cálculo utilizados.
- 3.71. Possibilitar a configuração das formas de alteração salarial de modo que seja possível efetuá-las em conformidade com o estatuto do órgão.
- 3.72. Permitir a inclusão e configuração de motivos de rescisão e respectivas verbas rescisórias, assim como respectivos códigos a serem gerados para RAIS, CAGED, SEFIP e saque do FGTS.
- 3.73. Permitir a configuração dos proventos para cálculos de férias, rescisão, 13º salário, abono pecuniário e aviso prévio referente às médias e vantagens percebidas pelos servidores.
- 3.74. Possibilitar a configuração de quais afastamentos, qual a quantidade de dias afastados e se esta quantidade de dias é contínua, para que o período de aquisição de funcionário seja cancelado.
- 3.75. Possibilitar a configuração de quais afastamentos, qual a quantidade de dias afastados e se esta quantidade de dias é contínua, para que o período de aquisição de funcionário seja postergado.
- 3.76. Permitir a configuração de Férias, informando para cada configuração quantidade de meses necessários para aquisição, quantidade de dias de direito a férias a cada vencimento de período aquisitivo, quantidade de dias que podem ser abonados, configuração de descontos de faltas, ou seja, informar para cada configuração de férias as faixas para descontos de faltas em relação aos dias de direito do período aquisitivo.
- 3.77. Permite cadastrar as informações configuradas para os proventos e descontos a serem utilizados na geração do "Arquivo Homolognet e TRCT – Portaria 1621/2010".
- 3.78. Permitir deixar gravada a seleção/filtragem de relatórios rotineiros.
- 3.79. Permitir configurar a máscara a ser utilizada na classificação institucional de órgão, unidade e centro de custos.
- 3.80. Configurar os vínculos empregatícios que representam a ligação dos funcionários com a entidade.
- 3.81. Configurar os tipos de situações de afastamento do funcionário para base de cálculo, processos do sistema (férias, licenças, adicionais, etc), tempo de serviço para aposentadoria.
- 3.82. Possuir rotina para processamento de cálculo mensal e adiantamento.
- 3.83. Possuir rotina para processamento de cálculo complementar.
- 3.84. Possuir rotina para processamento de 13º salário adiantado e integral.
- 3.85. Possuir rotina de cálculo automático de rescisão para funcionários com vínculo de prazo determinado, na competência em que expira o contrato.
- 3.86. Possuir rotina para processamento de cálculos de férias individuais e férias coletivas.
- 3.87. Permitir o desconto de faltas no pagamento das férias.
- 3.88. Permitir o pagamento do 13º salário simultaneamente com as férias.
- 3.89. Registrar automaticamente a movimentação de pessoal referente as férias dos servidores, através da informação do ato.
- 3.90. Permitir que o pagamento de 1/3 de férias seja integral em cálculo de férias fracionadas.
- 3.91. Possuir rotina para processamento de cálculos de rescisões individuais, coletivas e complementares.
- 3.92. Registrar automaticamente a movimentação de pessoal referente a demissão ou exoneração do funcionário, através da informação do ato.
- 3.93. Permitir a reintegração ou reversão de rescisões ou aposentadorias de funcionários, sob a mesma matrícula.
- 3.94. Permitir simulações parciais ou totais da folha de pagamento mensal, 13º salário integral, férias e rescisórias, para a competência atual ou para competência futura.
- 3.95. Controlar os afastamentos do funcionário, integrado com o sistema de Recursos Humanos.
- 3.96. Registrar automaticamente a movimentação de pessoal referente aos afastamentos do funcionário, através da informação do ato.
- 3.97. Registrar todo o histórico de alterações no cadastro de funcionários, integrado com o sistema de Recursos Humanos.
- 3.98. Registrar as alterações cadastrais no histórico de beneficiários de pensões.
- 3.99. Registrar todo o histórico de alterações de Autônomos.
- 3.100. Registrar todo o histórico salarial do servidor, integrado com o sistema de Recursos Humanos.
- 3.101. Registrar automaticamente a movimentação de pessoal referente as alterações salariais do servidor, através da informação do ato.
- 3.102. Calcular alterações salariais de modo coletivo ou para níveis salariais do plano de cargos.
- 3.103. Possibilitar a adição de classes e referências através do histórico de cargos, salários, informações e níveis salariais.
- 3.104. Registrar todo o histórico de alterações de cargo do servidor, integrado com o sistema de Recursos Humanos.
- 3.105. Registrar automaticamente a movimentação de pessoal referente as alterações de cargo do servidor, através da informação do ato.
- 3.106. Registrar todo o histórico de alterações salariais do cargo, integrado com o sistema de Recursos Humanos.
- 3.107. Permitir a inclusão de proventos ou descontos lançados de modo fixo, em um período determinado, em qualquer tipo de folha de pagamento para determinado funcionário.
- 3.108. Permitir a inclusão de proventos ou descontos lançados de modo fixo, em um período determinado, em qualquer tipo de folha de pagamento, podendo selecionar vários funcionários em um único lançamento.
- 3.109. Permitir fechar processamentos (Mensal, Adiantamento, Complementar, 13º Adiantamento, 13º Salário, Férias) de cada competência com data, oferecendo segurança para que o usuário não altere calculo de folha com processo fechado.
- 3.110. Bloquear qualquer tentativa de alteração no histórico de funcionário quando o processamento da folha estiver com data informada.
- 3.111. Permitir consultar e se necessário alterar a data de pagamento de funcionário ou grupo de funcionários que já tenham sido calculados na folha.
- 3.112. Permitir que o cálculo mensal dos funcionários fiquem agrupados em lotes diferentes e possibilita fechar o processamento dos lotes em grupo.
- 3.113. Permitir lançar manualmente os eventos que compõe a folha de pagamento do funcionário para serem calculados, podem ser lançados em uma competência ou em várias parcelas do período.
- 3.114. Permitir lançar manualmente os eventos que compõe a folha de pagamento de vários funcionários em um único lançamento, selecionando os funcionários. Podendo ser lançado o evento para uma ou mais competências.
- 3.115. Permitir importar o arquivo do SISOBI (Sistema de Controle de Óbito). Serve para atender ao convênio firmado entre o Ministério da Previdência Social e os governos estaduais e municipais. Identificar as pessoas falecidas para cessar o pagamento de aposentados e pensionistas.
- 3.116. Permitir a inserção de títulos para relatórios emitidos pelo sistema.
- 3.117. Permite salvar relatório emitido no formato "xls" (excel).
- 3.118. Emitir relatórios da folha de pagamento, de acordo com a necessidade, extratos mensais, líquidos, movimento, férias, rescisões, média e vantagens, etc.
- 3.119. O relatório resumo mensal apresenta a geração dos dados das verbas gerais mensais e além disto, com o modelo normal-encargos apresenta o total dos valores dos encargos no final do relatório nas quebras.
- 3.120. Emitir os relatórios de forma resumidos, de acordo com a necessidade.
- 3.121. Emitir o Relatório de Integração Contábil para cálculos simulados.
- 3.122. Emitir em relatório o resumo da integração com o sistema de contabilidade, possibilitando assim a conferência dos valores de empenhos da folha de pagamento e seus respectivos encargos patronais.
- 3.123. Possuir relatório com todos os valores relativos ao servidor e à contribuição patronal referente ao INSS e FGTS, discriminando as possíveis deduções.
- 3.124. Possuir relatório com todos os valores relativos ao servidor e à contribuição patronal referentes a previdência municipal por competência ou acumulado anualmente.
- 3.125. Possuir relatório com todos os valores relativos ao servidor, referente ao IRRF.
- 3.126. Gerar mensalmente a guia do INSS com o valor para o Instituto Nacional do Seguro Social.

Permitir escolher o modelo e quebra para a geração da guia.

- 3.127. Permitir a emissão de guias para pagamento de IRRF, GRFC e previdência municipal.
- 3.128. Gerar em arquivo as informações referentes a GRRF.
- 3.129. Gerar a GFIP em arquivo, permitindo inclusive a geração de arquivos retificadores (RDE, RDT, RRD).
- 3.130. Possuir vários modelos de Demonstrativo de Folha de Pagamento para impressão.
- 3.131. Emitir relatório de Aviso e Recibo de férias, também permitir escolher o modelo do recibo e a seleção.
- 3.132. Emitir relatório referente Termo de Rescisão do Contrato de Trabalho.
- 3.133. Emitir o TRCT (Termo de Rescisão de Contrato de Trabalho) conforme portaria 1621/2010 atualizada pela portaria 1057/2012 .
- 3.134. Emitir relatórios cadastrais em geral, de: Pessoas; Dependentes; Funcionários; Autônomos; Ficha cadastral; Aniversariantes; Substituídos; Períodos Aquisitivos; Programação de férias; Dados Adicionais; Afastamentos; Cargos Comissionados ou em funções Gratificadas.
- 3.135. Emitir relatórios cadastrais de: Grupos Funcionais; Organogramas; Locais de trabalho; Sindicatos; Cargos; Níveis Salariais; Horários; Feriados.
- 3.136. Emitir relatórios cadastrais de: Movimentação de Pessoal.
- 3.137. Emitir relatório referente aos planos de assistência médica de: Operadoras de planos de saúde; Despesas com planos de saúde; Despesas com planos de saúde com reflexo no cálculo.
- 3.138. Emitir relatórios cadastrais referente Integração Contábil: Condições para Eventos; Elementos de Despesa; Despesas; Despesas por Organograma; Complementos das Despesas.
- 3.139. Emitir relatórios cadastrais de: Cálculo Tabelas; Eventos; Cálculo Tipos de Bases; Cancelamentos de férias; Suspensões de Férias; Configurações de Férias; Bancos; Agências Bancárias.
- 3.140. Emitir relatório cadastral referente parametrizações: Vínculos Empregatícios; Tipos de Afastamentos; Organograma; Previdência Federal; Outras Previdências/Assistência; Motivos de Alterações Salariais; Motivos de Rescisões.
- 3.141. Emitir relatório de programação de férias dos funcionários, exibindo todos os períodos de aquisição de férias, períodos de gozo, dias de abono.
- 3.142. Emitir relatório com o nome "Efetivo em cargo comissionado", no qual serão emitidos todos os funcionários que estão atualmente em cargo comissionado, e possuem cargo efetivo em aberto, seja, sem data de saída em Cadastro de Histórico de Cargos.
- 3.143. Gerar em arquivo magnético a relação de todos os servidores admitidos e demitidos no mês (CAGED).
- 3.144. Emitir relatórios relacionados a parte salarial dos servidores do tipo alterações salariais, Médias salariais, progressões salariais, inconsistências de cálculo.
- 3.145. Emitir relação dos salários de contribuição e discriminação destes. Possibilitar a emissão para previdência federal, estadual e/ ou municipal. Permitir a emissão de formulário para preenchimento, caso não haja informações de todas as competências necessárias.
- 3.146. Emitir relatório de atestado de tempo de serviço para o servidor público apresentando os cargos e o período que exerceu a função.
- 3.147. Emitir o relatório de datas de vencimentos. A data em que se extingue o prazo do exame médico periódico, do contrato de trabalho e da carteira de motorista do funcionário.
- 3.148. Emitir um relatório demonstrativo das variáveis lançadas manualmente para qual período foi feito o lançamento.
- 3.149. Possuir relatórios de provisões de 13º salário, médias e vantagens, férias; que permitam ao usuário ter uma previsão do valor e também da proporcionalidade por direito obtida pelos servidores ativos até o presente momento.
- 3.150. Emitir comparativo de situações dos servidores entre duas competências, inclusive com anos diferentes.
- 3.151. Emitir comparativo de valores referentes a proventos e descontos dos servidores entre duas competências, inclusive com anos diferentes.
- 3.152. Emitir comparativo de líquidos entre duas ou mais competências, inclusive com anos diferentes.
- 3.153. Permitir a configuração dos proventos e descontos que devem compor os valores de cada um dos campos do comprovante de rendimentos.
- 3.154. Emitir informações dos relatórios anuais necessários, como comprovante de rendimentos e ficha financeira.
- 3.155. Gerar os arquivos da RAIS e da DIRF, assim como o informe do comprovante de rendimentos.
- 3.156. Permitir a visualização das bases de previdência federal, de previdência estadual e municipal, além de fundos de assistência.
- 3.157. Possuir gerador de relatórios e de arquivos que permita aos usuários criar novos relatórios ou layouts de arquivos ou ainda alterar os relatórios e layouts já existentes.
- 3.158. Gerar informações da folha de pagamento em arquivo para crédito em conta no banco de interesse da entidade.
- 3.159. Gerar para entidades que possuem contrato para emissão de holerite eletrônico pela Caixa Econômica Federal o arquivo para envio das informações pertinentes ao holerite do funcionário.
- 3.160. Permitir a consulta prévia das médias e vantagens que cada servidor tem direito a receber em férias, 13º salário ou rescisão de contrato.
- 3.161. Possibilitar a consulta dos proventos e descontos percebidos pelo servidor, em um período determinado pelo usuário.
- 3.162. Consultar do modo centralizado todo o histórico funcional de todos os contratos do servidor, detalhando as seguintes características: Períodos aquisitivos, períodos de gozo de férias.
- 3.163. Permitir a alteração de proventos ou descontos modo fixo, possibilitando as seguintes tarefas: Alteração do período; Adição de valor ao valor originalmente lançado; Substituição do valor originalmente lançado por um novo valor; Aplicação de um percentual sobre o valor originalmente lançado.
- 3.164. Permitir a reestruturação da classificação institucional de um exercício para outro.
- 3.165. Permitir a readmissão em massa.
- 3.166. Permitir copiar funcionários demitidos para realizar a readmissão individual.(Ex. Professores ACTs demitidos no fim do ano letivo e readmitidos no ano seguinte.)
- 3.167. Possibilitar o cadastro de movimentos anteriores à implantação do sistema para que o usuário possa gerar os relatórios anuais.
- 3.168. Permitir a integração com o sistema de contabilidade para geração automática dos empenhos da folha de pagamento e respectivos encargos patronais.
- 3.169. Possibilitar o rateio de valores das parcelas pagas do parcelamento do FGTS para os servidores contratados à época, conforme instruções da CAIXA.
- 3.170. Permitir realizar cálculos de datas e de horas.
- 3.171. Permitir exportar e atualizar as informações da base do cliente para a base do sistema de Transparência onde irá apresentar as informações do Setor Pessoal da entidade.
- 3.172. Permitir a unificação de pessoas e de cadastros.
- 3.173. Permitir na consulta rápida nos cadastros. Ex: identificar os funcionários que estejam demitidos de forma que sejam demonstrados destacados em cinza.
- 3.174. Permitir conceder ajuda, suporte e fazer pesquisas referente a o aplicativo e suas funcionalidades.
- 3.175. Permitir fazer consultas rápidas dos códigos ou nomes dos registros, dispensando memorização e procura.
- 3.176. Permitir cadastrar ou abrir os cadastros de determinados cadastros da aplicação, agilizando o processo do sistema.
- 3.177. Permitir fazer as consultas sobre as situações ocorridas com o funcionário desde sua admissão, considerando os dias de licenças, atestados, faltas, etc.
- 3.178. Permitir consultar os cálculos efetuados no sistema de acordo com a competência informada e o processamento para cada funcionário.
- 3.179. Permitir consultar os contratos, períodos e situações que a pessoa se encontra nos registros informados.
- 3.180. Permitir calcular datas possibilitando fazer conversões de datas, dias, meses e anos para lhe auxiliar a obter informações de forma rápida e prática.
- 3.181. Possibilitar realizar cálculos clicando nos botões da calculadora ou digitando os cálculos usando o teclado.
- 3.182. Permitir prever mensalmente o valor referente a férias e 13º Salário, correspondente ao avo que o funcionário tem direito. Os valores de Provisão também serão utilizados na integração com o Sistema de Contabilidade Pública.
- 3.183. Provisionar e baixar da provisão de férias e 13º salário, aos cálculos realizados na respectiva competência de cálculo.

## **4. SISTEMA DE RECURSOS HUMANOS**

- 4.1. Permitir ao Administrador configurar permissões de acesso à menus e permissões referente à Inserção, Alteração e Exclusão diferenciada para grupos de usuários ou usuário individual.
- 4.2. Permitir limitar o acesso de usuários às informações de funcionários de determinados grupos funcionais, organogramas e/ou vínculos empregatícios.
- 4.3. Flexibilizar as configurações da Rh de acordo com a necessidade e método utilizado pelo órgão público.
- 4.4. Possuir cadastro único de pessoas com foto, integrado com a folha.
- 4.5. Possuir validação do dígito verificador de inscrições do PIS/PASEP e CPF no cadastro de pessoas.
- 4.6. Possibilitar o lançamento histórico de tempo de serviço anterior, permitindo averbar esses períodos anteriores como: Tempo para a aquisição de licença-

prêmio; Tempo para a aquisição de adicional; Tempo válido para a contagem de tempo de serviço.

- 4.7. Possibilitar o controle de bolsas de estudos com as seguintes informações: Instituição de ensino; Matrícula do bolsista; Período da bolsa; Serviço comunitário que o bolsista deverá desempenhar em troca da bolsa.
- 4.8. Permitir o acompanhamento da bolsa de estudo, a cada fase, detalhando a aprovação ou não do bolsista.
- 4.9. Registrar salários de contribuição das experiências anteriores a admissão nesta entidade, informando a competência, valor da contribuição e o tipo de previdência.
- 4.10. Ter controle dos dependentes, com datas de vencimento do salário-família, da relação de dependência para o IRRF.
- 4.11. Ter o cadastro dos funcionários integrado com o Sistema de Folha de Pagamento, Sistema de Recursos Humanos e Sistema de Ponto Eletrônico.
- 4.12. Controlar a lotação e localização física dos servidores.
- 4.13. Registrar automaticamente a movimentação de pessoal referente a admissão do funcionário, através da informação do ato.
- 4.14. Registrar automaticamente a movimentação de pessoal referente a prorrogação de contrato de servidores com contratos de prazo determinado, através da informação do ato.
- 4.15. Permitir a inserção de dados adicionais, possibilitando ao cliente informar novos campos para o funcionário, conforme a sua necessidade.
- 4.16. Ter cadastro de servidores com todos os campos exigidos pelo Ministério do Trabalho e Emprego e possibilitar, inclusive, a dispensa do livro de registro dos servidores, conforme Portaria nº 41, de 28 de março de 2007.
- 4.17. Ter o controle dos períodos aquisitivos de férias integradas com a folha de pagamento.
- 4.18. Controlar os períodos aquisitivos de férias em relação a quantidade de dias disponíveis para o gozo de férias e informar a data prevista para o início do gozo de férias.
- 4.19. Permitir informar os dados referentes a períodos aquisitivos anteriores a data de admissão do funcionário, tais como: período de gozo, cancelamentos e suspensões.
- 4.20. Permitir programar o gozo e pagamento das férias antecipadamente.
- 4.21. Controlar informações referentes aos estagiários vinculados com a entidade, bem como sua escolaridade e outros aspectos para acompanhamento do andamento do estágio.
- 4.22. Registrar automaticamente a movimentação de pessoal referente ao estágio, através da informação do ato.
- 4.23. Registrar atos de elogio, advertência e punição.
- 4.24. Possibilitar a geração automática de um afastamento, se for o caso.
- 4.25. Possibilitar informar o responsável pelo ato.
- 4.26. Registrar automaticamente a movimentação de pessoal referente a ocorrência, através da informação do ato.
- 4.27. Permitir configurar a máscara a ser utilizada na classificação institucional de órgão, unidade e centro de custos, conforme a necessidade do usuário.
- 4.28. Ter o cadastro de classificação institucional de órgão, unidade e centro de custos integrado com a folha de pagamento.
- 4.29. Permitir a inserção de dados adicionais possibilitando ao cliente informar novos campos para a classificação institucional, conforme a sua necessidade.
- 4.30. Ter o Cadastro de Cargos integrado com a folha de pagamento.
- 4.31. Permitir diferentes configurações de férias e licença-prêmio por cargo.
- 4.32. Permitir configurar se o funcionários alocados no cargos terão direito a 13º salário.
- 4.33. Permitir informar o nível de escolaridade mínimo exigido para o cargo.
- 4.34. Permitir o controle de níveis salariais do cargo.
- 4.35. Permitir a inserção de dados adicionais, possibilitando ao cliente informar novos campos para o cargo, conforme a sua necessidade.
- 4.36. Permitir o controle de vagas do cargo.
- 4.37. Possibilitar informar os cursos exigidos para ocupar o cargo, assim como suas atribuições, as áreas de atuação e os planos previdenciários do cargo.
- 4.38. Ter as informações do tipo de movimentação de pessoal integrado com a folha de pagamento.
- 4.39. Permitir a configuração de movimentações de pessoal, conforme a solicitação do tribunal de contas.
- 4.40. Registrar todas as movimentações de pessoal do servidor, tais como: alterações salariais, alterações de cargo, admissão, rescisão, aposentadoria, afastamentos.
- 4.41. Permitir cadastrar atos que foram criados, colocando a data de criação, a data do vigor e as ementas que constituem o ato.
- 4.42. Ter as informações dos processos de aposentadorias e pensões integrado com a folha de pagamento.
- 4.43. Registrar os históricos dos processos de requerimentos de aposentadorias e pensões.
- 4.44. Registrar automaticamente a movimentação de pessoal referente ao requerimento de aposentadorias e pensões, através da informação do ato.
- 4.45. Ter o cadastro de pensionistas integrado com a folha de pagamento.
- 4.46. Ter controle de pensionistas permitindo indicar se a pensão é por morte ou judicial, e neste caso, possibilita o encerramento da pensão.
- 4.47. Registrar automaticamente a movimentação de pessoal referente concessão de benefícios de pensão, através da informação do ato.
- 4.48. Permitir a realização e/ou o acompanhamento de concursos públicos e processos seletivos, para provimento de vagas.
- 4.49. Efetuar a avaliação dos candidatos do concurso ou processo seletivo.
- 4.50. Possibilitar a indicação automática do sistema pela aprovação/reprovação e a classificação dos candidatos.
- 4.51. Cadastrar atestados com informação do CID (Código Internacional de Doenças).
- 4.52. Controlar os atestados através de laudos médicos.
- 4.53. Controlar através do laudo médico se o servidor já se encontra em readaptação pelo mesmo CID (Código Internacional de Doenças) do atestado.
- 4.54. Permitir no deferimento do laudo médico a geração automática de afastamentos.
- 4.55. Permitir selecionar relatórios afins por tipo de atestado, possibilitando imprimi-los agrupados no momento do Cadastro de Laudos Médicos.
- 4.56. Possuir cadastro de Comunicação de Acidente de Trabalho para posterior emissão da CAT para o INSS.
- 4.57. Possibilitar o agendamento e posterior registro de consultas e exames ocupacionais.
- 4.58. Cadastro de juntas médicas por data de vigência com identificação dos médicos que a compõem.
- 4.59. Oferecer opção para agendamento de consultas e exames médicos.
- 4.60. Possuir cadastro de acidentes de trabalho com registro dos dados do acidente e testemunhas do acidente.
- 4.61. Possibilitar cadastramento de grupos de prevenção de acidentes de trabalho, em conformidade com a Portaria nº 1.121, de 8 de novembro de 1995.
- 4.62. Permitir controlar a escolaridade do servidor.
- 4.63. Ter controle de cursos e treinamentos do servidor.
- 4.64. Permitir o planejamento e execução de cursos de aperfeiçoamento.
- 4.65. Ter controle das informações referente estágio probatório. Avaliação do servidor, verificação por parte do sistema se servidor atingiu média/somatório definido ou necessidade de geração de processos administrativos.
- 4.66. Permitir cadastrar forma de avaliação do servidor que encontra-se em estágio probatório de acordo com o estatuto do órgão e possibilidade de definir um tipo de avaliação padrão, sendo vinculada automaticamente ao servidor na sua admissão por concurso.
- 4.67. Permitir definir Fatores para cada tipo de avaliação. Fator significa alguns quesitos pelos quais os funcionários podem ser avaliados. Exemplos de fatores: experiência, calma, nervosismo, assiduidade, disciplina, capacidade de iniciativa, produtividade, responsabilidade, etc.
- 4.68. Permitir definir afastamentos para cada tipo de avaliação que poderão causar atraso no período de avaliação do funcionário, emitir diversos modelos de relatórios de avaliação de servidores, a partir dos fatores avaliados.
- 4.69. Permitir definir para cada tipo de avaliação afastamentos que não serão permitidos durante o período de estágio probatório.
- 4.70. Permitir definir para cada tipo de avaliação quantidade de dias de afastamento necessários para gerar processo administrativo.
- 4.71. Permitir definir para cada tipo de avaliação os motivos de faltas e a quantidade que poderá causar atraso no período de avaliação do funcionário, assim como quantos dias atrasará para a quantidade definida.
- 4.72. Permitir emitir relatórios de Avaliações que estão expirando, que já estão expiradas e situação dos servidores em relação aos processos administrativos.
- 4.73. Permitir a utilização dos resultados das avaliações do funcionário para apuração do direito a progressão salarial, de acordo com o estatuto do órgão.
- 4.74. Controlar empréstimos concedidos a servidores com desconto automático das parcelas na folha mensal ou na rescisão.
- 4.75. Possibilitar a configuração da inserção automática destes empréstimos através da leitura do arquivo enviado pelos bancos.
- 4.76. Controlar as funções dos servidores com possibilidade de geração automática da gratificação por exercício da função.
- 4.77. Registrar automaticamente a movimentação de pessoal referente as funções gratificadas exercidas pelo servidor, através da informação do ato.
- 4.78. Possibilitar cadastrar os períodos para aquisição de licença-prêmio, assim como os respectivos períodos de gozo da licença-prêmio.
- 4.79. Permitir o uso de tempo de serviço anterior averbado na contagem do período de aquisição da licença-prêmio.
- 4.80. Registrar automaticamente a movimentação de pessoal referente ao gozo de licença-prêmio do servidor, através da informação do ato.
- 4.81. Possibilitar cadastrar os períodos para aquisição de adicional.
- 4.82. Permitir configurar o uso de tempos anteriores averbados, para cada período de adicional do funcionário.
- 4.83. Registrar automaticamente a movimentação de pessoal referente a concessão de adicional ao servidor, através da informação do ato
- 4.84. Possuir controle de compensação horas, permitindo o controle de: Dias de gozo de férias que o funcionário trabalhou; Gozo de dias de férias que o funcionário tem a ver; Dias de gozo de férias e licençaprêmio que o funcionário trabalhou; Gozo de dias de férias e licença-prêmio que o funcionário tem a ver; Dias facultativos que o funcionário trabalhou; Gozo de dias facultativos que o funcionário tem a ver; Folgas para compensar em férias; Compensação de folgas no período de gozo de férias; Abono pecuniário de férias do funcionário; Horas extras a ver do funcionário; Compensação de horas extras do funcionário; Pagamento de horas extras do funcionário; Abono pecuniário de licenças-prêmio do funcionário.
- 4.85. Controlar a emissão de autorizações de diárias.
- 4.86. Permitir o lançamento de faltas com possibilidade de desconto automático em folha de pagamento ou de abono das faltas.
- 4.87. Controlar a transferência de funcionários permitindo detalhar se a transferência foi realizada com ou sem ônus para a entidade.
- 4.88. Identificar o tipo da transferência se é cedência ou recebimento do servidor.
- 4.89. Possibilitar a geração das informações de transferência para o Tribunal de Contas.
- 4.90. Registrar automaticamente a movimentação de pessoal referente as transferências do servidor, discriminando-as em cessões ou recebimentos de servidores, através da informação do ato.
- 4.91. Permitir configurar quais afastamentos ou avaliações podem levar a geração dos processos administrativos.
- 4.92. Permitir deixar gravada a seleção/filtragem de relatórios rotineiros.
- 4.93. Permitir configurações diferentes de formas de contagem de períodos de licença-prêmio por cargo.
- 4.94. Permitir configurar o período para a aquisição da licença-prêmio.
- 4.95. Permitir configurar o período se o período de gozo da licença deve também ser lançado como um afastamento e qual o tipo do afastamento a ser lançado.
- 4.96. Permitir configurar se o período de gozo da licença deve também ser lançado como um afastamento e qual o tipo do afastamento a ser lançado.
- 4.97. Possibilitar a configuração de quais motivos de faltas e qual a quantidade de faltas fazem com que o período de aquisição de licença-prêmio do funcionário seja cancelado ou postergado.
- 4.98. Permitir a configurações de diferentes formas de contagem de períodos para a aquisição de adicionais.
- 4.99. Permitir utilizar os tempos de experiências anteriores para mais de uma matrícula atual do servidor.
- 4.100. Permitir utilizar os tempos ainda não averbados de contratos anteriores para mais de uma matrícula atual do servidor.
- 4.101. Possibilitar a configuração de quais afastamentos e qual a quantidade de dias afastados fazem com que o período de aquisição de adicional do funcionário seja cancelado ou postergado.
- 4.102. Possibilitar a configuração de quais motivos de faltas e qual a quantidade de faltas fazem com que o período de aquisição de adicional do funcionário seja cancelado ou postergado.
- 4.103. Possuir cinco tipos diferentes de aposentadoria: Tempo de Serviço, Idade, Invalidez, Compulsória, Especial (Professor) .
- 4.104. Permitir a parametrização dos tempos mínimos necessários para o cálculo da aposentadoria para cada tipo de aposentadoria.
- 4.105. Registrar o valor do piso e do teto para o pagamento de aposentadorias indicados para um período.
- 4.106. Controlar automaticamente os períodos de aquisição de Adicionais, de acordo com as configurações de adicionais.
- 4.107. Controlar automaticamente os períodos de aquisição de licenças-prêmio, de acordo com as configurações da licença-prêmio.
- 4.108. Controlar os afastamentos do funcionário, integrado com a folha de pagamento.
- 4.109. Registrar automaticamente a movimentação de pessoal referente aos afastamentos do funcionário, através da informação do ato.
- 4.110. Possibilitar encerrar o concurso a fim de não ser alteradas as informações e candidatos que participaram deste afim de ser admitidas como funcionários.
- 4.111. Permitir importar arquivos que possuem dados referentes ao concurso público ou processos seletivos feitos por empresas terceirizadas.
- 4.112. Efetuar o encerramento dos cursos oferecidos pela entidade aos funcionários .
- 4.113. Registrar os tempos referentes a contratos rescindidos anteriormente, experiências anteriores e averbações que devem ser contados para adicionais, licenças-prêmio ou tempo de serviço.
- 4.114. Permitir prorrogar as avaliações para os funcionários que estiverem em estágio probatório e em razão decorrentes de faltas ou afastamentos do funcionário.
- 4.115. Permitir encerrar ou reabrir as avaliações para os funcionários que estiverem em estágio probatório.
- 4.116. Gerar as avaliações extraordinárias para o funcionário que estiverem em estágio probatório de acordo com a configuração estabelecida.
- 4.117. Efetuar o encerramento detectando se há avaliações extraordinárias para o funcionário em estágio probatório.
- 4.118. Gerar os processos administrativos para os funcionários que estiverem em estágio probatório.
- 4.119. Registrar todo o histórico salarial do servidor, integrado com a folha de pagamento.
- 4.120. Registrar automaticamente a movimentação de pessoal referente as alterações salariais do servidor, através da informação do ato.
- 4.121. Registrar todo o histórico de alterações de cargo do servidor, integrado com a folha de pagamento.
- 4.122. Registrar automaticamente a movimentação de pessoal referente as alterações de cargo do servidor, através da informação do ato.
- 4.123. Emitir relatórios referente a pessoa.
- 4.124. Emitir diversos modelos de relatórios com informações específicas dos servidores, é possível listar informações cadastrais de forma simples e organizada.
- 4.125. Emitir relatório de programação de férias dos funcionários, exibindo todos os períodos de aquisição de férias, períodos de gozo, dias de abono e forma de pagamento.
- 4.126. Emitir o Perfil Profissiográfico Previdenciário PPP, baseado no histórico do servidor, conforme o layout da Previdência Social.
- 4.127. Emitir relatórios cadastrais referente Medicina e Segurança do Trabalho: Acidentes de trabalho; Atestados; Laudos Médicos; P.P.P; Controle de Equipamentos.
- 4.128. Emitir relatórios cadastrais referentes aos Cursos e Formações.
- 4.129. Emitir relatórios cadastrais referentes às Avaliações.
- 4.130. Permitir sintetizar em um único relatório toda a ficha funcional do servidor.
- 4.131. Permitir escolher a emissão de certidões de tempo de serviço, demonstrando o tempo que o funcionário trabalhou na entidade e empregos anteriores, informa o tempo bruto, faltas, licenças e o tempo líquido para a derivação das averbações.
- 4.132. Efetuar cálculo de benefícios de aposentadorias com base na média dos 80% maiores salários conforme legislação vigente, de acordo com o tipo de aposentadoria.
- 4.133. Emitir relatório referente ao estágio probatório, lista as informações das avaliações que estão expirando e com data final expiradas em relação a data de emissão do relatório.
- 4.134. Permitir a reestruturação da classificação institucional de um exercício para outro.

## **5. SISTEMA DE COMPRAS E LICITAÇÕES**

- 5.1. Permitir a parametrização do código para cadastro de materiais das seguintes formas: Código com grupo, permitindo a definição da máscara; Código sequencial; Código sequencial com grupo
- 5.2. Possuir no cadastro de materiais informações como: Material de consumo ou permanente; Descrição sucinta e detalhada do material; Grupo e classe do material;
- 5.3. Permitir consultar os dados sobre a última compra do material como: data, quantidade, preço e fornecedor;
- 5.4. Possibilitar fazer consulta no cadastro de materiais com as seguintes opções: Por grupo; Por palavra chave;
- 5.5. Permitir cadastrar fornecedores, emitindo Certificado de Registro Cadastral e controlando a sequência do certificado.
- 5.6. Possibilitar o cadastro das suspensões sanções e penalidades dos fornecedores e avisar o usuário quando o mesmo informar um fornecedor com o certificado de registro cadastral vencido;
- 5.7. Permitir vincular ao fornecedor: Ramos de atividade; Documentos e certidões negativas; Materiais fornecidos.
- 5.8. Permitir a inabilitação de fornecedores por suspensão ou rescisão de contrato, controlando a data limite da situação de inabilitado.
- 5.9. Permitir controle da data de validade das certidões negativas e outros documentos dos fornecedores, com emissão de relatório contendo os fornecedores e a relação das negativas vencidas;
- 5.10. Controlar as solicitações de compra por centro de custo e dotação, não permitindo que usuários de outros centros de custo acessem ou cadastrem solicitações não pertencentes ao seu centro de custo.
- 5.11. Permitir gerar bloqueios na Contabilidade da despesa informada na solicitação de compra.
- 5.12. Possibilitar o controle das solicitações de compra pendentes, liberadas e reprovadas.
- 5.13. Possibilitar efetuar o agrupamento de várias solicitações de compra dos diversos setores para um novo processo licitatório, compra direta ou processo administrativo automaticamente.
- 5.14. Possibilitar o atendimento de solicitações de compra somente após liberação cadastrada no sistema.
- 5.15. Permitir que os centros de custos cadastrem Solicitações de Fornecimento de itens de licitações já homologadas e adjudicadas.
- 5.16. Permitir o cadastramento de coletas de preço, possibilitando gerar uma compra direta, processo administrativo ou de compra, tendo como base para o valor máximo do item ou preço médio cotado para o item na coleta de preços.
- 5.17. Permitir a geração de arquivo com os itens da coleta de preço para cotação pelos fornecedores, possibilitando a leitura dos preços cotados para preenchimento automático dos preços dos itens da coleta.
- 5.18. Permitir o cadastro de compras diretas, informando dados como: Data da Compra; Fornecedor; Centro de Custo; Objeto da Compra; Despesa, Local de Entrega; Forma de Pagamento.
- 5.19. Permitir cadastro dos itens da compra direta separando estes por centros de custo específicos, por despesas ou por centros de custo e despesas.
- 5.20. Permitir executar rotinas de: Anulação da compra direta; Exclusão completa da compra direta.
- 5.21. Permitir emitir relatórios referente às compras diretas, como; Emissão de autorização de fornecimento; Relação dos itens da compra;
- 5.22. Emitir relação de abertura das licitações, informando: Data de abertura da licitação; Horário da abertura; Número da licitação; Modalidade; Membros da comissão responsável pela abertura; Objeto a ser licitado.
- 5.23. Possibilitar o acompanhamento dos processos licitatórios desde a preparação até seu julgamento, envolvendo as seguintes etapas: Publicação do processo; Emissão do mapa comparativo de preços; Emissão das Atas referente a Documentação e Julgamento das propostas; Interposição de recurso; Anulação e revogação; Parecer da comissão julgadora; Parecer jurídico; Homologação e adjudicação; Contratos e aditivos; Autorizações de fornecimento; Gerar empenhos para a contabilidade.
- 5.24. Possibilitar a adjudicação dos lotes da licitação.
- 5.25. Registrar os processos licitatórios contendo todos os dados necessários para sua identificação, tais como: Número do processo; Objeto da compra; Modalidade de licitação; Datas de abertura e recebimento dos envelopes.
- 5.26. Permitir que os itens do processo sejam separados por centro de custo com suas respectivas quantidades, possibilitando ainda a separação por despesa.
- 5.27. Permitir o controle das despesas realizadas e realizá-la de uma mesma natureza, para que não ultrapasse os limites legais estabelecidos para cada modalidade de licitação.
- 5.28. Permitir montar os itens do processo administrativo, processo licitatório e coleta de preços por lotes.
- 5.29. Controlar as entregas parciais do fornecedor, possibilitando a consulta das quantidades e valores entregues e o saldo pendente.
- 5.30. Permitir o cadastramento de comissões: Permanente; Especial; Servidores; Pregoeiros; Leiloeiros. Informando as portarias ou decretos que as designaram, com suas respectivas datas de designação e expiração, permitindo informar também os seus membros e funções designadas.
- 5.31. Permitir gerar registro de preço através de um processo licitatório, possibilitando a realização periódica de pesquisa dos preços registrados para verificação dos preços que estão sendo praticados atualmente pelos fornecedores.
- 5.32. Permitir a geração de arquivo com os itens do processo licitatório para ser disponibilizado aos fornecedores para digitação da proposta de preço de cada item, possibilitando, também, a leitura do mesmo arquivo contendo os preços digitados para preenchimento automático no cadastro das propostas.
- 5.33. Possuir rotina para classificação das propostas do pregão presencial conforme critérios de classificação determinados pela legislação (Lei 10.520/2002).
- 5.34. Permitir efetuar lances para a modalidade "pregão presencial" com opção de desistência e rotina de reabertura de itens e/ou lotes para nova etapa de lances.
- 5.35. Controlar o tempo entre um lance e outro por meio de um cronômetro. Possibilitando aa Comissão Permanente de Licitação pausar ou disparar quando desejar.
- 5.36. Possibilitar a utilização de critérios de julgamento das propostas em relação a microempresa e empresa de pequeno porte, de acordo com lei complementar 123/2006.
- 5.37. Permitir a emissão de relatórios com lista dos fornecedores, bem como emitir relação de compras realizadas por fornecedor.
- 5.38. Possibilitar a emissão da ata do pregão presencial, histórico dos lances e relatório de economicidade do pregão.
- 5.39. Permitir parametrização para numerar a licitação por modalidade.
- 5.40. Permitir identificar em quais processos licitatórios determinado fornecedor participou.
- 5.41. Permitir a consulta dos fornecedores de determinado material ou ramo de atividade.
- 5.42. Permitir a emissão da autorização de fornecimento por centro de custo, por fornecedor.
- 5.43. Permitir alterar a data de emissão das autorizações de fornecimento.
- 5.44. Possibilitar a informação das datas dos vencimentos dos bens adquiridos ou serviços contratados para geração dos empenhos com suas respectivas parcelas.
- 5.45. Permitir a geração de desbloqueio do saldo remanescente da despesa na geração do último empenho do processo.
- 5.46. Permitir gerar bens no sistema patrimonial à partir das liquidações de compra.
- 5.47. Permitir a integração com sistema de contabilidade, efetuando os seguintes processos: Bloqueio do valor da despesa previsto no processo licitatório, na compra direta ou termo aditivo; Gerar empenhos e liquidações; Consultar saldo financeiro da cota da despesa, visualizando as cotas de todos os meses; Atualizar dados cadastrais de fornecedores, despesas e outros dados relacionados.
- 5.48. Emitir relatórios para controle de vencimento dos contratos e termos aditivos de contratos.
- 5.49. Manter histórico das alterações do contrato permitindo identificar o tipo de alteração contratual, tais como: acréscimo, diminuição, equilíbrio econômico financeiro, prorrogação, rescisão.
- 5.50. Possuir cronograma de pagamentos.
- 5.51. Possibilitar a rescisão do contrato, informando: Motivo da rescisão; Data do termo, da rescisão e da publicação; Valor da multa e indenização; Fundamento Legal; Imprensa oficial.
- 5.52. Emitir todos os relatórios necessários exigidos por Lei, como por exemplo: Termo de abertura e autorização do processo licitatório; Atas das sessões de julgamento do Processo Licitatório; Atas do pregão; Notas de autorização de fornecimento; Relatórios para divulgação na internet, conforme lei 9.755/98; Termo de Homologação, Adjudicação de Processo Licitatório e Demonstrativo das compras efetuadas conforme Artigo 16 da Lei 8.666/93.
- 5.53. Possibilitar a geração de arquivos para o Tribunal de Contas do Estado.
- 5.54. Possibilitar a adjudicação dos lotes da licitação.
- 5.55. Permitir salvar os relatórios em formato PDF simples, possibilitando posteriormente que sejam assinados digitalmente.
- 5.56. Integrar materiais do sistema de compras e licitação com materiais utilizados pelo sistema de frotas e quando integrado manter os mesmos materiais, fornecedores e centro de custos.

5.57. Permitir o cadastramento de permissões dos usuários por Centro de Custo e filtrando por órgão e unidade orçamentária.

## **6. SISTEMA DE PATRIMÔNIO**

- 6.1. Possuir cadastro para os bens móveis e imóveis do órgão, podendo ser informadas as seguintes características: O processo licitatório, empenho e fornecedor da aquisição do bem; Estado de conservação do bem: "péssimo", "ruim", "regular", "bom" e "ótimo"; Permite vincular a conta contábil e natureza do bem; Permite visualizar o valor de aquisição, o valor total de depreciação, assim como cadastrar e visualizar as incorporações; Permite visualizar o valor da última reavaliação do bem; Armazenar/visualizar a imagem atual do bem por meio dos arquivos: jpg, bmp e pdf.; Visualizar situação do bem como: "baixado", "comodato", "locado", "cedido"; Permite informar características personalizadas para o cadastro de bens. Por ex: "Cor", "Altura", "Peso", etc.
- 6.2. Permitir alterar a placa do bem informando a data de alteração, visualizando todas as placas utilizadas pelo bem.
- 6.3. Permitir o controle de transferência de bens entre os diversos órgãos, responsáveis e contas da entidade, possibilitando a emissão do relatório de transferências, incluindo também a emissão como Termo de Transferência de Bens.
- 6.4. Permitir cadastrar contas patrimoniais, classificá-las por bens móveis e Imóveis e identificar o tipo de bens tangíveis e intangíveis.
- 6.5. Permite efetuar a reavaliação de bens individual, ou por lote e identificar o tipo de reavaliação: Ajuste ou reavaliação e possibilitando adequar o novo valor de depreciação anual do bem.
- 6.6. Permitir a reavaliação por percentual (valorizações/depreciações) para todos os bens, possibilitando: executar individualmente e executar para um grupo de bens; configurar percentuais de reavaliação periódicas por natureza e simulando a depreciação natural dos bens desde sua aquisição até a data atual.
- 6.7. Permitir efetuar baixas individuais ou múltiplas por contas, centro de custo e bens, permitindo informar histórico e informações complementares como: lei, portaria e processo licitatório.
- 6.8. Controlar movimentação dos bens encaminhados à manutenção, armazenando os dados básicos desse movimento; tais como: data de envio e previsão de retorno; tipo de manutenção (se a manutenção é preventiva ou corretiva);

possibilitar a emissão de relatório contendo os bens que estão ou já sofreram manutenção, a classe patrimonial do bem e o fornecedor; possibilitar gerar transferências para outra unidade administrativa após voltar da manutenção.

- 6.9. Emitir relatório identificando o bem, valor atualizado, conta ao qual ele pertence, o centro de custo, local físico, número patrimonial e a data de aquisição.
- 6.10. Emitir o termo de responsabilidade da guarda dos bens por responsável ou por órgão/centro de custo.
- 6.11. Emitir o relatório de bens em inventário por centro de custo e/ou responsável, situação (localizados e pertencentes ao setor, localizados, mas pertencentes a outro setor, não localizados) e emitir também o termo de abertura e encerramento do Inventário.
- 6.12. Emitir etiquetas de controle patrimonial, inclusive com código de barras para leitura óptica.
- 6.13. Permitir cadastrar seguradoras e apólices de seguros (com valor de franquia e valor segurado) para os bens.
- 6.14. Permitir que o bem seja baixado como desuso de modo que não seja possível realizar movimentações com este até que seja estornado.
- 6.15. Permitir o registro da abertura e do fechamento do inventário, bloqueando a movimentação ou destinação de bens durante a sua realização.
- 6.16. Emitir o relatório de baixas de bens com seleção por período de baixa, por conta, órgão ou por centro de custo.
- 6.17. Emitir relatório para conferir os lançamentos de inventário, possibilitando a seleção por responsável, por órgão ou por centro de custo.
- 6.18. Permitir transferir bens localizados em inventários quando pertencentes a outro setor.
- 6.19. Manter o registro/histórico de todas as movimentações dos itens patrimoniais realizadas no exercício, possibilitando a emissão de relatório por período e também visualizar as movimentações por centro de custo.
- 6.20. Permitir depreciar um bem tangível em relação ao percentual anual de depreciação deste, permitindo que o processo seja executado informando as seleções: por conta, por bem, por centro de custo, por natureza do bem.
- 6.21. Emitir relatório de reavaliações de bens com seleção por bem, por conta e período.
- 6.22. Emitir relatório por período dos movimentos das contas dos bens (mostrando de forma analítica e sintética), possibilitando visualizar o saldo anterior ao período, total de entradas, total de saídas e saldo atual da conta.
- 6.23. Emitir relatório com projeção de valorização/depreciação do bem baseado em percentual informado com seleção por conta, bem e/ou unidade administrativa.
- 6.24. Possuir rotina para importação de várias imagens dos bens, armazenando-os no banco de dados.
- 6.25. Permitir a vinculação de um ou mais arquivos de imagens, documentos de texto ou documentos digitalizados, ao código do bem.
- 6.26. Permitir configurar as máscaras de centro de custos, contas e código do bem.
- 6.27. Permitir salvar os relatórios em formato PDF simples, possibilitando posteriormente que sejam assinados digitalmente.
- 6.28. Emitir relatório com os movimentos contábeis (aquisições, baixas, depreciações, etc.) ocorridos no patrimônio no período de seleção.
- 6.29. Permitir informar o número do ato no campo [Nº do Ato] do cadastro de bens com até 10 caracteres ou números.
- 6.30. Permitir transferir os bens de um responsável, conta, e centro de custo para outro utilizando multiseleção (ex.: 1, 20, 37).
- 6.31. Para os bens imóveis, permitir cadastrar endereço, registro do imóvel e cartório de registro.
- 6.32. Permitir informar no cadastro dos bens um valor mínimo residual para os bens, para controle das depreciações.
- 6.33. Permitir o encerramento mensal de competência, não permitindo movimentos com data retroativa ao mês/ano encerrado, possibilitando o estorno deste encerramento.
- 6.34. Permitir informar uma data para o início das depreciações dos bens.
- 6.35. Permitir informar a localização física do bem, possibilitando emitir um relatório por localização física.
- 6.36. Enviar e-mails para cada responsável com a lista de bens sob sua responsabilidade para conferência.
- 6.37. Permitir o cadastro de comissões para inventário e reavaliação de bens com informação do número da portaria, data da portaria, finalidade e membros da comissão.
- 6.38. Enviar e-mails para cada responsável com a lista de bens sob sua responsabilidade que houveram transferência para conferência.
6.39. Registrar a amortização de bens intangíveis.

# **7. SISTEMA DE CONTROLE DE ESTOQUE/ALMOXARIFADO**

- 7.1. Permitir cadastrar fornecedores, distinguindo pessoas físicas e jurídicas, possibilitando informar a situação (ativo, inativo) e também relacionar os materiais que fornece.
- 7.2. Permitir cadastrar materiais possibilitando o agrupamento por: classe; classificação do tipo (consumo ou permanente); controle de lote e validade; se é estocável.
- 7.3. Permitir a visualização do preço médio e configurar controles para o material.
- 7.4. Permitir cadastrar unidades de medida, permitindo a utilização de abreviaturas.
- 7.5. Manter e atualizar o preço da última compra para estimativa de custo do pedido.
- 7.6. Permitir o registro e manutenção do cadastro de almoxarifados, tendo cada qual o seu responsável, possibilitando o controle individual para aplicações diretas.
- 7.7. Possibilitar o controle de diversos almoxarifados, facilitando que os usuários com acesso autorizado possam alterná-los.
- 7.8. Controlar as movimentações de entrada e saída para cada material de cada estoque, por meio de processos e relatórios, utilizando centros de custo para a distribuição do material.
- 7.9. Permitir controlar as requisições de materiais, permitindo atendimento parcial e mantendo o controle sobre o saldo pendente.
- 7.10. Permitir efetuar transferências de materiais entre almoxarifados, possibilitando a emissão da nota de transferência com os campos: almoxarifado, transferência, centro de custo e emissão por período.
- 7.11. Permitir efetuar as movimentações de saída de materiais pelo valor médio de cada material por estoque.
- 7.12. Possuir o controle de saldos físicos e financeiros dos estoques por material existente em cada almoxarifado, dispondo de: configuração de níveis de resuprimento (limite mínimo, máximo e reposição), permitindo calcular a quantidade necessária em estoque até o próximo reabastecimento por material; relatórios que possibilitem emitir a posição em determinada data.
- 7.13. Possibilitar registrar a abertura e o fechamento de inventários, permitindo: bloqueio das movimentações durante a sua realização; gerar os itens

selecionando os materiais por uma determinada classe e sua localização física no almoxarifado; gerar o relatório de inventários abertos e encerrados por estoque, material, inventário e período; gerar planilha para conferência manual.

- 7.14. Permitir os ajustes físicos dos estoques, ocorridos no inventário.
- 7.15. Emitir um relatório que demonstre todas as movimentações de materiais por estoque no período informado, contendo: saldo anterior, movimentos de entrada, saída e saldo do material no período - visualizando a forma sintética (por material) e analítica (por material demonstrando os movimentos Individuais).
- 7.16. Possibilitar a restrição de acesso dos usuários aos almoxarifados.
- 7.17. Possuir controle de permissão dos usuários que podem atender requisição de materiais.
- 7.18. Permitir a emissão de etiquetas de prateleira para identificação da localização dos materiais no estoque.
- 7.19. Permitir efetuar a movimentação do estoque determinando um período para os lançamentos; consequentemente, o bloqueio dos movimentos fora do período.
- 7.20. Emitir um relatório que demonstre as operações (Transferências, Entradas, Saídas, Estornos) realizadas no período informado permitindo a consolidação dos estoques agrupando por natureza.
- 7.21. Emitir um relatório com o resumo anual das entradas e saídas, mostrando o saldo financeiro mês a mês por estoque e o resultado final no ano.
- 7.22. Possuir rotina para o encerramento de exercício, a qual não serão permitidas movimentações (entrada/saída/transferências) no exercício anterior, sendo que ao encerrar o exercício, os centros de custo deverão ser copiados para o exercício seguinte.
- 7.23. Possibilitar a emissão da ficha de estoque, mostrando as entradas/saídas (físicas e financeiras) realizadas em determinado período por material, com indicação do saldo anterior e no final do período.
- 7.24. Possibilitar a emissão de relatórios de entradas e saídas de materiais por material, nota fiscal, centro de custo, dia e fornecedor.
- 7.25. Possibilitar a emissão de relatório de balancete do estoque, mostrando os movimentos de entradas, saídas e saldo atual em determinado período, agrupando por centro de custo.
- 7.26. Emitir relatório detalhado das movimentações de um determinado material por período, almoxarifado e centro de custo, demonstrando o código da movimentação e o saldo físico atualizado até o movimento.
- 7.27. Emitir um resumo anual das entradas e saídas, mostrando o saldo financeiro mês a mês por estoque e o resultado final no ano.
- 7.28. Emitir relatório que demonstre a média de gastos mensais por centro de custos ou material, considerando um determinado período.
- 7.29. Permitir informar o número do processo licitatório e o empenho no cadastro de entradas dos materiais no estoque em campos apropriados, para identificar a origem da entrada.
- 7.30. Possibilitar a verificação do tempo de emissão dos relatórios
- 7.31. Permitir salvar os relatórios em formato PDF simples, possibilitando posteriormente, que sejam assinados digitalmente.
- 7.32. Permitir dar as devidas permissões de acesso aos Centros de Custos para cada usuário do sistema.

#### **8. SISTEMA DE CONTROLE DE FROTAS**

- 8.1. Permitir cadastrar usuários e grupos de usuários e conceder permissões ao usuário e ao grupo de usuários, e inclusive conceder permissões para inserção de um novo registro, alteração e exclusão.
- 8.2. Permitir o cadastramento da frota de veículos da entidade com indicação do tipo do veículo (Automóvel, caminhão, ônibus, retro-escavadeira, etc..) o tipo de marcação (Hodômetro, horímetro), informações de características do veículo (cor, chassi, ano de fabricação/modelo, marca, etc...), quantidade de eixos e estepes e relacionamento na tabela FIPE.
- 8.3. Permitir indicar os combustíveis que o veículo utiliza e apenas permitir a utilização destes combustíveis na ordem de abastecimento e nos lançamentos de despesa.
- 8.4. Permitir registrar e acompanhar o pagamento do IPVA e licenciamento dos veículos.
- 8.5. Permitir a emissão de relatório de acompanhamento de eventos como IPVA, Licenciamento, DPVAT com filtros por veículo e evento.
- 8.6. Permitir registrar as trocas de pneus ocorridas nos veículos identificando a posição dos pneus.
- 8.7. Ao lançar algum registro de despesa no sistema, este deve verificar a carteira de habilitação do motorista se este a possui, ou está vencida e emitir mensagem ao usuário.
- 8.8. Permitir registrar as previsões de manutenções a serem realizadas nos veículos, como por exemplo, troca de extintor, troca de óleo, dentre outros, emitir um relatório par controlar as previsões das manutenções com filtro por veículo
- 8.9. Permitir cadastrar os serviços a serem prestados e os veículos para vincular aos serviços no registro da movimentação de manutenção
- 8.10. Permitir emitir as prestações de serviço de manutenção com filtro por período e veículo.
- 8.11. Permitir registrar os lançamentos de despesas diversas com os veículos (abastecimento, troca de óleo, troca de pneus, e outros), com a identificação do organograma, fornecedor, item, quantidade e valor).
- 8.12. Permitir registrar os seguros dos veículos com indicação do tipo de cobertura (total, colisão, Incêndio, Roubo ou furto, e outras), nº da apólice, vigência e valor segurado.
- 8.13. Permitir registrar as ocorrências dos veículos e emitir um relatório com as ocorrências dos veículos com indicação da data da ocorrência, do motorista e campo para observações complementares. O relatório deve filtrar as ocorrências por veículo e por motorista.
- 8.14. Permitir o cadastramento de depósitos do frotas.
- 8.15. Permitir configurar a máscara do organograma da entidade conforme os níveis da entidade e permitir o cadastramento dos organogramas diferenciando os níveis sintéticos dos analíticos.
- 8.16. Permitir configurar a máscara do código do material, possibilitando a seleção para mostrar o grupo e subgrupo no código do material e a opção para utilizar código sequencial.
- 8.17. Permitir o cadastramento de pessoas físicas e jurídicas no cadastro de fornecedores, funcionários, etc.
- 8.18. Registrar as alterações dos nomes no cadastro de servidores, motoristas e fornecedores.
- 8.19. Permitir consultar quais são os fornecedores que fornecem determinado material.
- 8.20. Permitir o cadastramento de funcionários da entidade para poder efetuar as requisições.
- 8.21. Permitir gerar entradas diversas no depósito do sistema frotas.
- 8.22. Permitir efetuar o registro de utilização dos veículos com indicação do motorista, período de utilização e finalidade.
- 8.23. Permitir a emissão de um relatório que demonstre as utilizações em um determinado período.
- 8.24. Permitir registrar as viagens e os deslocamentos dos veículos registrando quilometragem inicial e final do trajeto com data e hora de saída e chegada
- 8.25. Permitir o registro das multas dos veículos, informando as infrações conforme legislação em vigor e controlar seu pagamento. Indicação da data de vencimento, e controle de pagamento com data e valor.
- 8.26. Emitir relatórios de acompanhamento das multas por motorista ou veículo, com filtro das multas em aberto ou pagas. Trazer as multas conforme o filtro acima com as informações: data da multa, valor e data de pagamento.
- 8.27. Permitir o registro de ordens de abastecimento e serviço, com indicação do veículo, do Responsável pela emissão e o executante/motorista que utilizará a ordem e permitir a emissão da ordem de abastecimento e da nota de serviço.
- 8.28. Permitir a emissão de relatório com os lançamentos das despesas de abastecimento, pneu, troca de óleo com filtro por veículo e período.
- 8.29. Permitir a emissão do relatório de consumo de combustível com filtro por período e veículo. O relatório deve mostrar as datas dos lançamentos, o combustível utilizado, os litros consumidos no período e a marcação do hodômetro no lançamento.
- 8.30. Permitir a emissão de relatório para controle das CNHs, com filtro por funcionário, trazendo a relação dos funcionários e dados da CNH, conforme filtro.
- 8.31. Permitir a emissão de um relatório que demonstre o custo por quilometragem de um determinado veículo com filtro por veículo, período visualizando no relatório o veículo, a faixa de consumo do veículo, os litros abastecidos, os consumidos, valor da despesa e custo médio por quilometragem.
- 8.32. Emitir um relatório que demonstre os gastos por despesas de forma resumida trazendo despesas e seus valores por veículo.
- 8.33. Emitir um relatório que demonstre os gastos por despesas de forma detalhada, permitindo filtrá-lo por veículo, por período.
- 8.34. Permitir a emissão de relatórios diversos: veículos, materiais, organogramas, fornecedores, funcionários, unidades de medidas, e outros.
- 8.35. Permitir salvar os relatórios em formato PDF, possibilitando que sejam assinados digitalmente.
- 8.36. Permitir copiar um relatório existente no sistema e criar um novo relatório com as alterações que o usuário desejar.
- 8.37. Permite a configuração do cabeçalho e rodapés dos relatórios, bem como os assinantes.
- 8.38. Poder desativar um usuário do sistema mantendo o histórico de sua utilização.
- 8.39. Permitir inserir informações do usuário como nome, e-mail,etc.
- 8.40. Permitir registrar as marcações dos veículos informando a data e o valor do marcador, para ser consultado no fechamento mensal
- 8.41. Permitir vincular um funcionário a um usuário do sistema para poder incluir dados do funcionário em partes dos cadastros e processos do sistema de automatizada.
- 8.42. Registrar qual unidade administrativas o veículo pertence.

# 9. **SISTEMA DE PORTAL DA TRANSPARÊNCIA**

- 9.1 Permitir a utilização do sistema via Web Browser.
- 9.2 Conter filtro para seleção de entidade e ano.
- 9.3 Conter funcionalidade para aumento da granularidade das informações exibidas.
- 9.4 Conter, nas consultas, filtros para seleção da entidade pública municipal que disponibiliza a informação no Sistema de Transparência Web, contendo a opção de efetuar consulta de todas as unidades de forma consolidada.
- 9.5 Possuir cadastro de IP para upload, para impedir o envio de informações fora do IP cadastrado.
- 9.6 Possuir cadastro para exibição das consultas. Permitir que o usuário configure qual consulta deseja exibir, habilitando e desabilitando módulos.
- 9.7 Relacionar documentos com o processo de licitação.
- 9.8 Possuir cadastro de usuários administradores com acesso na área administrativa do aplicativo.
- 9.9 Atualizar as informações automaticamente, com a utilização de agendas configuradas.
- 9.10 Permitir exportar em formato CSV as informações do Sistema de Transparência Web.
- 9.11 Permitir personalizar o detalhamento de consultas referente a despesas, podendo parametrizar a apresentação do tipo e/ou número de documento. No que diz respeito aos adiantamento e diárias, possuir filtro para habilitar ou desabilitar informações sobre exibição do destino do adiantamento.
- 9.12 Permitir consulta de Receitas, Despesas, Licitações e quadro de pessoal.
- 9.13 Permitir download em PDF do Cronograma de ações da Portaria STN Nº 828/2011.
- 9.14 Permitir download de anexos em PDF (Receita e Despesa por categoria de econômicos, Despesa por programa de trabalho, Balanço Financeiro, Balanço Patrimonial, Variações Patrimoniais).
- 9.15 Permitir consulta dos links de acesso às consultas do Sistema de Transparência Web.
- 9.16 Apresentação de Perguntas frequentes, com respostas, podendo ou não o usuário editar tais itens.
- 9.17 Nas consultas do menu Pessoal, servidores efetivos e contratados, possibilitar selecionar a entidade como filtro de consulta.
- 9.18 Permitir apresentação da última atualização da carga de dados, bem como o último movimento contábil.
- 9.19 Permitir que seja aplicada máscara de CPF e CNPJ nos resultados de consulta que apresentem CPF e/ou CNPJ. A máscara pode ainda ser configurada/personalizada por município e cada alteração na máscara do município recebe uma forma de auditoria, sendo que o nome do responsável pela última alteração é apresentado abaixo dos campos de configuração de máscara.
- 9.20 Permitir a exibição das remunerações salariais dos servidores.
- 9.21 Permitir que o cidadão possa efetuar questionamentos através de um canal direto com a entidade, e ainda que o responsável pelo setor possa fornecer as respostas aos questionamentos.
- 9.22 Exibir o filtro "Cargo" e/ou "Servidores Afastados" e/ou "Servidores Temporários", como facilitador nas consultas de Servidores. Ser possível configurar ao menu de pessoal a exibição das colunas referente a remuneração dos servidores, podendo habilitar ou não, informações sobre a exibição da coluna do salário bruto, total mês, salario base e total liquido.
- 9.23 Permitir que a entidade disponibilize relatórios conforme a sua necessidade e ainda há a possibilidade de definir um nome para o relatório inserido, no momento de sua inserção.
- 9.24 Permitir a parametrização do cabeçalho e Rodapé por Município.
- 9.25 Exibir as propostas da licitação no Menu de Licitações.
- 9.26 Possibilitar, na consulta de Links, definir se será possível visualizar as informações de uma entidade específica ou de todas as entidades vinculadas a um determinado município, nos módulos referente a contabilidade e licitações.
- 9.27 Resumo explicativo em todas as consultas da despesas, informações que deve ser parametrizável, ficando a critério do administrador do sistema informar o conteúdo necessário.
- 9.28 Possuir glossário de termos técnicos utilizados pelo órgão.

# **15. SISTEMA DE PROTOCOLO**

- 15.1. Permitir a consulta de processos, via internet.
- 15.2. Permitir a consulta de processos, via celular. (O sistema não possibilita nenhum tipo de ação via celular. O cidadão conseguirá consultar via celular apenas se ele tiver um aparelho que possibilite a abertura de um browser, como ocorre em um computador. Caso contrário, não existe nenhuma estrutura específica para celulares na página de consulta de processos).
- 15.3. Permitir ao cidadão a consulta de requisitos de protocolização, via internet. (O cidadão pode requerer uma protocolização de processo pela internet, mas não há como apenas consultar os requisitos necessários. A consulta de requisitos pode dar-se pelo relatório Requisitos para a abertura de processos, mas pode ser emitido apenas por usuário logados no sistema).
- 15.4. Definir a estrutura organizacional por meio do cadastro de organogramas, devendo ser composta, no mínimo, por: Órgãos; Unidades; Departamentos.
- 15.5. Possibilitar a definição de qual o departamento padrão para cada usuário.
- 15.6. Permitir a definição de quais usuários poderão ter acesso a um determinado departamento.
- 15.7. Definir grupos de solicitações de forma a categorizá-las.
- 15.8. Manter registro das solicitações a serem protocoladas.
- 15.9. Controlar os documentos necessários no momento da protocolização de uma solicitação.
- 15.10. Possibilitar a definição de um roteiro a ser seguido pela solicitação e com a previsão de permanência em cada departamento. (Pode-se prever o roteiro, mas não é obrigatório que ele seja seguido. É apenas uma referência.)
- 15.11. 15.12. Permitir a protocolização de solicitações, dando entrada em processos.
- 15.13. Permitir ao usuário configurar a numeração dos processos (solicitações protocoladas) por: solicitação; grupo de solicitações; entidade.
- 15.14. Permitir ao usuário configurar o reinício da numeração de processos anualmente.
- 15.15. Permitir a anexação de documentos digitalizados a um processo.
- 15.16. Emitir comprovante de protocolização.
- 15.17. Permitir a tramitação do processo fornecendo pareceres ao mesmo.
- 15.18. Permitir consultar o andamento do processo em toda a sua vida útil.
- 15.19. Controlar o acesso dos usuários para visualização dos pareceres de um processo.
- 15.20. Permitir o encerramento de processos.
- 15.21. Permitir o arquivamento de processos.
- 15.22. Possibilitar a emissão de relatórios cadastrais e gerenciais , tais como: Solicitações; pessoas; Por processos: encerrados, organograma, usuários, movimentações, tempo de permanência, abertura, além de informações sobre estornos de arquivamentos e encerramentos.
- 15.23. Possibilitar a emissão de relatórios gerenciais, tais como: Acompanhamento de processos; Relação de processos por órgão, unidade, departamento, solicitação e Requerente; Gráficos.
- 15.24. Permitir ao cidadão a consulta de processos pela internet.
- 15.25. Permitir o cadastro retroativo de processos.
- 15.26. Permitir que o usuário crie informações adicionais para as solicitações de aberturas de processos, configurando a obrigatoriedade ou não do preenchimento destas informações pelo requerente ou usuário que realiza a abertura do processo.
- 15.27. Permitir o acesso ao sistema, configuração de rede LDAP ou com login integrado a demais sistemas de email.
- 15.28. Alertas do sistema Permitir após o acesso ao sistema pelo usuário verificar os processos tramitados aos locais que tem acesso.
- 15.29. Permitir determinar a sequência dos tramite dos processos, através de configuração de rota.
- 15.30. Permitir ao usuário configurar as permissões dos menus de sua preferência no sistema.
- 15.31. Enviar e-mail ao requerente a cada tramitação efetuada no processo.
- 15.32. Enviar um alerta ao usuário do sistema após efetuar um andamento ao organograma ao qual estes estão alocados.
- 15.33. Possibilitar a retirada e devolução de documentos anexados a processos mantendo o histórico das retiradas e devolução, possibilitando a emissão de guias que comprovem a retira e devolução dos documentos.
- 15.34. Permitir efetuar encerramentos de diversos processos simultaneamente.
- 15.35. Permitir ao usuário configurar, criar e manipular campos criando assim a possibilidade de inserir novos itens em um determinado cadastro assim como novas páginas de forma personalizada.
- 15.36. Permitir ajuntamento de processos por anexação ou apensação.
- 15.37. Permitir inserir movimentações aos processos como tramitações, bloqueios e arquivamento.
- 15.38. Permitir a exclusão de andamentos de processos, ainda não confirmados no organograma destino.
- 15.39. Permitir a emissão de gráficos de abertura de processos por Organogramas e Solicitações.
- 15.40. Permitir deferimento de solicitações de aberturas externas de processos protocolados pelo requerente.
- 15.41. Permitir a transferência de processos já arquivados entre organogramas.
- 15.42. Permitir a emissão de solicitação de comparecimento do requerente.
- 15.43. Permitir controlar os volumes dos processos.
- 15.44. Permitir o ajuntamento por apensação ao processo principal.
- 15.45. Permitir alterar o número do processo no momento em que o mesmo está sendo cadastrado.
- 15.46. Permitir alterar o requerente e/ou solicitação do processo, caso não tenha recebido nenhum andamento e/ou parecer.
- 15.47. Permitir o ajuntamento por anexação ao processo principal.
- 15.48. Permitir que cada usuário posa realizar tramitações e encerramento para processos dos organogramas que está vinculado, mesmo que o processo não esteja atualmente com o ele.
- 15.49. Permitir que o usuário visualize em consulta todos os processos do organograma que tenha permissão.
- 15.50. Permite realizar andamento a processos arquivados.
- 15.51. Permitir configurar um organograma padrão para arquivamento dos processos. No encerramento dos processos deve realizar andamento para este organograma, caso o processo seja encerrado em organograma diferente, ou realizar o arquivamento, caso seja encerrado no organograma padrão de arquivamento.
- 15.52. Permitir que seja possível que o cidadão acompanhe a sua solicitação através da consulta externa de processos. Deve permitir que seja realizado a consulta dos processos pelo requerente, número do processo e senha.
- 15.53. Permitir a geração, emissão, cancelamento de guias para os Processos utilizando taxas. As taxas podem ser configuradas por solicitação, podendo informar manualmente e adicionar taxas extras.
- 15.54. Integração das taxas com sistema de Tributos através de um integrador, gerando os lançamentos no sistema tributário. Integração cadastral com o sistema de Tributos, neste caso as informações alteradas no Tributos alteram também o cadastro no protocolo, bem como o que se altera no protocolo também é alterado no sistema de Tributos (vai e vem).
- 15.55. Permitir alterar as taxas das guias, não dependendo do sistema de Tributos.
- 15.56. Permissões de Usuários: Possibilidade de definir se um usuário poderá ter acesso as "Consultas e Relatórios" de todos os processos da entidade, apenas aos processos do organograma ou apenas aos processos do usuário.
- 15.57. Complemento padrão dos processos: É possível cadastrar um complemento padrão para ser utilizada na abertura dos processos. Cada solicitação cadastrada, pode ter o seu complemento padrão.
- 15.58. Validação do Sequencial do Processo validar o cadastramento de um processo, inclusive o sequencial.
- 15.59. Criado o relatório Processos do organograma atual cujo objetivo é visualizar todos os processos que foram recebidos e/ou enviados em um determinado período por organograma.
- 15.60. Possível excluir processos que não possuem movimentações. Entretanto, quando o processo possuir encerramento, guia gerada ou ajuntamento, mesmo estornando estas movimentações o sistema não irá permitir que o processo seja excluído.
- 15.61. Registrar nos cookies do navegador a estação de trabalho mais recente acessada pelo usuário, de modo que, no próximo acesso ele seja direcionado automaticamente.
- 15.62. Criação de relatório para exibir todos os organogramas e seus respectivos usuários, com a seguinte condição: se o usuário for administrador ele pode visualizar todos os organogramas da entidade que tenham usuários cadastrados; se ele não for administrador pode visualizar todos os organogramas que ele é usuário ou responsável, sendo que estes tenham usuários cadastrados.
- 15.63. Permitir que o Sistema, caso configurado, irá sugerir um andamento para o próximo organograma do roteiro cadastrado para uma determinada solicitação, não sendo obrigatório a realização do andamento.
- 15.64. Criação de "Gerenciador de mensagens" que permite a troca de mensagens entre usuários de uma mesma entidade (Semelhante a um e-mail).
- 15.65. Configurações de Etiquetas: O Próprio cliente pode montar sua etiqueta conforme necessidade com os campos disponibilizados em sua edição.
- 15.66. Criação de uma configuração que não permita as solicitações de aberturas pela mesma pessoa e assunto em um período de tempo.
- 15.67. Localizador de Organograma: Possibilita a busca por organogramas ou por código do organograma. Ao digitar o sistema utilizará um autocomplete para facilitar a busca. Além disso o organograma atual é demonstrado na tela de abertura de processos.
- 15.68. Auditoria nos Principais cadastros e processos do sistema.
- 15.69. Anexação de documentos: É possível anexar documentos diretamente da impressora. Ao escanear os documentos e salvá-los em uma pasta configurada, estes serão anexados aos seus devidos processo de forma automatizada.
- 15.70. Beneficiário: Possibilidade de informar além do requerente, quem é o beneficiário do processo.
- 15.71. Emissão de relatórios em diversos formatos (PDF, HTML e XLS)
- 15.72. Manuais de sistema: Manuais do Protocolo.
- 15.73. Possibilidade de enviar SMS a qualquer requerente cadastrado.
- 15.74. Possibilidade de cadastrar municípios, bairros, logradouros no cadastro do requerente.
- 15.75. Ao consultar um processo, seja possível realizar a busca pelo beneficiário do processo, além de poder visualizá-lo na tela.
- 15.76. Possibilidade de manipular o valor das taxas dos processos através do script.
- 15.77. Possibilidade de informar a quantidade de taxas pelo assunto dos processos.
- 15.78. Possibilidade de editar os relatórios personalizados do sistema.

15.79. Possuir relatório de processos sem movimentação.

# **16– LOTE 2017001**

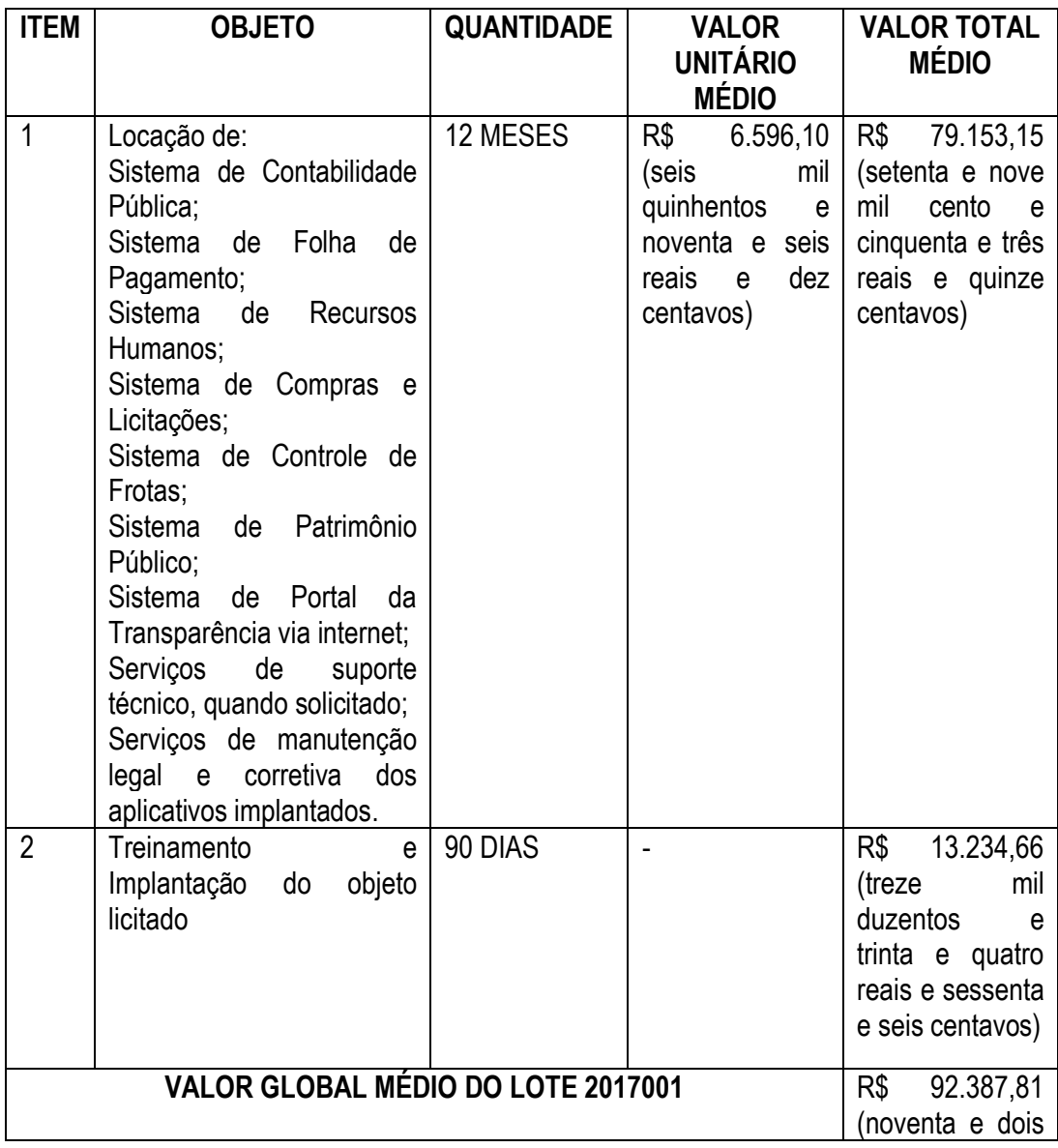

mil trezentos e oitenta e sete reais e oitenta e um centavos)

# **13. DO VALOR GLOBAL ESTIMADO:**

13.1. O valor global estimado a ser contratado será de R\$ 92.387,81 (noventa e dois mil trezentos e oitenta e sete reais e oitenta e um centavos)

#### **14 – JUSTIFICATIVA TÉCNICA PARA A CONTRATAÇÃO**:

14.1. A presente Licitação está motivada pela necessidade de serviços de software que atenda a demanda de contabilidade, compras, recursos humanos e integração com portal da transparência, necessários para funcionamento desta Casa de Leis, visando o melhor atendimento à população;

14.2. A futura e eventual contratação visa atender as necessidades da Câmara Municipal de Primavera do Leste-MT.

# **15 – DA EXECUÇÃO:**

15.1. A empresa contratada deverá fornecer os serviços em conformidades com o expresso nesse Termo de Referência e com base no futuro Edital de Pregão Presencial, bem como com o Contrato a ser celebrado;

#### **16 – DO PRAZO E CONDIÇÕES DE ENTREGA DO OBJETO LICITADO:**

16.1. O prazo para fornecimento dos serviços deve ser a partir da assinatura do Termo Contratual, devendo ser realizados na Câmara Municipal de Primavera do Leste – AV. Primavera n. 300 Bairro Primavera II, Cep. 78.850-000 – Estado de Mato Grosso, observando-se o horário de funcionamento da Casa de Leis Municipal que se estende das 07h00min às 17h00min, de segunda a sexta-feira, ou fora de expediente, conforme necessidade do Poder Legislativo.

16.1.1 A empresa vencedora terá o prazo de 20 (vinte) dias para integração com o software existente na Câmara Municipal, bem como implantação e/ou adaptação ao Portal da Transparência;

16.2. Todas as despesas com o fornecimento dos serviços correrão por conta da contratada;

16.3. Não acarretará quaisquer ônus, encargos ou responsabilidades para a Câmara Municipal de Primavera do Leste, as despesas com funcionários da licitante vencedora, no fornecimento ora contratado;

16.4. A vencedora do certame deverá garantir a qualidade do fornecimento ora licitado, respondendo, na forma da lei, por quaisquer danos decorrentes da má execução deste instrumento;

# **17 – PÚBLICO/CLIENTELA ALVO:**

17.1. Os servidores e vereadores da Câmara Municipal de Primavera do Leste-MT no desenvolvimento de suas funções, também como a população que procura atendimento nesta Casa de Leis.

#### **18 – DAS OBRIGAÇÕES DA CONTRATADA:**

18.1. Para garantir o fiel cumprimento do objeto deste certame, a Empresa Contratada se compromete a:

18.1.1. Após a homologação, assinar O Termo Contratual no prazo de 05 (cinco) dias úteis, contados do recebimento da convocação oficial;

18.1.2. Após a ordem de fornecimento a licitante deverá, retirar a Nota de Empenho no prazo de 03 (três) dias, contados do recebimento da convocação formal;

18.1.3. Manter contato com a contratante sobre quaisquer assuntos relativos aos serviços, objeto do Edital, sempre por escrito, ressalvados os entendimentos verbais determinados pela urgência de cada caso;

18.1.4. Arcar com todas as despesas, diretas ou indiretas, decorrentes do cumprimento das obrigações assumidas, sem qualquer ônus para a Contratante;

18.2 Executar o fornecimento, de acordo com a solicitação da Câmara Municipal, obedecendo a proposta apresentada, dentro dos padrões estabelecidos, de acordo com as especificações do Edital e deste Termo de Referência, responsabilizando-se por eventuais prejuízos decorrentes do descumprimento de condição estabelecida, obedecendo a proposta apresentada, responsabilizando-se por eventuais prejuízos decorrentes do descumprimento de qualquer cláusula ou condição aqui estabelecida;

18.3. Manter, durante o prazo de vigência do Termo Contratual, todas as condições de habilitação exigidas na licitação;

18.4. Prestar os esclarecimentos que forem solicitados pela Câmara Municipal de Primavera do Leste-MT, cujas reclamações se obrigam a atender prontamente, bem como dar ciência a Câmara, imediatamente, por escrito, de qualquer anormalidade que verificar quando do fornecimento ora licitado;

18.5. Indenizar terceiros e/ou este Órgão, mesmo em caso de ausência ou omissão de fiscalização de sua parte, por quaisquer danos ou prejuízos causados, devendo a contratada adotar todas as medidas preventivas, com fiel observância às exigências das autoridades competentes e às disposições legais vigentes;

18.6. Os preços ofertados pelas empresas licitantes vencedoras deverão incluir todas as despesas relativas ao objeto contratado (tributos, seguros, encargos sociais, frete, etc.);

18.7. Responsabilizar-se por todo e qualquer dano que causar ao Órgão, ou a terceiros, ainda que culposo praticado por seus prepostos, empregado ou mandatários, não excluindo ou reduzindo essa responsabilidade a fiscalização ou acompanhamento pela Câmara Municipal de Primavera do Leste;

18.8. Responsabilizar-se por todo e qualquer tipo de atuação ou ação que venha a sofrer em decorrência do fornecimento em questão, bem como pelos Contratos de trabalho de seus empregados, mesmo nos casos que envolvam eventuais decisões judiciais, eximindo esta instituição de qualquer solidariedade ou responsabilidade.

18.9. Efetuar a imediata correção das deficiências apontadas pela Contratante, com relação ao fornecimento dos serviços.

18.10. Disponibilizar o fornecimento dos serviços dentro dos padrões estabelecidos neste Termo de Referência, responsabilizando-se por eventuais prejuízos decorrentes do descumprimento de qualquer cláusula ou condição aqui estabelecida;

18.11. Não transferir a outrem, no todo ou em parte, o Contrato;

18.12. Solucionar imediatamente os problemas que venham a surgir relacionados com serviços prestados;

#### **19 – DAS COBRIGAÇÕES DA CONTRATANTE:**

19.1. A Câmara Municipal de Primavera do Leste Estado de Mato Grosso obriga-se a:

19.1.1. Proporcionar todas as facilidades indispensáveis à boa execução das obrigações a serem contratadas, inclusive permitindo o acesso de empregados, prepostos ou representantes da empresa fornecedoras nas dependências da Câmara Municipal;

19.1.2. Permitir ao pessoal da contratada, acesso aos locais do fornecimento;

19.1.3. Notificar a CONTRATADA de qualquer irregularidade encontrada no fornecimento dos servicos:

19.1.4. Efetuar os pagamentos devidos, nas condições estabelecidas neste Termo de Referência, garantindo a real disponibilidade financeira para a quitação de seus débitos frente à empresa fornecedora dos produtos ora licitados, sob pena de ilegalidade dos atos;

19.1.5. Receber o objeto adjudicado, nos termos, prazos, quantidade, qualidade e condições estabelecidas neste instrumento;

19.2. Recusar os serviços e devolvê-los nas seguintes hipóteses:

19.2.1. Que apresentarem vício de qualidade ou impropriedade para o uso;

19.2.2. Que possuírem nota fiscal com especificação e quantidade em desacordo com presente Termo;

19.2.3. Quando entregues em desacordo com as especificações dos requisitos obrigatórios deste.

19.3 Efetuar o pagamento, após o recebimento definitivo, o qual deverá ser atestado pelo setor de compras;

1 9.4. Formalizar e convocar a licitante vencedora, para assinatura nos termos da legislação pertinente e, conseqüentemente, emitir nota de empenho de acordo com o artigo 57 da Lei Federal nº. 8.666/93 e alterações posteriores, sob pena de ilegalidade dos atos.

# **20 – VIGÊNCIA DO TERMO CONTRATUAL:**

20.1 O prazo de vigência do futuro e eventual Termo Contratual serão de 12 (doze) meses a partir da data da sua assinatura, a qual será feita publicação no Diário Oficial do Município de Primavera do Leste-MT, podendo ser prorrogado no mesmo prazo e reajustado na forma da lei.

# **21 – DAS CONDIÇÕES DE PAGAMENTO:**

21.1 O Órgão efetuará o pagamento à CONTRATADA, através de crédito em conta corrente mantida pela CONTRATADA, preferencialmente em até o 5º (quinto) dia útil, contados a partir da data da apresentação da nota fiscal/fatura discriminativa acompanhada da correspondente Ordem de Fornecimento, com o respectivo comprovante, de que o fornecimento foi realizado a contento.

#### **22 – Da dotação orçamentária:**

# **22.1. As dotações orçamentárias, no qual correrá os presentes despesas, serão:**

**Lote nº001 - Elemento de Despesa:** 3.3.90.39.11.999 – Locação de software.

# **23 – DA FISCALIZAÇÃO**

13.1. A fiscalização será exercida por um representante da Câmara Municipal de Primavera do Leste, designado pelo Órgão, ao qual competirá dirimir as dúvidas que surgirem e de tudo dará ciência à contratada (art. 67 da Lei nº8.666/93).

23.2. Tal Fiscalização não exclui nem reduz a responsabilidade da empresa vencedora do certame, inclusive perante terceiro, por qualquer irregularidade, resultante de imperfeições técnicas, vício redibitório, ou emprego de material inadequado ou de qualidade inferior e, na ocorrência desta, não implica co-responsabilidade da Câmara Municipal ou de seus agentes e prepostos (art. 70 da Lei nº 8.666/93).

# **24 – DOS CASOS OMISSOS**

24.1. Os casos omissos deverão ser dirimidos de acordo com a Lei 10.520/02, Lei 8.666/93 e dos Decretos Estaduais no 7.217/06 e 8.199/2006.

24 – Do Cancelamento do Termo Contratual

24.1. Poderá ser cancelado nas seguintes hipóteses:

24.1.1. Pela Administração, no interesse público, ou quando o fornecedor:

24.1.2. não cumprir as exigências do Termo Contratual, bem como deste Termo de Referência ou do futuro Edital de Pregão Presencial;

24.1.3. não formalizar Contrato ou documento equivalente (artigo 62, da Lei 8.666/93) decorrente ou não retirar o instrumento equivalente no prazo estabelecido, sem justificativa aceitável;

24.1.4. não aceitar reduzir o preço licitado, na hipótese de se tornar este superior aos praticados no mercado;

24.1.6. O cancelamento do termo contratual por parte da Administração, assegurados a ampla defesa e o contraditório, será formalizado por decisão da autoridade competente.

24.1.7. O cancelamento do contrato não prejudica a possibilidade de aplicação de sanção administrativa, quando motivada pela ocorrência de infração cometida pelo particular, observados os critérios estabelecidos neste instrumento.

24.1.8. Da decisão da autoridade competente se dará conhecimento aos licitantes, mediante o envio de correspondência, com aviso de recebimento

24.1.9. No caso de ser ignorado, incerto ou inacessível o endereço do contratado, a comunicação será efetivada através de publicação na imprensa oficial, considerando-se cancelado o termo contratual, a contar do terceiro dia subseqüente ao da publicação.

24.2. A solicitação, pelo contratado, do termo contratual registrado deverá ser formulada com antecedência mínima de 30 (trinta) dias, instruída com a comprovação dos fatos que justificam o pedido, para apreciação, avaliação e decisão da Administração.

# **25 – DAS SANÇÕES**

25.1. O descumprimento injustificado das obrigações assumidas neste Termo de Referência sujeita a adjudicada a multas, consoante o caput e § 1º do art. 86 da Lei no 8.666/93, incidentes sobre o valor da Nota de Empenho, na forma seguinte:

25.1.1. atraso acima de 3 (três) dias, multa de 1% (um por cento);

25.1.2. a partir do 6º (sexto) até o limite do 10º (décimo) dia, multa de 4% (quatro por cento), caracterizando-se a inexecução total da obrigação a partir do 11º (décimo primeiro) dia de atraso.

25.2. Sem prejuízo das sanções cominadas no art. 87, I, III e IV, da Lei 8.666/93, pela inexecução total ou parcial do objeto adjudicado, a Câmara Municipal Primavera do Leste poderá, garantida a prévia e ampla defesa, aplicar à Adjudicada multa de até 10% (dez por cento) sobre o valor homologado.

25.3. Se a adjudicatária recusar-se a retirar a nota de empenho injustificadamente ou se não apresentar situação regular no ato da feitura da mesma, garantida prévia e ampla defesa, sujeita-se às seguintes penalidades:

25.3.1. multa de até 10% sobre o homologado;

25.3.2. suspensão temporária de participar de licitações e impedimento de contratar com a Administração Pública, por prazo de até 2 (dois) anos, e;

25.3.3. declaração de inidoneidade para licitar ou contratar com a Administração Pública.

25.4. A multa, eventualmente imposta à contratada, será automaticamente descontada da fatura a que fizer jus, acrescida de juros moratórios de 1% (um por cento) ao mês. Caso a contratada não tenha nenhum valor a receber desta Câmara Municipal, ser-lhe-á concedido o prazo de 5 (cinco) dias úteis, contados de sua intimação, para efetuar o pagamento da multa, defendo ser recolhida aos cofres do Município de Primavera do Leste-MT.

25.5. As multas previstas nesta Seção não eximem a adjudicatária da reparação dos eventuais danos, perdas ou prejuízos que seu ato punível venha causar a Câmara Municipal.

25.6. O descumprimento injustificado das obrigações assumidas nos termos do presente Termo, sujeita a Contratada a multas, consoante o caput e o 1º do art. 86 da Lei no 8.666/93 e alterações posteriores, incidentes sobre o valor da Nota de Empenho, na forma seguinte:

25.7. A licitante, adjudicatária ou contratada que deixar de entregar ou apresentar documentação falsa exigida para o certame, ensejar o retardamento da execução de seu objeto, não mantiver a proposta, falhar ou fraudar na execução do contrato, comportar-se de modo inidôneo ou cometer fraude fiscal, garantida prévia e ampla defesa, ficará impedida de licitar e contratar com o Estado pelo prazo de até 05 (cinco) anos, sem prejuízo da ação penal correspondente na forma da lei.

25.8. A solicitação de prorrogação, com a indicação do novo prazo para a execução dos serviços, deverá ser encaminhada a esta Instituição, até o vencimento do prazo de execução dos serviços inicialmente estabelecido, ficando a critério da Administração a sua aceitação.

26 - Local e Data: Primavera do Leste/MT, 01 de Agosto de 2017.

Aprovado por

# **LEONARDO TADEU BORTOLIN** Vereador Presidente da Câmara Municipal.

#### **RENAN NUNES** Setor de Compras e Almoxarifado

# **PREGÃO PRESENCIAL N. 008/2017-CMPVA/MT ANEXO II – PROPOSTA FINANCEIRA**

À Câmara Municipal de Primavera do Leste Estado de Mato Grosso. Ref.: Licitação na modalidade Pregão Presencial n. 008/2017.

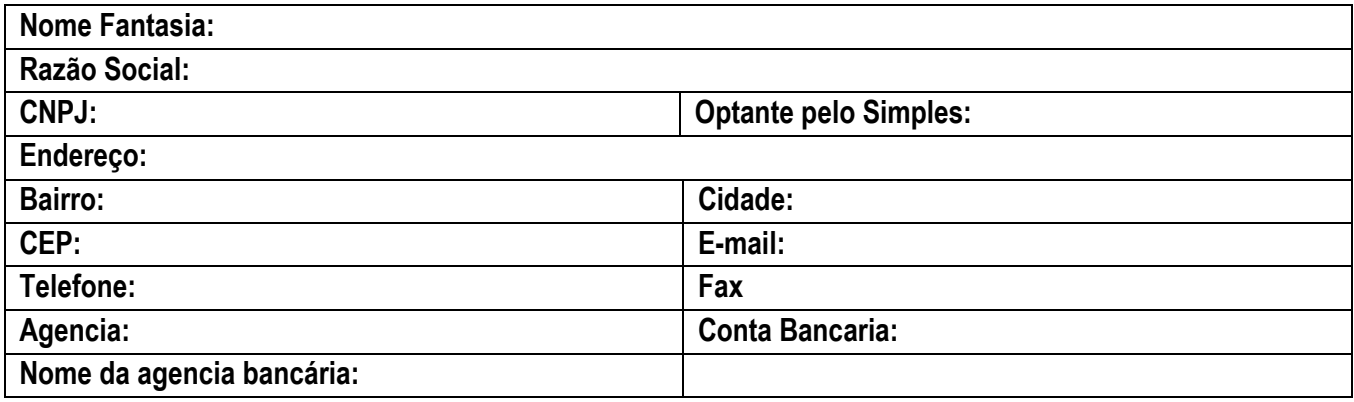

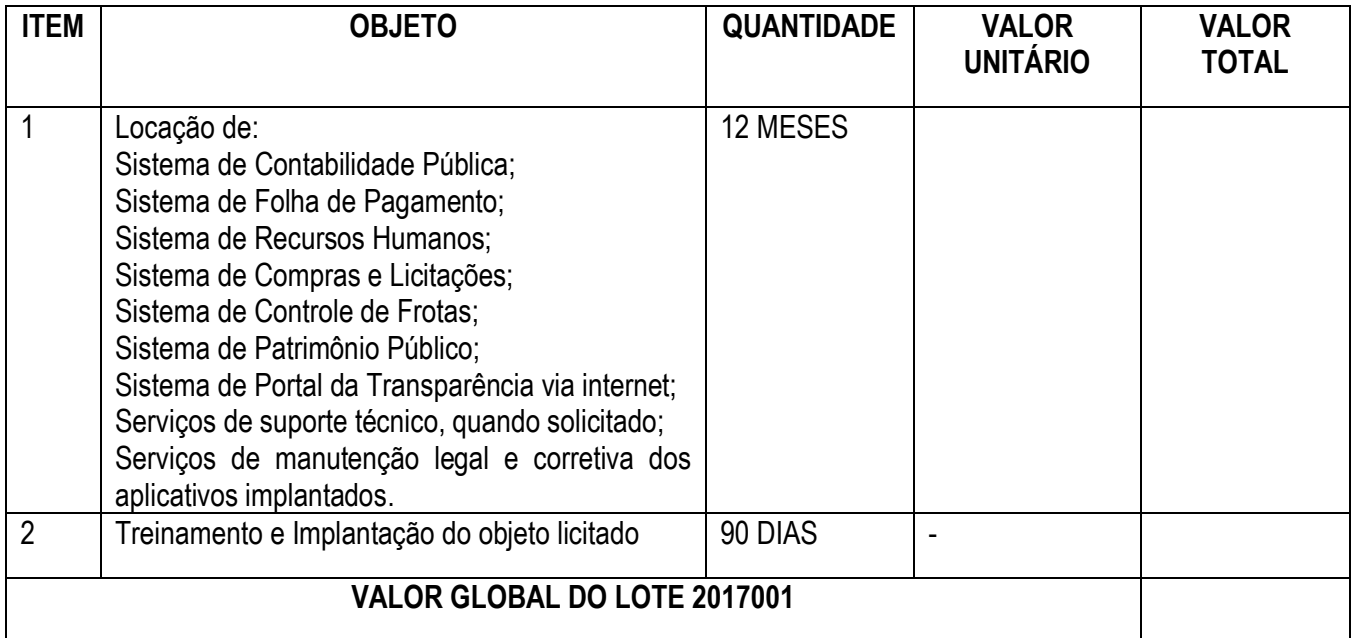

Declaramos que nossa proposta engloba todos os custos operacionais da atividade, incluindo frete, seguros, tributos incidentes, bem como quaisquer outras despesas, diretas e indiretas, inclusive com serviços de terceiros, incidentes e necessários ao cumprimento integral do objeto desta contratação, renunciando, na oportunidade, o direito de reivindicar custos adicionais.

Prazo de Entrega: Validade da proposta:

Local e data Assinatura do representante legal Carimbo de CNPJ da empresa:

#### **PREGÃO PRESENCIAL Nº. 008/2017-CMPVA/MT ANEXO III– MODELO CARTA CREDENCIAMENTO**

Modelo de Declaração (Empregador Pessoa Jurídica) (Papel timbrado da empresa)

À Câmara Municipal de Primavera do Leste Estado de Mato Grosso Ref : Licitação na modalidade Pregão Presencial nº. 008/2017-CMPVA/MT.

Indicamos o (a) Sr. (a)................................................., Portador (a) da cédula de identidade n°.........................................., órgão expedidor.................................., como nosso representante legal na Licitação em referencia, podendo rubricar a documentação de HABILITAÇÃO e das PROPOSTAS, manifestar, prestar todos os esclarecimentos à nossa Proposta, interpor recursos, desistir de prazos e recursos, enfim, praticar todo os atos necessários ao fiel cumprimento do presente Credenciamento.

Informações Importantes:

CNPJ n. Inscrição Estadual n. Razão Social: Nome de Fantasia:

Local e data

Assinatura do representante legal CPF: Carimbo de CNPJ da empresa:

OBS: Em caso de representação por meio de procuração particular, a mesma deverá ter firma reconhecida em cartório.

# **PREGÃO PRESENCIAL N. 008/2017-CMPVA/MT ANEXO IV– DECLARAÇÃO DE CUMPRIMENTO REQUISITOS LEGAIS**

Modelo da Declaração (Empregador Pessoa Jurídica) (Papel timbrado da empresa)

À Câmara Municipal de Primavera do Leste Estado de Mato Grosso Ref : Licitação na modalidade Pregão Presencial nº. 008/2017-CMPVA/MT.

(Nome da Empresa) -----------------------------------, CNPJ Nº ------------------------, sediada na Rua ---- ----------------------------------, nº -----------, bairro, -----------------------, CEP-------------- Município --------- ----------------, por seu representante legal abaixo assinado, em cumprimento ao solicitado no Edital Pregão Presencial n. 008/2017-CMPVA/MT DECLARA, sob as penas da lei, que:

\* Não possui em seu quadro de pessoal empregados(s) com menos de 18 (dezoito) anos em trabalho noturno, perigoso ou insalubre, e menores de 16 (dezesseis) anos, em qualquer trabalho, salvo na condição de aprendiz, a partir de 14 (quatorze) anos, nos termos do inciso XXXIII do art. 7º da Constituição Federal e inciso V, art. 27, da Lei 8666/1993, com redação determinada pela Lei nº 9.854/1999.

\* Não possui em seu quadro de pessoal servidores públicos do Poder Legislativo Municipal exercendo funções técnicas, comerciais, de gerência, administração ou tomada de decisão, (inciso III, do art. 9º da Lei 8666/93 e inciso X do artigo 144 da Lei Complementar nº 04/90).

Local e data

Assinatura do representante legal CPF: Carimbo de CNPJ da empresa:

( ) Ressalva: emprega menor, a partir de quatorze anos, na condição de aprendiz\*.

#### **PREGÃO PRESENCIAL Nº. 008/2017-CMPVA/MT ANEXO V– DECLARAÇÃO DE HABILITAÇÃO**

Declaramos, para todos os efeitos legais, que a empresa ......................, CNPJ .........., reúne todos os requisitos de habilitação exigidas no Edital, quanto às condições de qualificação jurídica, fiscal, técnica e econômico-financeira, bem como de que está ciente e concorda com o disposto em Edital Pregão Presencial nº. 008/2017-CMPVA/MT.

Local e data

Assinatura do representante legal CPF: Carimbo de CNPJ da empresa:

Obs.: No caso de micro-empresa e empresa de pequeno porte que, nos termos da LC 123/2006, possuir alguma restrição na documentação referente à regularidade fiscal, esta deverá ser mencionada, como ressalva, na supracitada declaração, além de juntar o documento com restrição no envelope de habilitação.

#### **PREGÃO PRESENCIAL Nº. 008/2017-CMPVA/MT ANEXO VI – DECLARAÇÃO DE SUPERVENIÊNCIA DE FATO IMPETDITIVOS DA HABILITAÇÃO**

A empresa \_\_\_\_\_\_\_\_\_\_\_\_\_\_\_\_, CNPJ \_\_\_\_\_\_\_\_\_\_\_, sediada na rua \_\_\_\_\_\_, bairro\_\_\_\_\_\_\_\_\_ cidade \_\_\_\_\_\_\_\_\_\_, neste ato representada pelo Sr.(a) \_\_\_\_\_\_\_\_\_\_\_\_\_\_, portador do RG e inscrito no CPF sob o numero \_\_\_\_\_\_\_\_\_\_\_\_, no uso de suas atribuições legais, comprometendo-se nos termos da legislação reguladora da matéria, a informar a qualquer tempo, sob pena das penalidades cabíveis, a inexistência de fatos supervenientes impeditivos a habilitação para este certame licitatório na Câmara Municipal de Primavera do Leste Estado de Mato Grosso - Pregão Presencial nº 008/2017 na forma determinada, da lei 8666/93 e alterações, Lei 10.520/2002, e no que couber o Decreto Estadual 7.217/2006, devidamente assinada pelo representante legal da empresa participante.

Local e data

Assinatura do representante legal CPF: Carimbo de CNPJ da empresa:

# **PREGÃO PRESENCIAL Nº. 008/2017-CMPVA/MT ANEXO VII – DECLARAÇÃO DE ME e EPP**

Modelo da Declaração para ME e EPP (Empregador Pessoa Jurídica) (Papel timbrado da empresa)

À Câmara Municipal de Primavera do Leste Estado de Mato Grosso. Ref : Licitação na modalidade Pregão Presencial nº. 008/2017-CMPVA/MT.

Para fins de participação na licitação (indicar o nº registrado no Edital), a (o) (Nome completo do Proponente), CNPJ, sediada na (Endereço completo), declara, sob as penas da lei que é (Microempresa ou Empresa de Pequeno Porte, conforme o caso), na forma da Lei Complementar Federal n. 123, de 14.06.2006.

Local e data

Assinatura do representante legal CPF: Carimbo de CNPJ da empresa:

#### **PREGÃO PRESENCIAL N. 008/2017-CMPVA/MT ANEXO VIII – MINUTA DE CONTRATO**

A CÂMARA MUNICIPAL DE PRIMAVERA DO LESTE ESTADO DE MATO GROSSO, inscrito no CGC/CNPJ MF com o n. 24.672.727/0001-83, com sede na Avenida Primavera nº. 300 CEP: 78.850-000, Primavera do Leste - MT, neste ato representado pelo Vereador Presidente **Leonardo Tadeu Bortolin**, doravante designado **CONTRATANTE**, e a Empresa ..............., inscrita no CGC/CNPJ MF com o n. ................, sediada a ....., nº ......, Bairro ........, Primavera do Leste - MT, doravante designada **CONTRATADA**, representada, neste ato, representado seu bastante procurador, Sr. ........, portador da cédula de identidade RG n. ..... SSP/MT e inscrito no CPF sob o n. ......., considerando o constante no processo licitatório n. 009/0017, e em observância ao disposto na Lei n. 8.666/93, e demais normas aplicáveis, RESOLVEM celebrar o presente Contrato nos seguintes termos e condições:

# **CLÁUSULA PRIMEIRA: DO OBJETO**

**1.1.** Contratação de empresa especializada em aplicativos de informática para migração, implantação, treinamento e licenciamento dos seguintes aplicativos de gestão pública: Sistema de Contabilidade Pública; Sistema de Folha de Pagamento; Sistema de Recursos Humanos; Sistema de Compras e Licitações; Sistema de Controle de Frotas; Sistema de Patrimônio Público; Sistema de Portal da Transparência via internet; Serviços de suporte técnico, quando solicitado; Serviços de manutenção legal e corretiva dos aplicativos implantados, conforme ANEXO I - TERMO DE REFERÊNCIA.

# **CLÁUSULA SEGUNDA: DA LICITAÇÃO**

**2.1.** Para a presente contratação foi realizado procedimento licitatório na modalidade Pregão Presencial n**º** 008/2017, com fundamento nas Leis n**º** 10.520/02, n**º** 8.666/93 e alterações posteriores e Decreto Estadual n**º** 7.217/2006, no que couber, conforme autorização da Autoridade Competente, Presidente Leonardo Tadeu Bortolin, disposta no processo n**º** 009/2017.

#### **CLÁUSULA TERCEIRA: DA FORMA DE EXECUÇÃO**

**3.1.** A empresa contratada deverá realizar o fornecimento dos serviços, em estrita observância dos termos constantes no Termo de Referência.

**3.2.** O objeto deste Termo Contratual deverá ser executado em estrita observância ao Edital de Licitação Pregão Presencial n**º** 008/2017 e seus anexos.

# **CLÁUSULA QUARTA: DA CONTRATADA E DO PREÇO**

**4.1.** Empresa Vencedora:

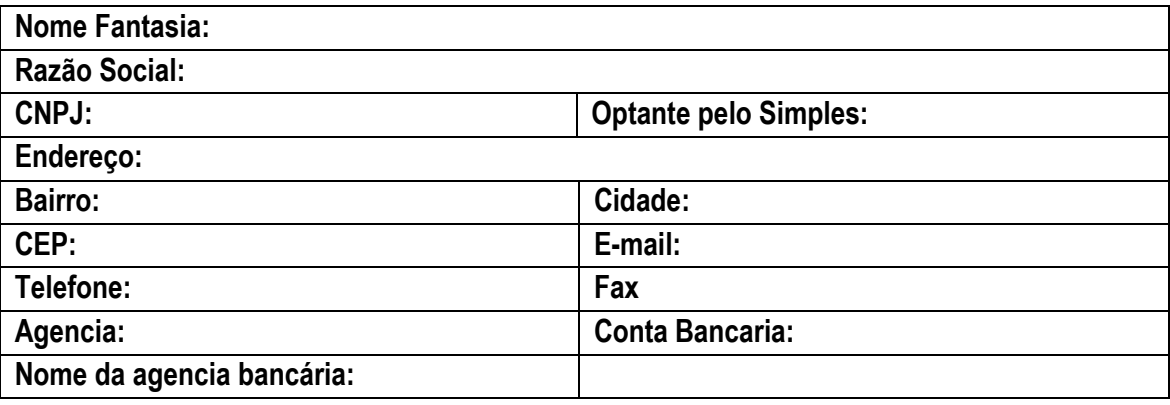

# **4.2.** Descrição, Quantidade e Preços:

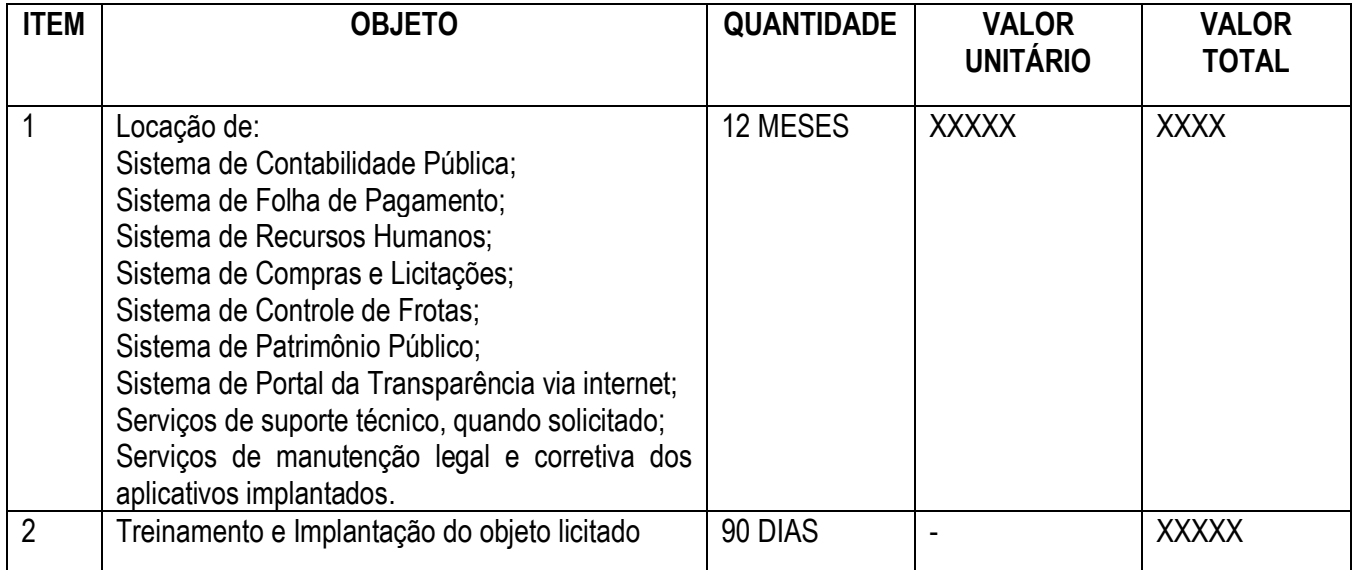

# **CLÁUSULA QUINTA: DAS OBRIGAÇÕES DA CONTRATADA**

**5.1.** Acatar as decisões e observações feitas pela fiscalização do Tribunal de Contas, por escrito, em duas vias e entregues mediante recibo;

**5.2.** Executar a entrega do objeto deste certame nos termos estabelecidos no Edital de Licitação e seus anexos, especialmente os previstos no Termo de Referência;

**5.3.** Não realizar subcontratação total ou parcial dos serviços, sem anuência da Câmara Municipal de Primavera do Leste - MT. No caso de subcontratação autorizada pelo Contratante, a Contratada continuará a responder direta e exclusivamente pelos serviços e pelas responsabilidades legais e contratuais assumidas;

**5.4.** Responsabilizar-se pelos danos causados diretamente à Contratante ou a terceiros, decorrentes de culpa ou dolo, relativos à execução do Termo Contratual ou em conexão com ele, não excluindo ou reduzindo essa responsabilidade o fato de haver fiscalização ou acompanhamento por parte da Contratante;

**5.5.** Responsabilizar-se por todas as providências e obrigações, em caso de acidentes de trabalho com seus empregados, em virtude da execução do presente Termo Contratual ou em conexão com ele, ainda que ocorridos em dependências da Câmara Municipal de Primavera do Leste - MT;

**5.6.** Aceitar nas mesmas condições contratuais, os acréscimos ou supressões, a critério da Administração, referentes à execução do serviço, nos termos da Lei vigente;

**5.7.** Será de inteira responsabilidade da empresa Contratada quaisquer danos que venham a ocorrer a Câmara Municipal de Primavera do Leste ou a terceiros, decorrentes da própria execução dos serviços;

**5.8.** A empresa contratada deverá manter as mesmas condições de habilitação e qualificação durante toda execução dos serviços.

**5.9.** Fornecer garantia dos serviços prestados nas condições e prazos previstos no Código de Defesa do Consumidor e Código Civil.

# **CLÁUSULA SEXTA: DAS OBRIGAÇÕES DO CONTRATANTE**

**6.1.** Oferecer todas as informações necessárias para que a licitante vencedora possa executar o objeto adjudicado dentro das especificações;

**6.2.** Efetuar os pagamentos nas condições e prazos estipulados;

**6.3.** Designar um servidor para acompanhar a execução e fiscalização do objeto deste Instrumento;

**6.4**. Notificar, por escrito, à licitante vencedora, a ocorrência de eventuais imperfeições no curso do fornecimento dos serviços prestados, objeto da licitação, fixando prazo para sua correção;

**6.5.** Fiscalizar livremente a prestação dos serviços, não eximindo a licitante vencedora de total responsabilidade;

**6.6.** Acompanhar a prestação dos serviços, podendo intervir durante a sua execução, para fins de ajuste ou suspensão da entrega; inclusive rejeitando, no todo ou em parte, os serviços fora das especificações deste Edital;

# **CLÁUSULA SÉTIMA: DA VIGÊNCIA DO CONTRATO**

**7.1.** O Contrato terá sua vigência por 12 (doze) meses, contados da data de sua assinatura, podendo ser prorrogado por igual período nos termos do art. 57 da Lei n**º** 8.666/93;

**7.2.** O prazo para assinatura do Contrato será de 05 (cinco) dias, contados da convocação formal da adjudicatária;

**7.5.** O Contrato deverá ser assinado pelo representante legal da adjudicatária, mediante apresentação do contrato social ou documento que comprove os poderes para tal investidura e cédula de identidade do representante, caso esses documentos não constem dos autos do processo licitatório, e uma vez atendidas às exigências do subitem anterior;

**7.6.** A critério da administração, o prazo para assinatura do Contrato poderá ser prorrogado, desde que ocorra motivo justificado, mediante solicitação formal da adjudicatária e aceito por esta Câmara Municipal de Primavera do Leste;

**7.7.** Constituem motivos para o cancelamento do Contrato as situações referidas nos artigos 77 e 78 da Lei Federal nº 8.666/93 e suas alterações;

# **CLÁUSULA OITAVA: DAS CONDIÇÕES DE PAGAMENTO**

**8.1** O pagamento será efetuado mensalmente após a efetiva prestação dos serviços, mediante apresentação da nota fiscal devidamente atestada pelo setor de compras e almoxarifado.

**8.2.** A contratada deverá indicar no corpo da Nota Fiscal/fatura, a descrição e quantitativo dos serviços, enfim, discriminar todos o trabalho realizado a esta Câmara Municipal de Primavera do Leste, além do número da conta, agência e nome do banco onde deverá ser feito o pagamento;

**8.2.1.** Caso constatado alguma irregularidade nas notas fiscais/faturas, estas serão devolvidas ao fornecedor, para as necessárias correções, com as informações que motivaram sua rejeição, sendo o pagamento realizado após a reapresentação das notas fiscais/faturas.

**8.2.2.** Nenhum pagamento isentará o contratado das suas responsabilidades e obrigações, nem implicará aceitação definitiva dos materiais e/ou produtos.

**8.3.** A Câmara Municipal não efetuará pagamento de título descontado, ou por meio de cobrança em banco, bem como, os que forem negociados com terceiros por intermédio da operação de "*factoring*";

**8.4.** As Notas Fiscais deverão vir acompanhadas das certidões do item 12.4 e subitens deste vinculado no edital.

# **CLÁUSULA DÉCIMA: DA RESCISÃO CONTRATUAL.**

**9.1.** O presente instrumento poderá ser rescindido de pleno direito, nas seguintes situações:

**a)** Quando o contratado não cumprir as obrigações constantes do Edital de Licitação e neste Contrato;

**b)** Quando o contratado der causa a rescisão administrativa, nas hipóteses previstas nos incisos de I a XII, XVII e XVIII do art. 78 da Lei 8.666/93;

**c)** Em qualquer hipótese de inexecução total ou parcial deste Contrato;

**d)** Os preços praticados se apresentarem superiores aos praticados no mercado;

**e)** Por razões de interesse público, devidamente demonstrado e justificado;

**9.2.** Ocorrendo a rescisão contratual, o contratado será informado por correspondência, a qual será juntada ao processo administrativo.

**9.3.** No caso de ser ignorado, incerto ou inacessível o endereço do contratado, a comunicação será feita por publicação no Diário Oficial do Estado de Mato Grosso, considerando-se rescindido o contrato a partir da última publicação.

**9.4.** A solicitação do contratado para rescisão contratual poderá não ser aceita pela Câmara Municipal de Primavera do Leste, facultando-se a esta neste caso, a aplicação das penalidades previstas neste instrumento.

**9.5.** Havendo a rescisão contratual, cessarão todas as atividades do contratado, relativas ao fornecimento dos materiais.

**9.6.** Caso a Câmara Municipal de Primavera do Leste, não se utilize da prerrogativa de rescindir o contrato a seu exclusivo critério, poderá suspender a sua execução e/ou sustar o pagamento das faturas, até que o contratado cumpra integralmente a condição contratual infringida.

#### **CLÁUSULA DÉCIMA PRIMEIRA: DAS PENALIDADES**

**11.1.** A licitante vencedora que descumprir quaisquer das condições deste instrumento ficará sujeita às penalidades previstas na Lei nº 10.520/2002, bem como nos art. 86 e 87 da Lei 8.666/93, quais sejam:

**11.1.1** O atraso injustificado ou não aceito pela fiscalização na prestação dos serviços em relação ao cronograma ou o descumprimento das obrigações estabelecidas, sujeitará a Contratada a multa de 0,3% (zero vírgula três por cento) por dia e/ou por ocorrência até o máximo de 10% (dez por cento) sobre o valor do contrato.

**11.1.2.** No caso de inexecução total ou parcial do contrato, a Contratante, poderá garantida a defesa prévia, rescindir o contrato e/ou, segundo a gravidade da falta cometida, aplicar as seguintes sanções:

a) advertência;

b) multa de até 10% (dez por cento) do valor do contrato, no caso de inexecução total do objeto contratado;

c) suspensão temporária de participar de licitação e impedimento de contratar com a Administração Pública por prazo não superior a 02 anos;

d) Declaração de inidoneidade para licitar ou contratar com a Administração Pública enquanto perdurarem os motivos que determinaram sua punição, ou até que seja promovida a sua reabilitação perante a própria autoridade que aplicou a penalidade, que será concedida sempre que a Contratada ressarcir a Administração pelos prejuízos resultantes e após decorrido o prazo da sanção aplicada com base na alínea anterior.

**11.2.** As multas serão descontadas dos créditos da empresa contratada ou cobradas administrativa ou judicialmente;

**11.3.** As penalidades previstas neste item têm caráter de sanção administrativa, conseqüentemente, a sua aplicação não exime a empresa contratada, da reparação das eventuais perdas e danos que seu ato venha acarretar a Câmara Municipal de Primavera do Leste Estado de Mato Grosso;

**11.4.** As penalidades são independentes e a aplicação de uma não exclui a das demais, quando cabíveis;

**11.5.** Nas hipóteses de apresentação de documentação inverossímil, cometimento de fraude ou comportamento de modo inidôneo, a licitante poderá sofrer, além dos procedimentos cabíveis de atribuição desta instituição e do previsto no art. 7º da Lei 10.520/02, quaisquer das sanções adiante previstas, que poderão ser aplicadas cumulativamente:

**11.5.1.** Desclassificação ou inabilitação casa o procedimento se encontre em fase de julgamento;

**11.5.2.** Cancelamento do termo contratual, se este já estiver assinado, procedendo-se a paralisação da prestação;

**11.6.** As penalidades serão obrigatoriamente publicadas no Diário Oficial do Estado de Mato Grosso, e no caso de ficar impedida de licitar e contratar, a licitante deverá ser descredenciada por igual período, sem prejuízo das multas previstas neste Edital e das demais cominações legais.

# **CLÁUSULA DÉCIMA SEGUNDA: DA DOTAÇÃO ORÇAMENTÁRIA**

**12.1.** As despesas decorrentes da futura e eventual contratação, objeto deste instrumento, correrão pela seguinte dotação orçamentária:

**Unidade Gestora: Câmara Municipal de Primavera do Leste/MT.**

**Lote nº001 - Elemento de Despesa:** 3.3.90.3905 - 999 – Serviços técnicos profissionais.

#### **CLÁUSULA DÉCIMA TERCEIRA: DAS DISPOSIÇÕES FINAIS**

.

**13.1.** As partes ficam, ainda, adstritas às seguintes disposições:

I. todas as alterações que se fizerem necessárias serão registradas por intermédio de lavratura de termo aditivo ou apostilamento ao presente contrato.

II. A CONTRATADA obriga-se a se manter, durante toda a execução do contrato, em compatibilidade com as obrigações por ela assumidas, todas as condições de habilitação e qualificação exigidas na licitação e a cumprir fielmente as cláusulas ora avençadas, bem como as normas previstas na Lei 8.666/93 e legislação complementar; III. Vinculam-se a este contrato, para fins de análise técnica, jurídica e decisão superior o Edital do Pregão Presencial nº 008/2017, seus anexos e a proposta da contratada; IV. é vedado caucionar ou utilizar o presente contrato para qualquer operação financeira, sem prévia e expressa autorização da Câmara Municipal de Primavera do Leste - MT.

#### **CLÁUSULA DÉCIMA QUARTA: DA PUBLICAÇÃO**

**14.1.** Para eficácia do presente instrumento, a Câmara municipal, providenciará a publicação do seu extrato no Diário Oficial do Estado de Mato Grosso, conforme artigo 61 Parágrafo único Lei n**º** 8.666/93.

# **CLÁUSULA DÉCIMA QUINTA: DO FORO**

**15.1.** As partes contratantes elegem o foro da Comarca de Primavera do Leste - MT, como competente para dirimir quaisquer questões oriundas do presente instrumento, inclusive os casos omissos, que não puderem ser resolvidos pela via administrativa, renunciando a qualquer outro, por mais privilegiado que seja.

E por estarem de acordo, as partes firmam o presente contrato, em 03 (três) vias de igual teor e forma para um só efeito legal.

Primavera do Leste - MT, \_\_\_\_\_ de \_\_\_\_\_\_\_\_\_\_\_\_\_\_\_\_\_\_\_\_ de 2017.

CÂMARA MUNICIPAL DE PRIMAVERA DO LESTE-MT. **LEONARDO TADEU BORTOLIN** PRESIDENTE- Representante Legal

> **CONTRATADO Fornecedor**